## **UNIVERSIDADE FEDERAL DE SANTA MARIA CENTRO DE CIÊNCIAS RURAIS PROGRAMA DE PÓS-GRADUAÇÃO EM ENGENHARIA AGRÍCOLA**

# **DESENVOLVIMENTO DE UM VEÍCULO AÉREO NÃO TRIPULADO PARA APLICAÇÃO EM AGRICULTURA DE PRECISÃO**

**DISSERTAÇÃO DE MESTRADO** 

**Fabricio Ardais Medeiros** 

**Santa Maria, RS, Brasil. 2007** 

# **Livros Grátis**

http://www.livrosgratis.com.br

Milhares de livros grátis para download.

# **DESENVOLVIMENTO DE UM VEÍCULO AÉREO NÃO TRIPULADO PARA APLICAÇÃO EM AGRICULTURA DE PRECISÃO**

**por** 

**Fabricio Ardais Medeiros** 

Dissertação apresentada ao Curso de Mestrado do Programa de Pós-Graduação em Engenharia Agrícola, Área de Concentração em Mecanização Agrícola, da Universidade Federal de Santa Maria (UFSM, RS), como requisito parcial para obtenção do grau de **Mestre em Engenharia Agrícola.** 

**Orientador: Prof. Dr. Airton dos Santos Alonço** 

**Santa Maria, RS, Brasil.** 

**2007** 

#### **Medeiros, Fabrício Ardais, 1975-**

#### **M488d**

 Desenvolvimento de um veículo aéreo não tripulado para aplicação em agricultura de precisão / por Fabrício Ardais Medeiros ; orientador Airton dos Santos Alonço. – Santa Maria, 2007.

122 f. : il.

 Dissertação (mestrado) – Universidade Federal de Santa Maria, Centro de Ciências Rurais, Programa de Pós-Graduação em Engenharia Agrícola, RS, 2007.

 1. Engenharia agrícola 2. Metodologia de projeto 3. Monitoramente 4 Veículo aéreo não tripulado 5. Sensoriamento de atividades agrícolas I. Alonço, Airton dos Santos, orient. II. Título

CDU: 631.3

Ficha catalográfica elaborada por Luiz Marchiotti Fernandes – CRB 10/1160 Biblioteca Setorial do Centro de Ciências Rurais/UFSM

## **Universidade Federal de Santa Maria Centro de Ciências Rurais Programa de Pós-Graduação em Engenharia Agrícola**

A Comissão Examinadora, abaixo assinada, aprova a Dissertação de Mestrado

## **DESENVOLVIMENTO DE UM VEÍCULO AÉREO NÃO TRIPULADO PARA APLICAÇÃO EM AGRICULTURA DE PRECISÃO**

elaborada por **Fabricio Ardais Medeiros** 

como requisito parcial para obtenção do grau de **Mestre em Engenharia Agrícola** 

# **COMISÃO EXAMINADORA:**

## **Prof. Airton dos Santos Alonço, Dr. Eng. (UFSM) (Presidente/Orientador)**

**Prof. Acires Dias, Dr. Eng. (UFSC)**

### **Prof. Marcos Alves dos Reys**, **Dr. Eng. (UFSM)**

Santa Maria, 27 de fevereiro de 2007.

Este trabalho é dedicado à memória de meu pai que, por muitos anos, esteve do meu lado, iluminando-me os caminhos da vida. À minha mãe por estar sempre junto de mim, às minhas irmãs que são parte da riqueza da minha vida. E a minha namorada por ter auxiliado e estado todo este tempo ao meu lado.

# **AGRADECIMENTOS**

Agradeço ao meu orientador, Prof. Airton dos Santos Alonço, por sua amizade, confiança, paciência, acreditando e apoiando sempre junto nesta jornada de trabalho, oportunizando as condições necessárias para o estudo.

Aos meus co-orientadores Prof. Leonardo Romano e Rudiney Pereira, por suas valiosas orientações no desenvolvimento deste trabalho.

Ao meu grande amigo, Sr. Gautier, por sua ajuda e dedicação nas intermináveis noites de construção do protótipo.

Aos meus colegas, "irmãos", que sempre estiveram junto a mim, em todos os momentos de alegria e tristeza. Um agradecimento especial ao Dieguinho, "John", Folinha, Mô, Pimenta, Éder, Ale, Jaider, Samirinha, Sr. Wilson e ao Jota Erre.

Aos amigos do *Aero design* UFSM, que me proporcionaram uma visão mais ampla dos veículos aéreos não tripulados e pelo auxílio matemático imprescindível para o sucesso deste projeto.

Ao Vladimir que, ao longo de uns 15 anos de amizade, sempre auxiliou para o crescimento do projeto, emprestando aviões e equipamentos para testes.

Ao meu grande amigo "Ramom" que, no momento em estive "tremendo na base," jamais mediu esforços para pilotar o protótipo, apoiando e acreditando no resultados.

Aos membros da banca examinadora, pelas críticas e sugestões oferecidas.

À CAPES pela a concessão da bolsa de estudos.

À Universidade Federal de Santa Maria por suas instalações e recursos oferecidos ao longo do mestrado.

À Escola Politécnica da Universidade Federal de Santa Maria, pelo apoio financeiro oferecido para o término deste projeto.

À TSM Antenas por disponibilizar materiais e máquinas para o desenvolvimento de algumas peças.

E a todos que de uma forma ou outra estiveram envolvidos neste trabalho.

 Aprender com a experiência dos outros é menos penoso do que aprender com a própria. (José Saramago, escritor português).

# **RESUMO**

Dissertação de Mestrado Programa de Pós-Graduação em Engenharia Agrícola Universidade Federal de Santa Maria

## **DESENVOLVIMENTO DE UM VEÍCULO AÉREO NÃO TRIPULADO PARA APLICAÇÃO EM AGRICULTURA DE PRECISÃO**  AUTOR: FABRÍCIO ARDAIS MEDEIROS ORIENTADOR: AIRTON DOS SANTOS ALONÇO Data e Local da Defesa: Santa Maria, 27 de janeiro de 2007.

 Este trabalho apresenta o desenvolvimento dos veículos aéreos não tripulados (VANT) como uma importante opção para o monitoramento e sensoriamento das atividades agrícola. Sua aplicação em missões de reconhecimento vem sendo favorecida e facilitada pelo atual estágio de desenvolvimento tecnológico, principalmente pela redução do custo e do tamanho dos equipamentos e pela necessidade de otimização da produção.

Para o melhor entendimento do projeto na íntegra, dividiu-se em três partes, as quais são: metodologia aplicada para a construção do protótipo, desempenho do protótipo e monitoramento e tratamento das imagens aéreas capturadas.

Seu desenvolvimento procurou ressaltar as atividades metodológicas envolvidas no processo de projeto e os resultados da metodologia aplicada para a construção do protótipo na concepção final, descrito nos módulos e fases em cada um dos componentes fabricados e nos diversos tipos de materiais empregados na construção do VANT.

O protótipo, com seus devidos equipamentos, apresentou resultados satisfatórios para as situações requeridas no projeto e gerou imagens com qualidade suficiente para oferecer informações preliminares de uma determinada área, proporcionando suporte nas atividades agrícolas e o auxílio no planejamento e a tomada de decisões para a localização das manchas nas lavouras.

Palavras-chaves: Metodologia; Monitoramento; Veículo Aéreo Não Tripulado; Sensoriamento das atividades agrícolas.

# **ABSTRACT**

Dissertação de Mestrado Programa de Pós-Graduação em Engenharia Agrícola Universidade Federal de Santa Maria

## **THE DEVELOPMENT OF UNMANNED AERIAL VEHICLE FOR AGRICULTURAL FARM PURPOSES**

AUTHOR: FABRICIO ARDAIS MEDEIROS ADVISOR: AIRTON DOS SANTOS ALONÇO Local and Time of the Dissertation: January 27, 2007.

 This work presents the development of the unmanned aerial vehicles (UAV) as an important option for the monitoring and remote sensing of agricultural activities. The UAV application in recognition missions has been favored and helped mainly by the its current technological state of development, like reduced cost of manufacturing, reduction in the size and weight of navigation equipments, and the need of optimizing in the corps production .

For a better understanding of this project, the contents were divided into three main subjects, methodology applied for each state, performance of the prototype, monitoring and processing of acquired aerial images.

The development of the UAV was focused into the methodological activities used in the project and as well as in the results generated by its application to assemble the final prototype. The material and the technique used for the production of each component of the final UAV prototype, is described through modes and phases.

Under the project conditions the set prototype and the equipments used with it showed acceptable results. The acquired and processed images by the set UAV and equipments were good enough for a preliminary analysis of crops and can give support in the identification of blotch and weed invasions in specific areas of them.

Key-words: Methodology; Monitoring; Unmanned Aerial Vehicles; Remote sensing of agricultural activities.

# **LISTA DE FIGURAS**

and the control of the control of the control of the control of the control of the control of the control of the

**COL** 

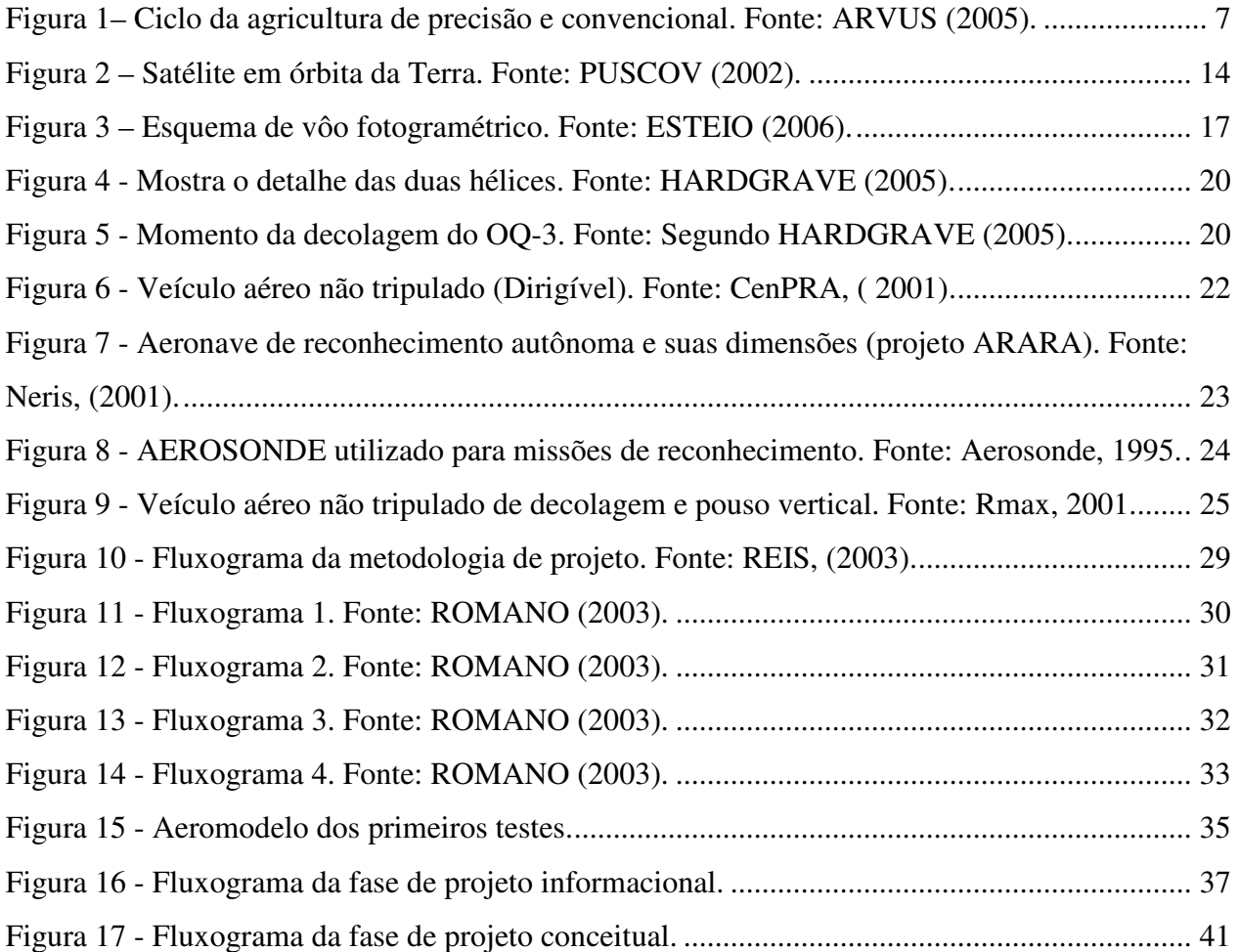

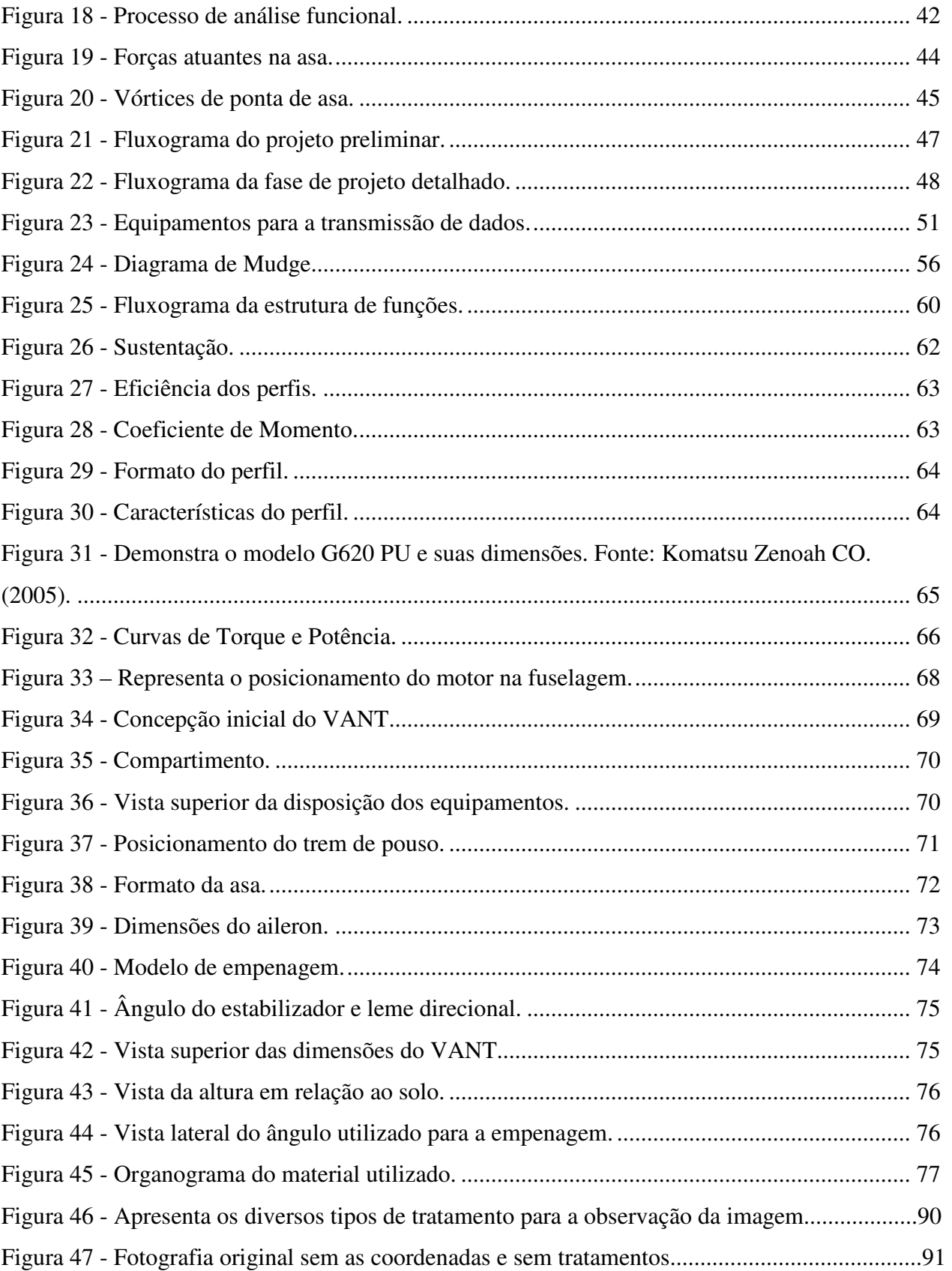

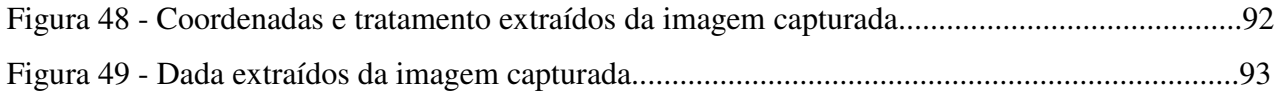

# **LISTA DE QUADROS**

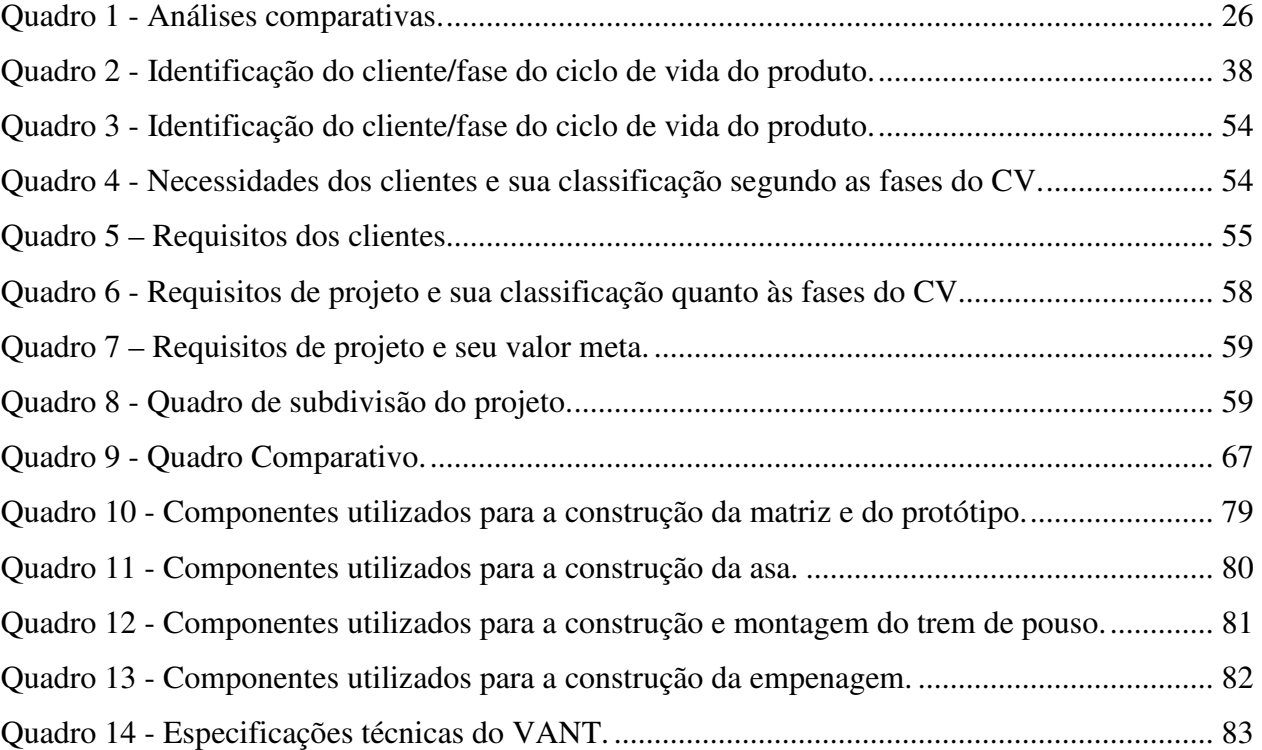

**Contract Contract Contract** 

**Service State** 

# **LISTA DE TABELAS**

Tabela 1 - Classificação dos resultados obtidos com o diagrama de Mudge. ............................... 57

r.

a sa kacamatan ing Kabupatèn Kabupatèn Ing

# **LISTA DE ABREVIATURAS**

and the state of the state of the state of the state of the state of the state of the state of

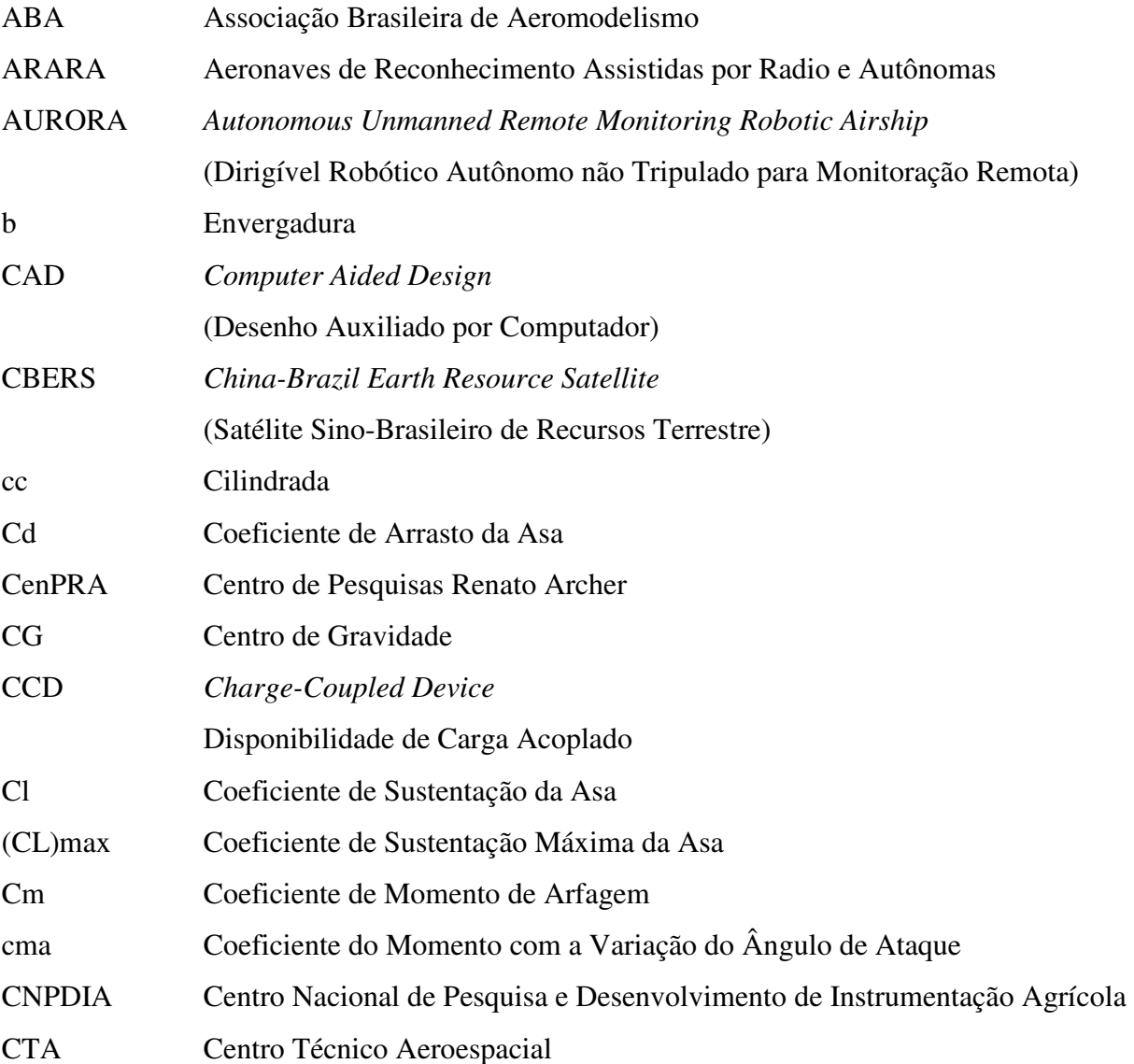

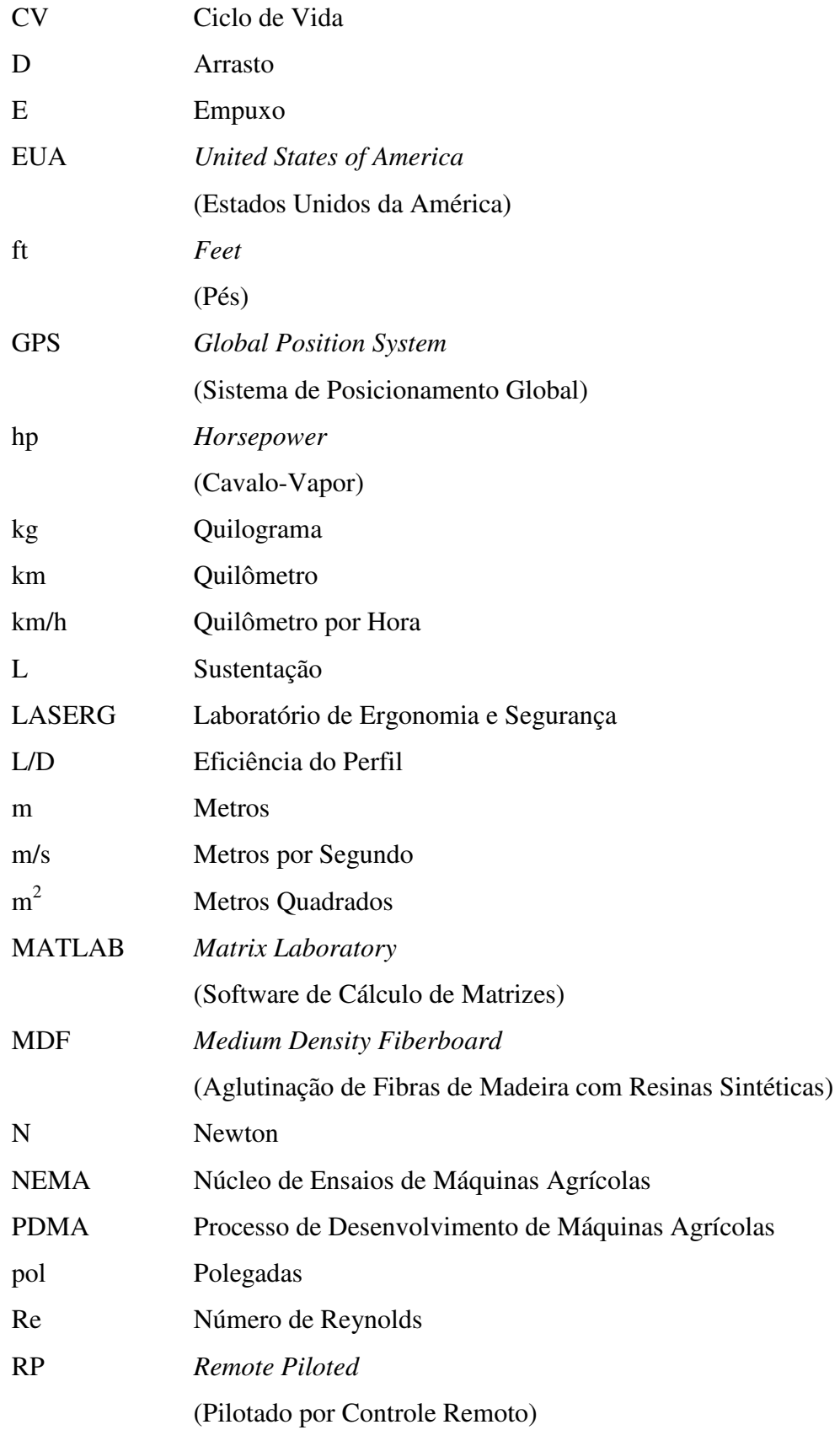

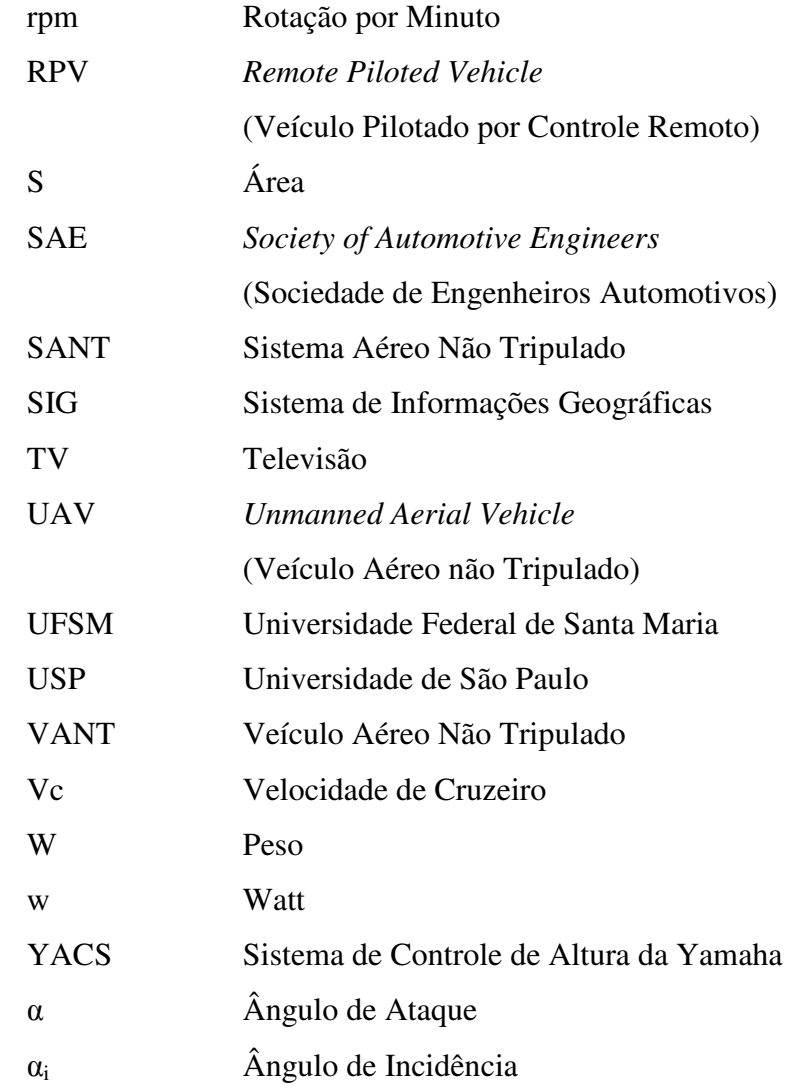

# **SUMÁRIO**

**Contract Contract Contract** 

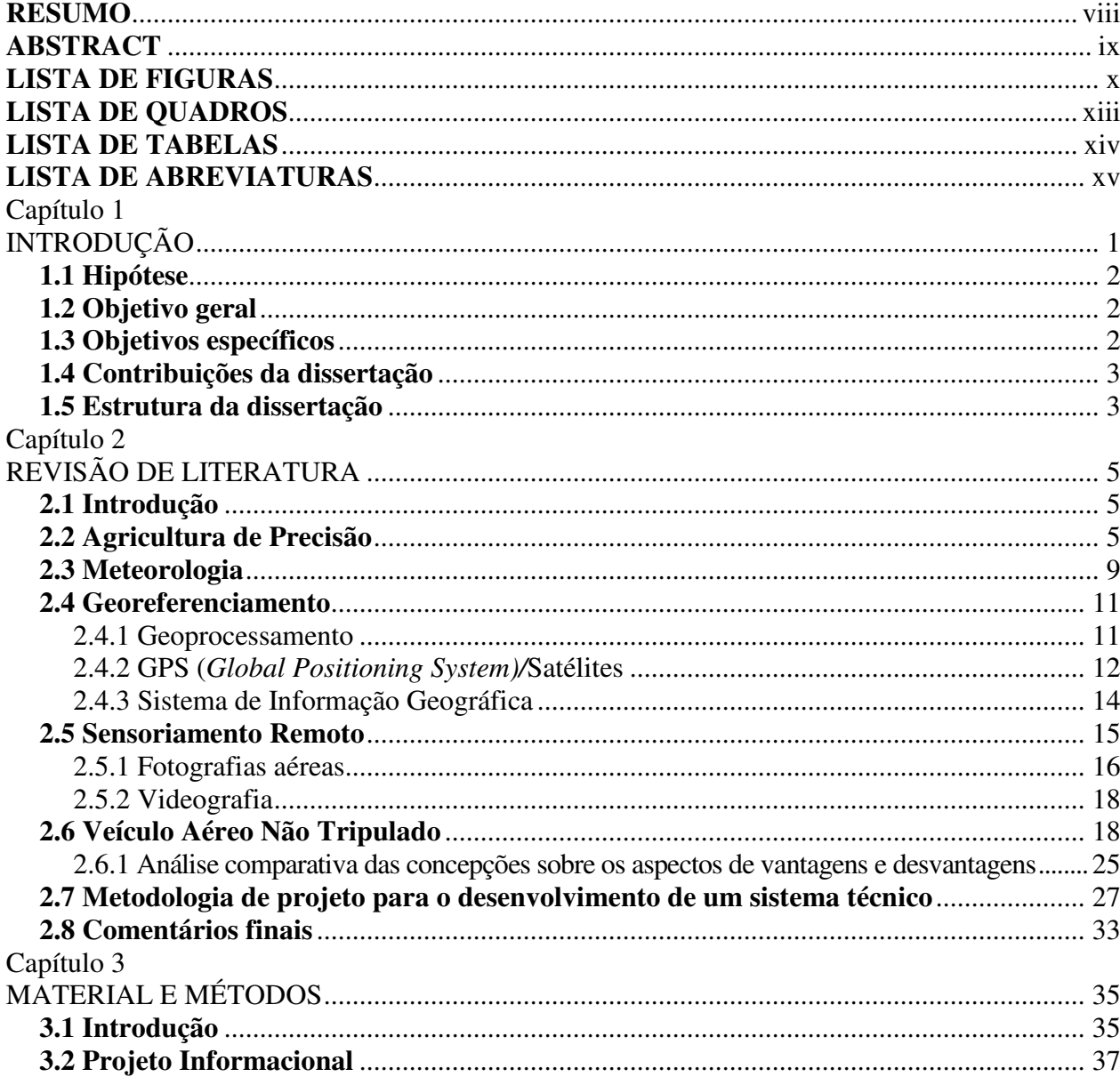

**Contract Contract Contract** 

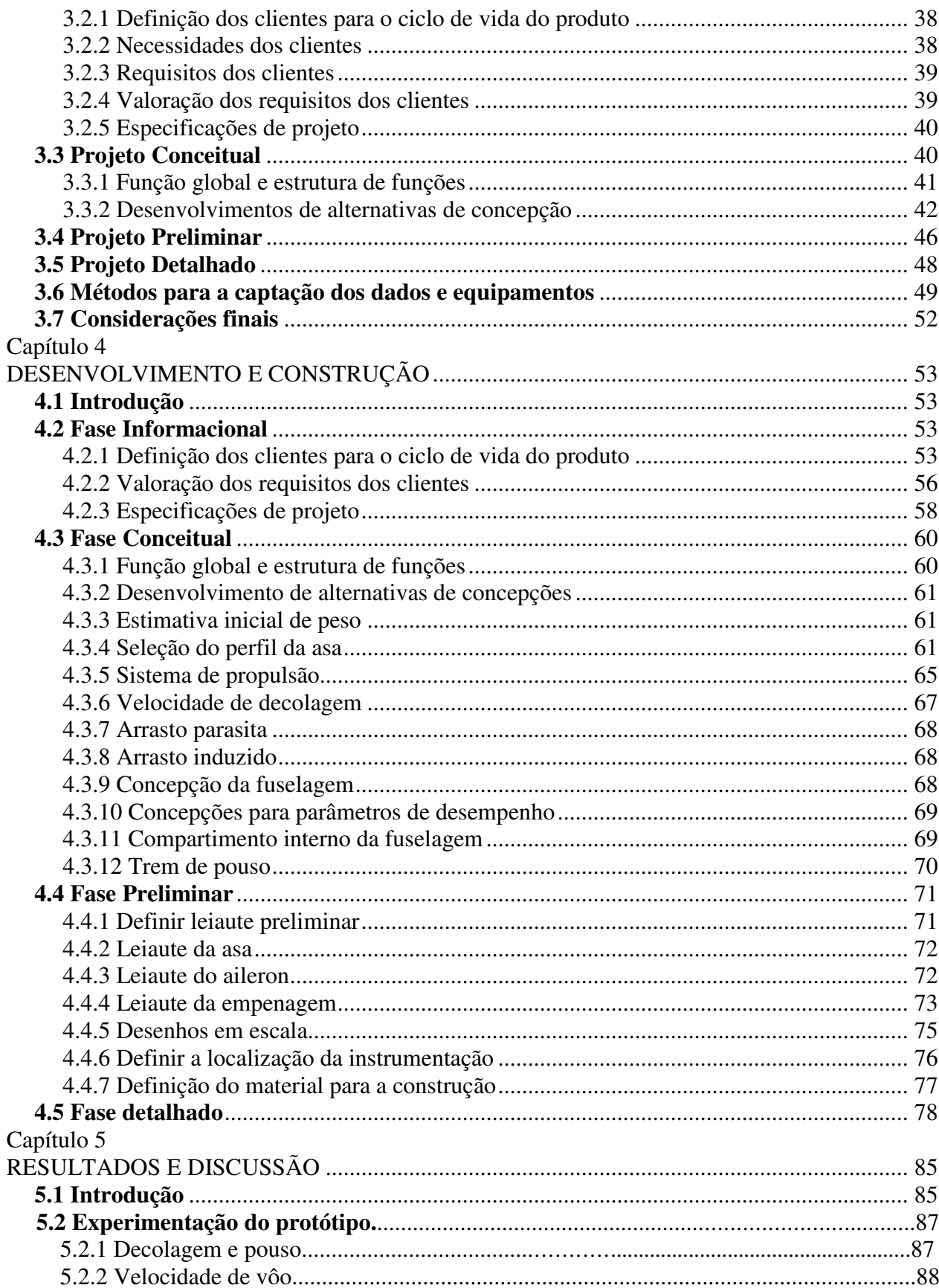

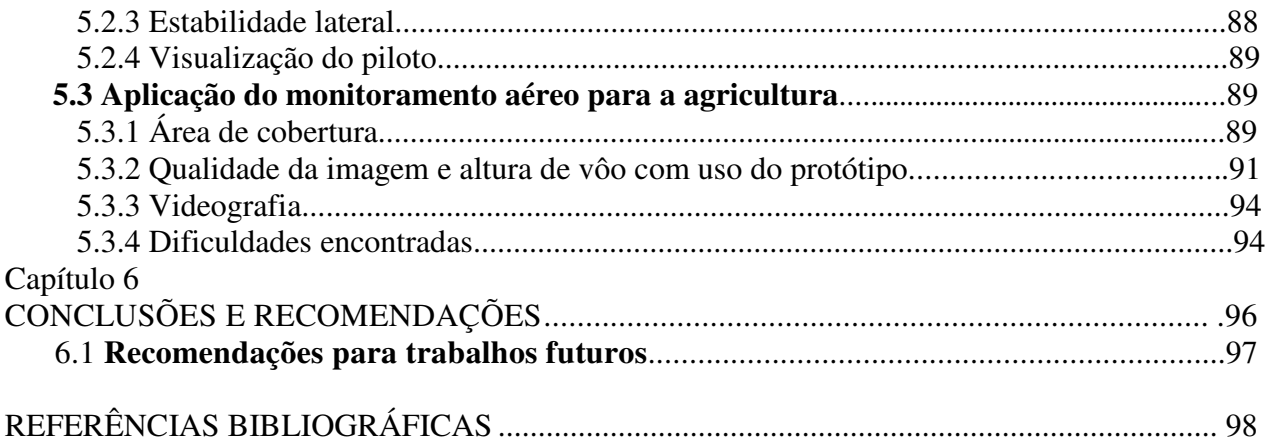

Capítulo 1

# **INTRODUÇÃO**

Na tentativa de atender a crescente necessidade de alimentos, associado com o desenvolvimento de novas tecnologias, a busca por inovações se tornou fundamental para a obtenção de melhores resultados na produção.

Para alcançar esse propósito, muitos estudos foram realizados, novos conceitos foram criados e, nas atividades agrosilvipastoris, surgiu, entre outras tecnologias, a denominada agricultura de precisão. Strauch (2002) definiu a agricultura de precisão como um conjunto de tecnologias capaz de auxiliar o produtor rural a identificar as estratégias a serem adotadas para aumentar a eficiência no gerenciamento da agricultura, maximizando a rentabilidade das colheitas, tornando o agronegócio mais competitivo, possibilitando a otimização do uso dos recursos edafoclimáticos e minimizando, assim, os insumos utilizados no sistema de produção de um local.

Visando à adaptação e à aplicação desse novo conceito, criou-se a necessidade da disponibilização de dados espaço-temporal precisos em um sistema de referência relacionado à superfície terrestre (georeferenciamento) e a busca de alternativas variadas para a coleta dos mesmos.

O desenvolvimento dos veículos aéreos não tripulados (VANT) surgiu como uma importante opção neste setor. Sua aplicação na área agrícola e em missões de reconhecimento vem sendo favorecida e facilitada pelo atual estágio de desenvolvimento tecnológico, principalmente pela redução do custo e do tamanho dos equipamentos e pela necessidade de otimização da produção.

Anderson (1982) destacou a contribuição da interpretação de fotografias e filmagens aéreas para determinar metas e parâmetros (por exemplo: tonalidade, textura, tamanho, forma, padrão, declividade, posição geográfica, sombra e outros) nas atividades agrícolas programadas, para, com isso, resgatar a ordem cronológica das mudanças ocorridas nas áreas pesquisadas.

O desafio primordial deste projeto foi à aplicação de um veículo aéreo não tripulado e a adaptação de equipamentos (GPS, Vídeo Link, câmeras fotográficas) para o monitoramento e sensoriamento das atividades agrícolas. Sua concepção abrange diversos domínios do conhecimento, tais como as reais necessidades de informações agronômicas dos produtores, aerodinâmica, telemetria, aeromodelismo, geomática, programas computacionais e eletrônicos que deverão ser aplicados de forma integrada para obtenção dos resultados desejados.

Neste trabalho, ainda foram discutidas maneiras de utilização dos veículos aéreos não tripulados na geração de imagens e fotografias para a agricultura de precisão. Segundo Molin (2000), as fotografias aéreas, as imagens de satélites e a videografia são ferramentas que também têm um grande potencial para identificação de manchas existentes nas lavouras, infestações de plantas daninhas e na geração de mapas de produtividade. Todavia, existem limitações e erros, sendo necessárias correções preliminares dos dados antes de transformá-los em mapas.

#### **1.1 Hipótese**

Se um veículo aéreo não tripulado é capaz de deslocar-se e transportar equipamentos de monitoramento e sensoriamento que poderão servir às atividades relacionadas à agricultura de precisão, então, pelo fato do mesmo possuir um menor custo que os aviões convencionais, será possível manter a qualidade apresentada por satélites e aviões, e será possível dar suporte a essas atividades com uma redução dos gastos que ora existem, proporcionando, com isso, um considerável aumento de clientes e usuários dessa tecnologia.

### **1.2 Objetivo geral**

O objetivo geral desta dissertação é descrever o desenvolvimento de um veículo aéreo não tripulado e adaptar, ao mesmo, equipamentos de sensoriamento remoto e monitoramento para dar suporte às atividades inerentes à agricultura de precisão.

### **1.3 Objetivos específicos**

Determinar, através do VANT, a posição geográfica e altimétrica da área pesquisada;

Realizar operações de imageamento da superfície terrestre, por meio da utilização de câmeras fotográficas e de vídeo;

Transmitir dados de imagens e processamento, em tempo real, facilitando operações de monitoramento de fenômenos dinâmicos;

Aplicar essa ferramenta na agricultura de precisão.

#### **1.4 Contribuições da dissertação**

No levantamento bibliográfico realizado, percebe-se que os assuntos abordados dividemse em várias áreas de conhecimento, podendo, assim, destacar uma maior interação sobre o assunto, agricultura de precisão e veículos aéreos não tripulados.

No que se refere à agricultura de precisão, grande parte dos trabalhos desenvolvidos têm como ponto de partida a geração de mapas que são realizados por meio da colheita, em função da produtividade. Entretanto, trabalhos propostos utilizando imagens aéreas já estão sendo desenvolvidos e apresentando bons resultados, incluindo a identificação de plantas invasoras, manchas existentes nas lavouras e seu posicionamento geográfico, sem a necessidade de deslocamento até a área afetada.

Em se tratando dos veículos aéreos não tripulados, algumas bibliografias foram encontradas tendo a mesma finalidade, porém com diferentes escopos. Assim, a adaptação de instrumentos de monitoramento e sensoriamento remoto a um veículo aéreo não tripulado facilita o desenvolvimento do trabalho e oportuniza uma melhor qualidade da informação.

Todavia, a elaboração deste projeto vem a contribuir para o ensino e o aprendizado dessa técnica, oportunizando as empresas a busca por essa tecnologia.

#### **1.5 Estrutura da dissertação**

O conteúdo desta dissertação encontra-se dividido em 5 capítulos, conforme a descrição a seguir:

Neste **capítulo 1,** é apresentado o escopo do trabalho, os objetivos, hipótese, contribuições e, com base nestas informações, a direção em que a pesquisa será realizada.

O **capítulo 2** apresenta a revisão bibliográfica dos assuntos que serão necessários ao desenvolvimento do projeto, conceituando a agricultura de precisão, aplicações e caracterizações.

 Ainda serão apresentados modelos de aeromodelos e veículos aéreos não tripulados e suas reais características. Descreve também o modelo de referência usado para o processo de desenvolvimento do trabalho e conceitua a fotointerpretação, Sistema de Informações Geográficas e o sensoriamento remoto.

O **capítulo 3** descreve o material e método, para os procedimentos utilizados para determinar o monitoramento e sensoriamento remoto e os instrumentos a bordo do veículo aéreo que irão servir de suporte para os dados coletados. Além disso, será abordada a descrição da aeronave, com suas dimensões e peso operacional.

 No **capítulo 4,** são apresentados os resultados da metodologia aplicada para a construção do protótipo na concepção final, descrevendo por módulos e fases, cada um dos componentes fabricados e os diversos tipos de materiais empregados na construção do VANT.

O **capítulo 5** é referente aos resultados e discussões. São apresentados os resultados obtidos e as simulações realizadas.

E, por fim, o **capítulo 6** apresenta as conclusões finais deste trabalho e recomendações futuras.

### Capítulo 2

# **REVISÃO DE LITERATURA**

### **2.1 Introdução**

Este capítulo apresenta uma revisão bibliográfica sobre agricultura de precisão, Veículos Aéreos Não Tripulados (VANT) e metodologia de projeto para o desenvolvimento de um sistema técnico, possibilitando um melhor entendimento das técnicas e limitações, para a implantação de uma ferramenta nas atividades agrícolas.

O levantamento bibliográfico apresentado serviu de base para o melhor entendimento e funcionamento do Veículo Aéreo Não Tripulado (VANT), considerando os diversos modelos de aeronaves, bem como, as descrições e especificações de cada projeto.

Sendo assim, este capítulo dedicou-se a pesquisar os diversos tipos e modelos de aeronaves não tripuladas, para melhor servir no fundamento do desenvolvimento das metas proposta pelo projeto, e esclarecer a prática do monitoramento georeferenciado e a captura de imagens, demonstrando as vantagens que essas atividades têm para a agricultura de precisão.

### **2.2 Agricultura de Precisão**

A agricultura de precisão iniciou seu desenvolvimento nos países europeus, expandindose logo a seguir para os Estados Unidos, na tentativa de amenizar os prejuízos que a agricultura causava ao meio ambiente. Segundo Molin (2001), a dosagem dos insumos para maximizar a produção, sem a necessidade de ultrapassar os valores dos defensivos ou fertilizantes aplicados nas lavouras, e não colocar em risco a qualidade da água, foi o principal fator para a busca dessa tecnologia. No entanto, com a carência de sensores (sensor de fluxo de massa, sensor de inclinação, sensor de velocidade, sensor de levante da plataforma) e a falta de um sistema prático de coordenadas geográficas para o gerenciamento dos mapas de produtividade, controle de plantas daninhas e fertilidade do solo, essa teoria se tornaria muito complexa.

Esses obstáculos contribuíram para a liberação do sinal de GPS<sup>1</sup> (*Global Position System)* no meio rural. Em conseqüência disso, houve um aumento no número de pesquisa em sensores voltados para a agricultura.

A agricultura de precisão é um processo técnico que está despertando muita atenção das empresas agrícolas, dos produtores e pesquisadores. Seu objetivo principal é a otimização da produtividade de modo a obter o máximo retorno financeiro e causar o mínimo impacto ambiental. Entretanto, o conceito de agricultura de precisão não é nenhuma novidade para alguns agricultores que já aplicavam essa técnica com o controle de produtividade, tendo o conhecimento de suas lavouras e sabendo quais eram as áreas que necessitavam maiores ou menores cuidados. Porém, com a mecanização cada vez mais presente nos campos e com o aumento da extensão de terras para cultivo, ficava impossível, para os produtores, ter um controle mais específico.

Com o avanço tecnológico nas máquinas agrícolas e a incorporação da informática no meio rural, a implantação do uso dos GPS portátil, ocorrido em 1993, aumentou as pesquisas em sistema de manejo integrado, tornando as informações mais acessíveis para o uso dessa aplicação. Para melhor entender o emprego da agricultura de precisão, a Figura 1 ilustra a relação entre as etapas do ciclo de agricultura convencional e o ciclo da agricultura de precisão.

No círculo externo, estão descritas as etapas da agricultura de precisão, que consiste na análise da produtividade e características do solo, no controle de aplicação de insumos e correção da terra, análise da plantação e aplicação de fertilizantes.

No círculo menor, estão as etapas correspondentes à agricultura convencional, representado em 4 fases: preparação do solo, plantio, acompanhamento da lavoura e colheita.

Segundo Molin (2001), a agricultura convencional é realizada pela média, onde todo o controle de entradas e saídas na propriedade é feito por valores médios. Em muitos casos, a amostragem de solos realizada em uma determinada área servirá para toda a propriedade.

 $\overline{a}$ 

<sup>&</sup>lt;sup>1</sup> Sistema de posicionamento global

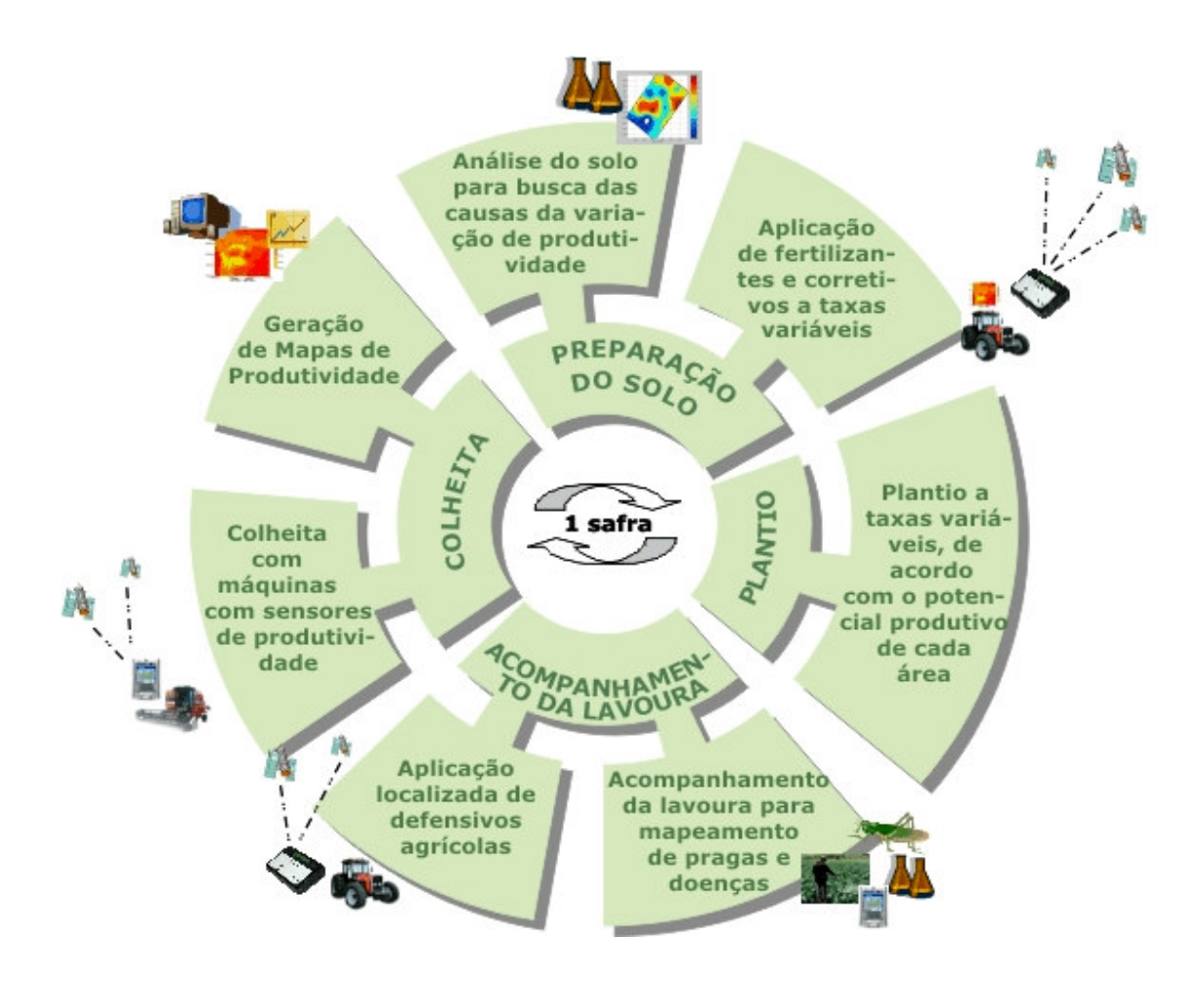

**Figura 1 -** Ciclo da agricultura de precisão e convencional Fonte: ARVUS (2005)

Segundo Queiroz e Mantovani (2000), a agricultura de precisão é uma técnica cujo fundamento é o aumento da eficiência, pelo uso do manejo diferenciado das áreas trabalhadas, com um menor impacto ambiental. Essa técnica engloba o uso de computadores, sensores e elevados níveis de controle. A agricultura de precisão não consiste só na habilidade de aplicação do método, mas também na capacidade de monitorar e acessar a atividade em área específica.

Esse processo não significa a máxima produtividade, mas sim a busca da otimização dos recursos gastos para um melhor retorno financeiro.

Molin (2004) relata que o termo agricultura de precisão, no Brasil, é muito recente e tem causado muitas dúvidas. O desconhecimento da técnica faz com que alguns produtores acreditem que todo esse mecanismo não passa de um simples processo eletrônico capaz de detectar e apresentar soluções mágicas. Entretanto, essa técnica exige conhecimentos prévios e capacitação mais específica para que possa, assim, extrair o máximo dos dados provenientes dos aparelhos utilizados.

Atualmente, esse desentendimento está melhor compreendido pelos produtores, que estão buscando aplicar essa tecnologia na agricultura. Resumidamente, baseia-se na identificação das áreas de alta e baixa produtividade nas lavouras para, com isso, trabalhar os dados obtidos com o devido critério agronômico. O processo de identificação de manchas nas lavouras ou mapa de produtividade são ótimos referenciais para iniciar a agricultura de precisão. Segundo Molin (2001), a informação da variabilidade da produtividade é um fator necessário para dar início à técnica para, com isso, realizar uma investigação dos reais motivos da variabilidade de produção encontrada nas lavouras.

No momento, as pesquisas comprovam que o mapa de produtividade é a informação mais completa para a obtenção da variabilidade da área, entretanto, outros métodos de identificação da variabilidade nos talões estão sendo desenvolvidos. As imagens de satélites, fotografias aéreas e a videografia já têm seu espaço no mercado devido ao seu potencial de identificar e localizar o foco de infestação das pragas, doenças, plantas invasoras ou qualquer outro fator que esteja causando as manchas nos talões.

A determinação do posicionamento das regiões afetadas é uma das principais metas para a aplicação localizada de defensivos. Segundo Molin (2001), é importante realizar a demarcação das regiões afetadas em diferentes níveis de infestação para a aplicação de defensivos a taxas variáveis. Para Nuspl et al. (1996 apud BAIO; BALASTREIRE, 2002, 5 pág.), *"*é possível uma economia de herbicida na ordem de 30 a 80% quando se utiliza o controle localizado de plantas daninhas em áreas mapeadas, comparadas a aplicação em área total".

De acordo com Salvador e Antuniassi (2002), a aplicação localizada de defensivos agrícolas é uma técnica que permite uma variação conforme o estágio e a distribuição em que se encontram as plantas invasoras, podendo ainda ser aplicada em tempo real ou utilizando mapas de localização. A aplicação em tempo real é conduzida por meio de sensores e imagens, sendo feita em uma única operação, e as aplicações com mapas têm seu ponto de partida na geração de mapas de localização para o local de aplicação.

O mapeamento georeferenciado ainda permite a demarcação das regiões que sofreram o controle fitossanitário, para o controle localizado na aplicação de defensivos a taxas variáveis.

Esses dados podem ser obtidos com fotografias aéreas, sensoriamento remoto, variação da colheita e com o monitoramento a campo pelo produtor.

Antuniassi e Salvador (2002) relatam que a coleta de imagens para a identificação de manchas nas lavouras pode ser obtida de vários tipos de plataformas, tais como aeromodelos, balões e aeronaves de pequeno porte, tendo ainda outras maneiras de obter o levantamento de áreas infestadas, tais como o deslocamento a pé no campo e o deslocamento com veículos a campo.

Segundo Lamb e Brown (1993 apud ANTUNIASSI e SALVADOR, 2002), as fotografias áreas digitais com imagens hiperespectrais apresentam boa qualidade de resolução para identificação de plantas daninhas em meio a uma cultura ou restos vegetais.

Os autores ainda relatam que as imagens oriundas de satélites, no momento, não oferecem a qualidade necessária de resolução, em uma comparação custo/benefício, para o monitoramento de plantas daninhas no campo. No entanto, na agricultura já estão sendo utilizadas essas imagens com inúmeras finalidades, tais como monitoramento de lavouras, estimativas de volume de produção e índice de doenças e pragas.

### **2.3 Meteorologia**

 $\overline{a}$ 

O Brasil é uma das maiores indústrias agrícolas do mundo, necessitando inúmeras informações meteorológicas<sup>2</sup> e climatológicas<sup>3</sup> que atendam os produtores para as tomadas de decisões.

Para Mota (1986), os serviços meteorológicos que são necessários para os agricultores são:

-Previsões de tempo detalhadas, na ocasião exata e adaptadas para as operações agrícolas;

- Observações especializadas de clima no lugar onde as culturas são realizadas;

- Um sistema de comunicações para levar as informações atualizadas sobre o clima, através de meio de comunicação.

 $2^2$  A meteorologia é a ciência que estuda os fenômenos da atmosfera terrestre e a atmosfera de outros planetas. A palavra meteorologia vem de *meteoro* que significa aquilo que flutua no ar.

<sup>3</sup> A climatologia é um ramo da ciência que é estudado tanto pela geografia, quanto pela meteorologia

O prognóstico de fenômenos do tempo, principalmente do tempo instável, como tempestades, pancada de chuvas, velocidade e direção dos ventos, orvalho são fatores muito importantes para as atividades humanas.

No caso das atividades de monitoramento por meio de VANT, as previsões de 3 horas a 36 horas sobre a nebulosidade, visibilidade, chuvas, ventos e orvalho são de suma importância, isto é, esses fatores estão diretamente relacionados com o desempenho do VANT em vôo e nas qualidades das informações coletadas. Nesse caso, as condições climáticas, possuem um fator determinante para as operações.

Segundo o Atlas Eólico do Rio Grande do Sul (2006), sobre o escoamento atmosférico no Rio Grande do Sul, predominam os efeitos da dinâmica do anticiclone subtropical (centro de altas pressões cuja posição média anual é próxima a 30°S, 25°W) Atlântico, e os intermitentes deslocamentos de massas polares, junto à depressão barométrica do nordeste da Argentina.

O Atlas Eólico do Rio Grande do Sul (2006) cita que a circulação atmosférica é no sentido anti-horário e resulta no predomínio de ventos de leste-nordeste sobre toda a área do Brasil situada abaixo da latitude 10°S. O gradiente de pressão atmosférica entre a depressão do nordeste da Argentina e o anticiclone subtropical Atlântico induz um escoamento persistente de leste-nordeste ao longo de toda a região Sul do Brasil. Isso resultando em um escoamento com velocidades médias anuais de 5.5m/s a 6.5m/s sobre grandes áreas da região. O Minuano é um vento extremamente característico do Rio Grande do Sul, devido ao sopro forte de ar polar, denso e persistente ao longo de dias.

De acordo com Arno Bernardo Heldwein, A. B. et al. (2003), estudos feitos na região de Santa Maria-RS relatam que outro fator importante para ser observado é a velocidade e a direção das rajadas de vento máxima nessa região. Esse estudo apresentou dados horários em escala anual e sazonal que, ao longo do dia, as velocidades médias das rajadas acontecem no período entre 10h e 18h e as velocidades médias mais elevadas estão nos meses de primavera, tendo as menores nos meses de outono.

### **2.4 Georeferenciamento**

O georeferenciamento é uma ferramenta fundamental para a precisa superposição de dados vetoriais sobre diversas áreas a serem pesquisadas.

Assim sendo, o georeferenciamento, como o levantamento geodésico, é o conjunto de atividades para as medições geométricas e grandezas físicas de uma determinada área com o intuito de adquirir informações de posicionamento (distância planimétrica, azimute e ângulos). Com isso, no momento em que é realizado o georeferenciamento, está sendo acurado o sistema de coordenadas de uma determinada superfície terrestre.

O mapeamento georeferenciado se faz com o apoio de um sistema orbital de satélites e através de aparelhagem como o GPS que, por sua vez, serve-se da informática.

Segundo Santos (2004), o georeferenciamento pode ser utilizado em sistemas de fotografias aéreas, estando relacionado com a definição de pontos de controle de solo, onde se têm coordenadas conhecidas e a medição das coordenadas nas imagens. É importante salientar que, para ser ter uma boa precisão, é de suma importância que os pontos de controle terrestre sejam identificados na imagem.

#### 2.4.1 Geoprocessamento

O geoprocessamento é o processamento informatizado de dados georeferenciados. É útil para monitorar áreas com maior necessidade de proteção ambiental, acompanhar a evolução da poluição da água e do ar, níveis de erosão do solo, disposição irregular de resíduos e para o gerenciamento dos serviços de limpeza pública.

Segundo Camara e Medeiros (1998), o geoprocessamento é o conhecimento de técnicas matemáticas e computacionais para o tratamento de informações geográficas. Esse segmento tem influenciado de maneira positiva o planejamento das atividades agrícolas.

A instrumentação computacional do geoprocessamento, chamada de Sistema de Informação Geográfica (SIG), permite integrar, de forma explícita, dados da área georeferenciada.

Para Moreira (2003), o geoprocessamento pode ser compreendido como a utilização de técnicas matemáticas para o tratamento das informações captadas de objetos ou fenômenos geograficamente identificados ou da coleta de dados por um sistema de sensores.

#### 2.4.2 GPS (*Global Positioning System)/*Satélites

O GPS é um sistema projetado para fornecer o posicionamento tridimensional, velocidade e horário, em tempo real, de um ponto sobre a superfície da Terra. Esse sistema foi desenvolvido pelo Departamento de Defesa dos EUA, originalmente, com fins militares estratégicos. Na década de setenta, o seu uso foi estendido para aplicações civis, tendo uma grande evolução dos equipamentos eletrônicos e programas computacionais. Representa, atualmente, uma nova alternativa de posicionamento para a cartografia, com isso, havendo um crescimento significativo nas atividades agrícolas.

Molin (2001) relata que o funcionamento do sistema consiste de três segmentos: espacial, de controle e do usuário.

O segmento espacial consiste de 24(vinte e quatro) satélites operacionais em 6 (seis)órbitas circulares a 20.200 km acima da terra, com um ângulo de inclinação em torno de 60º e um período de 12 horas. Os satélites estão em órbitas espaçadas de tal forma que, em qualquer momento, pelo menos 6 satélites estarão visíveis ao usuário em qualquer lugar do mundo. Cada satélite é equipado com emissores e receptores para enviar e receber ondas de rádio.

O segmento de controle consiste da estação mestre de controle, situada nos EUA/ Colorado, na cidade de Colorado Springs, com 5 estações de monitoramento e três antenas de solo. As estações de monitoramento captam todos os satélites GPS visíveis, coletam informações sobre a órbita exata das transmissões de rádio feitas pelo satélite, envia as informações coletadas de cada um dos satélites de volta para a estação de controle mestre que calcula, com extrema precisão, a órbita dos satélites. As informações são formatadas e enviadas, como mensagens de navegação atualizadas, para cada um dos satélites. As mensagens de navegação atualizadas são enviadas para cada satélite por antenas de solo, que ainda transmitem e recebem o controle do satélite e sinais de monitoramento.

O segmento do usuário consiste nos receptores, processadores e antenas que permitem receber as transmissões de rádio a partir dos satélites e, assim, calcular com precisão sua posição, velocidade e horário.

Atualmente, existe uma variação dos modelos de GPS para a determinação de posicionamento. Cada um desses equipamentos possui suas características próprias.

Segundo Vettorazzi et al. (1994), pode-se dizer que o posicionamento, por meio do GPS, baseia-se na triangulação a partir de satélites. Nessa triangulação, o sistema determina a distância receptor-satélite em função do tempo que um sinal de rádio leva, a partir de sua saída do satélite, para chegar ao receptor, o que é feito pela correlação dos códigos gerados e recebidos. Com a geração simultânea e sincronizada de sinais idênticos pelo satélite e pelo receptor, determina-se a defasagem entre os sinais e, assim, a diferença de tempo que o sinal demorou para percorrer a distância receptor-satélite. Para completar o cálculo da posição do receptor GPS, são necessários, ainda, os conhecimentos da posição no espaço de cada satélite utilizado na triangulação, como também os fatores para a realização da correção dos efeitos provocados pela atmosfera terrestre e do atraso no sinal.

O cálculo da posição de um ponto por meio do GPS, em termos de coordenadas X, Y e Z, inicia-se pela determinação das distâncias do ponto onde está o receptor GPS em relação a pelo menos três satélites e, de posse do posicionamento exato dos satélites no espaço naquele determinado momento, é possível realizar a triangulação. Essa situação reduz a apenas duas as possibilidades das coordenadas do ponto em que o receptor está. A partir da programação computacional, os receptores determinam a posição correta.

De acordo com Vettorazzi et al. (1994), há um grande número de atividades relacionadas com o uso do GPS nas Ciências Agrárias, tais como monitoramento de estradas e carreadores, georeferenciamento de imagens fotográficas e videográficas, georeferenciamento de pontos amostrais, mapeamento de áreas agrícolas e florestais, determinação de pontos de controle para imagens de satélites, mapeamento de solos e mapeamento de cursos d'água.

Com o desenvolvimento da agricultura de precisão no Brasil e a necessidade do georeferenciamento, o uso de GPS vem crescendo cada vez mais, pois essa prática é fundamental para a implementação dessas atividades.

Miranda (2003) elucida que estão sendo utilizados, para a agricultura, os satélites imageadores da "família francês SPOT". Em vista disto, pode haver uma ampla variação da precisão das imagens, que pode variar de 70 cm até vários km, com diferentes freqüências de intervalos que variam de 15 em 15 minutos até cerca de uma imagem por mês.

Ainda, pode-se ter uma resolução espectral, onde são captadas diferentes ondas de radiação eletromagnéticas que nada mais são do que a faixa vista pelos seres humanos. A resolução temporal pode ser diária, semanal e mensal conforme o sistema orbital.

 Miranda (2003) relata que as imagens obtidas por satélites, como o LANDSAT e o SPOT, têm uma baixa resolução espacial para mapeamentos rápidos e precisos e que, para realizar o sensoriamento remoto, são necessários sistemas de satélites em órbita e não apenas um único. A Figura 2 apresenta a disposição dos satélites em torno da Terra.

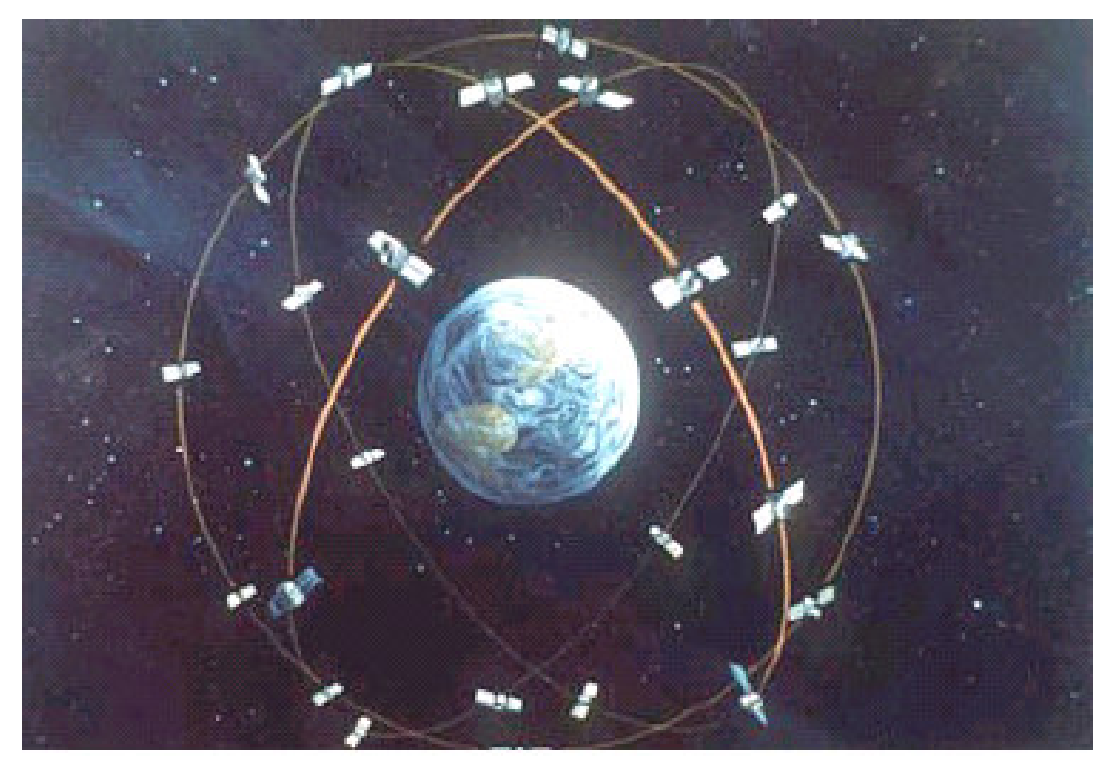

**Figura 2** – Satélite em órbita da Terra Fonte: PUSCOV (2002)

### 2.4.3 Sistema de Informação Geográfica

Para um melhor entendimento do funcionamento de dados georeferenciados, faz-se necessário o conhecimento das reais características inerentes do sistema de informação geográfica (SIG).

Segundo Burrough (1986 apud FARRET, 1996), o SIG é um sistema que codifica, armazena e recupera dados da superfície terrestre, demonstrando informações no modelo real da Terra.

Farret (1996) relata que o SIG é a manipulação das informações interligadas ao banco de dados, na forma de dados referenciados espacialmente e de seus atributos, gerando, assim, a necessidade do geoprocessamento<sup>4</sup> para a construção do banco de dados.

Em um consenso geral encontrado nas literaturas técnicas, o SIG serve para processar e fornecer as informações da variabilidade espacial dos atributos do solo e suas inter-relações com o meio.

As análises espaciais oferecidas pelo Sistema de Informação Geográfica geram informações baseadas nos atributos das entidades gráficas adquiridas na base de dados e a partir de módulos específicos, inseridas e integradas a um conjunto de dados estimados (semivariograma), utilizando-se dos pontos amostrados nas coordenadas de coleta da informação, em que as variáveis X e Y representaram a posição desses pontos (coordenadas geográficas ou locais) e a variável Z, os atributos do solo, estimando o valor dos parâmetros nos locais onde não foram amostrados.

De forma mais ampla, Moreira (2003) relata que o SIG é composto de cinco componentes independentes, porém interligados, onde cada um tem suas funções específicas. Essa divisão baseia-se em interface, entrada e integração de dados, funções de consulta e análise espacial, visualização e plotagem e banco de dados geográficos.

#### **2.5 Sensoriamento Remoto**

 $\overline{a}$ 

Segundo Assad e Sano (1998), a obtenção de informações confiáveis dos tipos de culturas, áreas cultivadas e distribuição espacial no planejamento das atividades agrícolas podem ser realizadas de diversas maneiras, tais como, entrevistas diretas com produtores, aplicação de questionários ou com o método de interpretação de dados orbitais de sensoriamento remoto.

O sensoriamento remoto é a técnica utilizada para a aplicação e coleta das imagens de superfícies sem o contato físico, podendo ser, ainda, em diversas faixas do espectro eletromagnético, obtida por meio de câmeras e sensores embarcados nos satélites. Essa técnica apresenta um desenvolvimento expressivo, não só pela disponibilização das imagens, mas por previsões meteorológicas e análise de volume de produção.

 $4 \text{ E}$  o conhecimento de técnicas matemáticas e computacionais para o tratamento de informações geográficas. Este segmento tem influenciado de maneira positiva para o planejamento das atividades agrícolas, segundo Camara e Medeiros (1998).
Segundo Miranda (2003), existem sistemas de sensoriamento remoto ativo (que emitem um sinal que é refletido) e os passivos (aqueles que aproveitam as condições de luminosidade local). O autor ainda comenta que o Brasil possui um único satélite para o sensoriamento remoto denominado CBERS (Satélite Sino-brasileiro de recursos terrestre). É um satélite para recursos terrestres, lançado em 1999, em conjunto com a China, tendo como principais aplicações o monitoramento de áreas de preservação, monitoramento agrícola das terras, cartografia e atualização de mapas, controle de desmatamento e queimadas, análise meteorológica e agrometeorológica.

Molin (2001) relata que o sensoriamento remoto das culturas serve como ferramenta para o monitoramento da cultura sem a necessidade do deslocamento até a área, tendo ainda a vantagem do acompanhamento do crescimento da cultura.

2.5.1 Fotografias aéreas

 $\overline{a}$ 

Segundo Moreira (2003), as fotografias aéreas possuem uma grande diversidade de funções, podendo ser usadas no planejamento de áreas urbanas, na cartografia, controle de queimadas e nas atividades agrícolas.

As fotografias aéreas podem ser obtidas através de vários tipos de plataformas, tais como aviões convencionais, helicópteros, balões e Veículos Aéreos Não Tripulados (VANT).

A Figura 3 refere-se a uma operação fotogramétrica<sup>5</sup> realizada com fotografias da superfície terrestre, sendo obtidas por uma câmara fotográfica instalada em uma aeronave.

<sup>&</sup>lt;sup>5</sup> A Fotogrametria é a ciência ou tecnologia de se obter informações sobre objetos físicos e do meio ambiente, através de processos de registro, medição e interpretação das imagens fotográficas, de acordo com Esteio (2006).

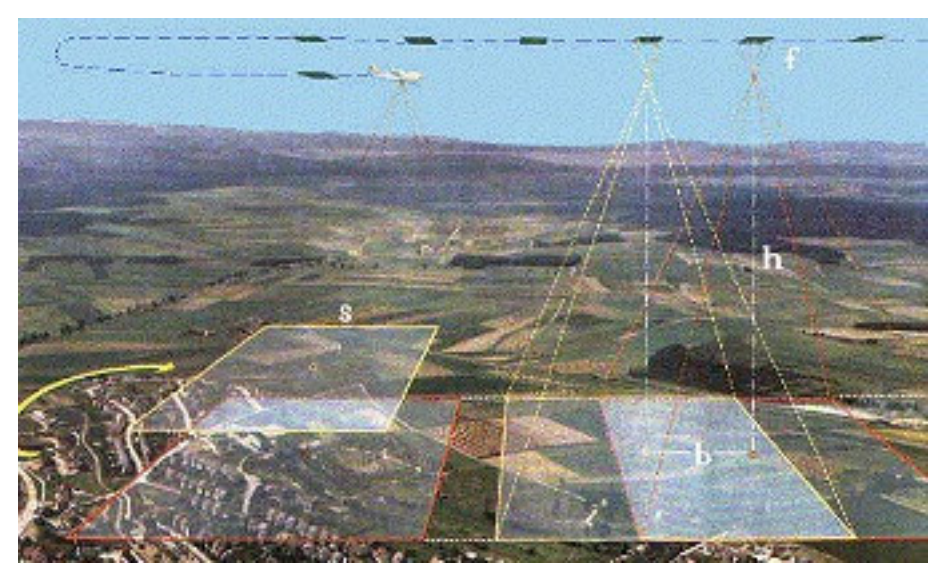

**Figura 3** – Esquema de vôo fotogramétrico Fonte: ESTEIO (2006)

Atualmente, as imagens aéreas captadas, através de câmeras digitais, facilitam a utilização e gerações de fotografias, permanecendo no formato digital, evitando a revelação e processamento posterior.

Segundo Anderson (1982), a interpretação de fotografias e filmagens aéreas, para determinar metas e parâmetros (por exemplo: tonalidade, tamanho, forma, padrão, declividade, posição geográfica, sombra e outros) nas atividades agrícolas, serve para resgatar a ordem cronológica das mudanças ocorridas ao longo do tempo nas áreas pesquisadas.

De acordo com Moreira (2003), na agricultura, as fotografias aéreas são utilizadas no mapeamento de culturas, na avaliação de áreas cultivadas, na detecção de áreas afetadas, em cadastros rurais e no mapeamento de solo. E requerem um cuidado todo especial na hora de captação e interpretação da imagem, em função do nível de exigência necessário para a fotointerpretação<sup>6</sup>, tais como altura, posicionamento da câmera, resolução, tonalidade e cor, tamanho, textura e sombra.

 $\overline{a}$ 

<sup>&</sup>lt;sup>6</sup> A fotointerpretação é o processo de análise visual de imagens fotográficas, sendo o ato de examinar as imagens com o objetivo de identificar o seu significado. Este processo envolve três fases; fotoleitura, fotoanálise e fotointerpretação (Moreira 2003).

#### 2.5.2 Videografia

Com o crescente avanço tecnológico das câmeras de vídeo, um novo segmento está sendo desenvolvido para o sensoriamento remoto denominado videografia.

Segundo Moreira (2003), o uso da videografia no Brasil iniciou em 1997, no estado do Amazonas, com o objetivo de verificar a eficiência do sistema para documentar as áreas pesquisadas.

A videografia é uma técnica para a aquisição de dados e monitoramento de áreas, sendo utilizada em operações de vôo e no registro de informações. Da mesma forma, serve para auxiliar na interpretação das imagens fotográficas, posicionamento geográfico e obtenção de imagens em áreas com grande cobertura de nuvens, onde os satélites não são úteis ou não possuem cobertura.

As aplicações de videografia aerotransportadas tendem a ser aquelas onde são necessárias imagens com alto grau de resolução e precisão submétrica.

Atualmente, essa prática pode ser utilizada através de diversos tipos de plataformas, possibilitando a geração de imagens em tempo real. Junto ao equipamento de transmissão de dados, o uso do GPS se torna fundamental para o georeferenciamento.

#### **2.6 Veículo Aéreo Não Tripulado**

 $\overline{a}$ 

Os Veículos Aéreos Não Tripulados (VANT) são pequenas aeronaves<sup>7</sup>, sem qualquer tipo de contato físico direto, capazes de executar diversas tarefas, tais como monitoramento, reconhecimento tático, vigilância e mapeamento entre outras. Porém, os VANT's têm limitações em termos de capacidade de carga a bordo e condições climáticas. Se equipados com equipamentos de transmissões de dados, são capazes de transmitir, em tempo real, os dados recolhidos.

Sendo assim, as aeronaves não tripuladas têm sido projetadas para vários tipos de missões, mas o relato que se tem é que a origem desses veículos está ligada à área militar, como alvos aéreos manobráveis, reconhecimento tático, guerra eletrônica, entre outras. Mísseis

<sup>&</sup>lt;sup>7</sup> Designação genérica dos aparelhos por meio dos quais se navega no ar.

antinavio, bombas guiadas propulsadas ou planadas também são classificadas como aeronaves não tripuladas.

Segundo a Associação Brasileira de Aeromodelismo (2005), a definição para Veículo Aéreo Não Tripulado (VANT) é a de um veículo capaz de voar na atmosfera, fora do efeito de solo, que foi projetado ou modificado para não transportar um piloto humano e que é operado por controle remoto ou autônomo. O Sistema Aéreo Não Tripulado (SANT) significa o conjunto veículo aéreo não tripulado, seus controles de vôo e seu sistema de operação, isto é, a união de todas as atividades que estão interligadas no plano de vôo.

De acordo com Puscov (2002), a história dos Veículos Aéreos Não Tripulados teve seu início em 1883, quando Douglas Archibald instalou um anemômetro a um fio em uma "pandorga" para poder medir a velocidade dos ventos em diferentes altitudes, atingindo uma altura de 1200ft. No dia 20 de junho de 1888, na França, Arthur Batat acoplou uma câmera fotográfica a uma "pandorga"; sendo, assim, o primeiro vôo aero-fotografado registrado.

Em 1935, Reginald Denny projetou e testou o RP-1 ou RPV (Remote Piloted Vehicle), que foi o primeiro Veículo Aéreo Não Tripulado rádio-controlado. A partir desse momento, iniciaram-se as buscas pelo aperfeiçoamento, de forma que, nos anos seguintes, surgiram os protótipos RP-2 e o RP-3, com diversos ensaios de vôo. Em novembro de 1939, o protótipo RP-4 foi concluído, de modo que, naquele momento, era o mais completo dos RPV´s. O exército dos EUA requisitou 53 unidades, dando-lhes a designação de OQ-1.

Segundo Hardgrave (2005), em dezembro de 1941, os ensaios e as mudanças continuavam sendo realizados, para o aperfeiçoamento dos modelos. A Figura 4 apresenta o momento da decolagem de um OQ-1, em El Passo, Texas.

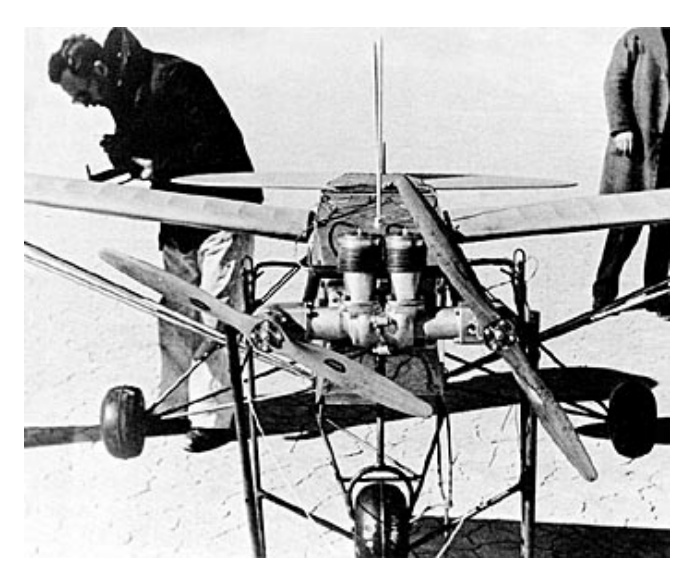

**Figura 4 -** Mostra o detalhe das duas hélices Fonte: HARDGRAVE (2005)

O OQ-3, derivado do OQ-2, realizou seu primeiro vôo completo em 1943. A partir desse momento, teve as características de construção alteradas, pois foram feitas modificações utilizando tubos de aço na fuselagem e empregando o motor O-15-3 com uma única hélice, não havendo registro de trem de pouso. O OQ-3 chegou a atingir a velocidade de 165 km/h. A Figura 5 demonstra o modelo do OQ-3 em seu primeiro vôo.

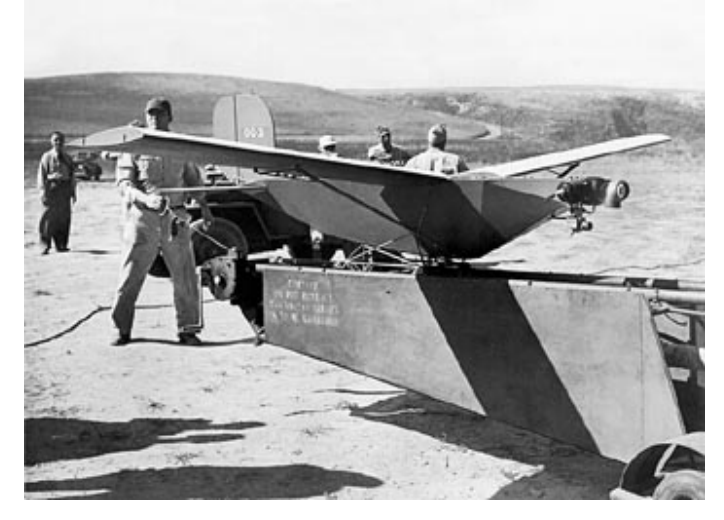

**Figura 5 -** Momento da decolagem do OQ-3 Fonte: Segundo HARDGRAVE (2005)

A constante evolução desses modelos desenvolveu-se muito rápido, sendo que, em 1944, o modelo RP-14 foi avaliado pelo USA como sendo o OQ-6, determinado como mais poderoso que o OQ-3 contemporâneo, atingindo uma velocidade final de 270 km/h com seu motor O-45 quatro - cilindros.

O RP-15 foi o modelo utilizado em janeiro de 1945 e designado como OQ-6A, o qual teve um motor mais potente, em torno de 60 HP, permitindo atingir uma velocidade de 313 km/h.

Já em 1962, conforme Aerosonde Team (1995), a empresa americana Ryan desenvolveu e transformou o BQM-34 em AQM-34 para missões de reconhecimento, sendo utilizado na Guerra do Vietnã e em outras atividades bélicas.

Segundo Silveira (2005), outro marco histórico da utilização dos VANT´s foi durante a Guerra do Líbano, em 1982, no Vale do Bekaa, quando Israel conseguiu destruir 17 das 16 baterias antiaéreas Sírias após fazer o reconhecimento do local com um alvo aéreo não tripulado.

 Em 2002, ficou conhecido o Veículo Aéreo Não Tripulado americano, "Predator", que foi utilizado durante a guerra do Afeganistão. Esse foi considerado o primeiro emprego real de um veículo não tripulado com o lançamento de míssil.

O crescimento do emprego militar dos VANT´s teve um pico após os atentados de 11 de setembro de 2001, quando os Estados Unidos mais do que duplicaram o orçamento destinado aos projetos de aeronaves não tripuladas. Segundo previsão divulgada em, 1999, pelo Departamento de Defesa Norte-Americano, os gastos com o desenvolvimento dos chamados "unmanned aerial vehicle" (UAV), devem totalizar US\$ 3,2 bilhões em 2009.

No Brasil, os primeiros relatos de VANT´s ocorreram na década de 80, quando o Centro Técnico Aeroespacial (CTA) desenvolveu o projeto Acauã.

Atualmente, no Brasil, os projetos visando ao desenvolvimento de VANT´s autônomos são conduzidos pelos institutos de pesquisa CTA e Centro de Pesquisas Renato Archer (CenPRA), e por várias universidades do Brasil.

As pesquisas nessa área, no Brasil, ainda são muito recentes e os principais trabalhos com Veículos Aéreos Não Tripulados têm como escopo as aplicações civis, como vigilância policial de áreas urbanas e de fronteira, inspeções de linhas de transmissão de energia, monitoramento, atividades áreas agrícolas, acompanhamento de safra, controle de pragas e de queimadas.

O CenPRA (Centro de Pesquisas Renato Archer, 2001) desenvolveu um dirigível robótico autônomo não-tripulado para monitoramento remoto.

O Projeto Aurora (Autonomous Unmanned Remote Monitoring Robotic Airship) iniciou o desenvolvimento do trabalho, a partir de 1997, com o objetivo de criar uma tecnologia para a operação autônoma de veículos aéreos não tripulados, tendo um dirigível como plataforma e podendo desenvolver atividades em áreas como sensoriamento remoto, monitoração ambiental e inspeção aérea, representado na Figura 6.

As especificações técnicas desse projeto são plataforma adaptada a um dirigível abastecido com gás hélio, com 10,5 metros de comprimento, 3 metros de diâmetro e 34 metros cúbicos de volume, com capacidade para transportar 10 quilos de carga e com velocidade máxima de aproximadamente 60 km/h. Os instrumentos abordo são: GPS, central inercial, bússola, medidores de vento de altitude e câmera de vídeo que estão interligados a um computador com sistema Linux em tempo real.

As vantagens desse modelo de VANT são a economia de energia requerida para voar e a suavidade de suas manobras, podendo, inclusive, pairar sobre uma determinada área.

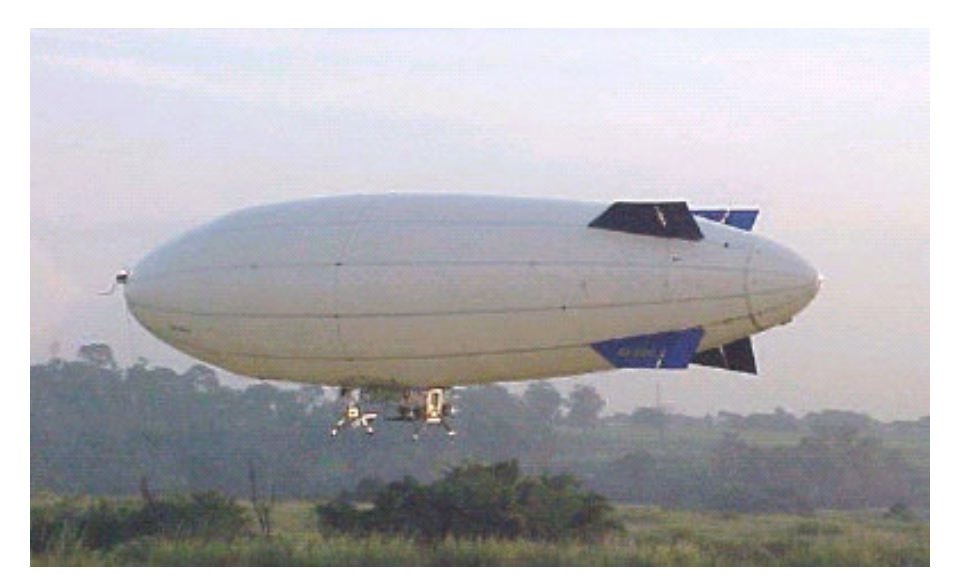

**Figura 6 -** Veículo aéreo não tripulado (Dirigível) Fonte: CenPRA, ( 2001)

O projeto ARARA (Aeronaves de Reconhecimento Assistidas por Radio e Autônomas), segundo Trevizani (2000), desenvolvido no Laboratório de Computação de Alto Desenvolvimento do Departamento de Ciências de Computação e Estatística - USP São Carlos em parceria com a Embrapa – CNPDIA, desenvolveu um Veículo Aéreo Não Tripulado em escala reduzida, de uso civil, tendo como principal objetivo a substituição de aeronaves convencionais utilizadas na obtenção de fotografias aéreas para monitoramento de plantações e áreas sob controle ecológico, e o monitoramento de lavouras. Segundo Neris (2001) o projeto ARARA, como demonstra a Figura 7, ainda tem uma fase voltada para o vôo autônomo com o uso de um piloto automático, possuindo um Sistema de Navegação que mantém o VANT na rota

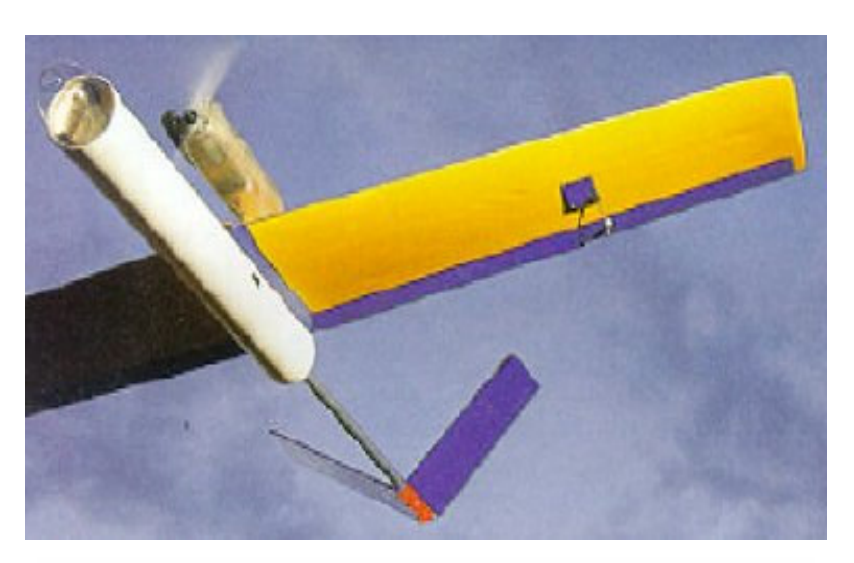

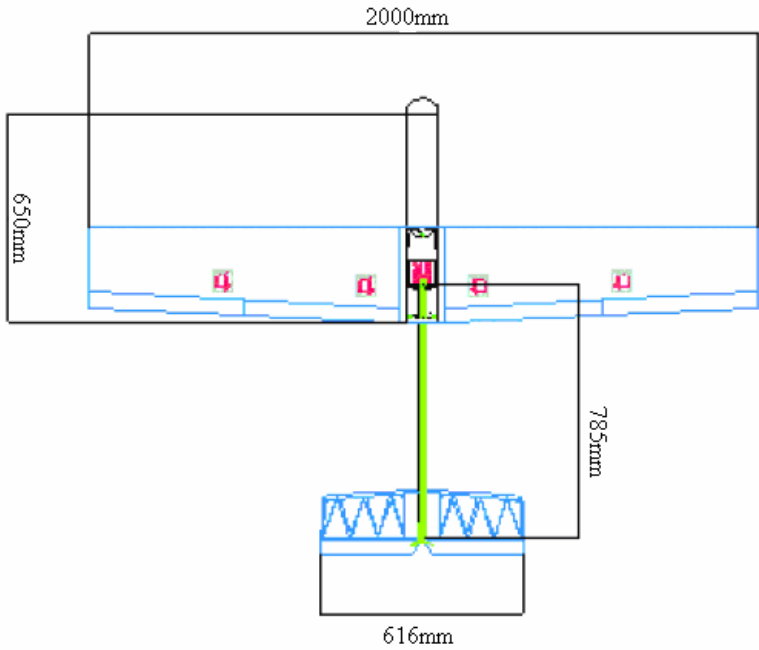

**Figura 7 -** Aeronave de reconhecimento autônoma e suas dimensões (projeto ARARA) Fonte: Neris, (2001)

Para uso civil, é possível citar o AEROSONDE, observado na Figura 8, que teve seu principal desenvolvimento na Austrália, em 1995, e foi o primeiro veículo aéreo não tripulado a cruzar o Atlântico, em 1998. Esse equipamento possui um programa cujo objetivo é realizar observações meteorológicas e ambientais tele-controladas em regiões de difícil acesso, tendo também versatilidade para realizar outras atividades de monitoramento.

A operação consiste basicamente em decolar o VANT, seguir uma rota e altitudes prédeterminadas, chegar a um ponto ou coletar as informações necessárias a que foi programado, transmitir as informações de sinais e imagens e, em seguida, voltar para o pouso.

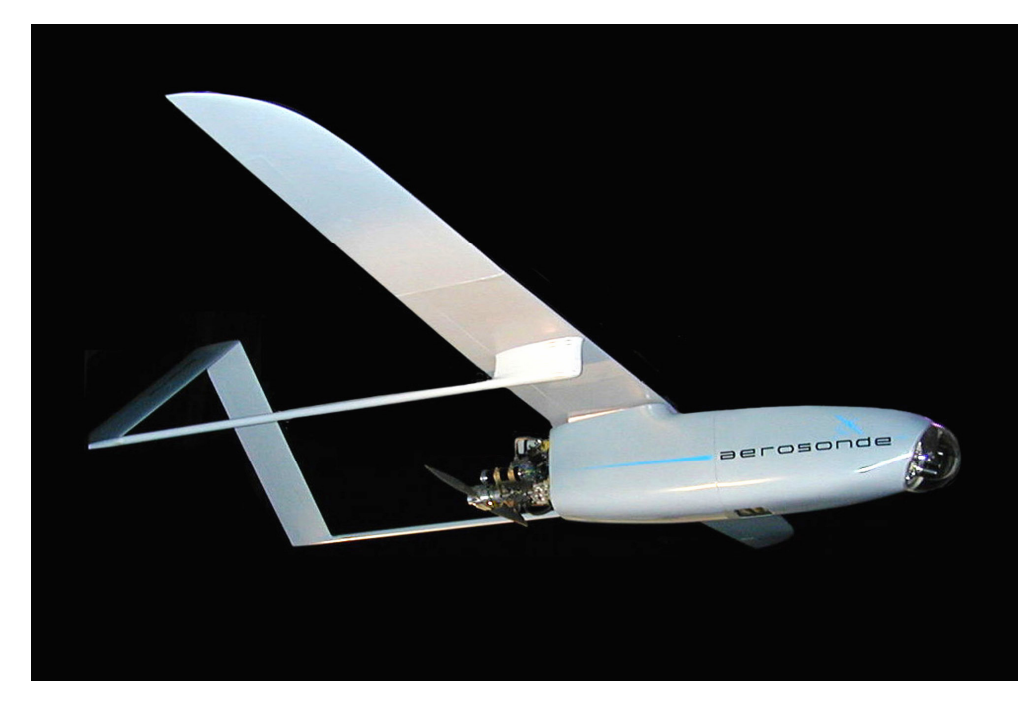

**Figura 8 -** AEROSONDE utilizado para missões de reconhecimento Fonte: Aerosonde (1995)

O helicóptero Yamaha RMAX é um Veículo Aéreo Não Tripulado, representado na Figura 9, de decolagem e pouso vertical, capaz de cobrir uma distância de aproximadamente 10 quilômetros ou de uma autonomia de vôo de 90 minutos e com uma capacidade eficaz de carga de 30 quilogramas. Possui um motor de dois tempos, refrigerado a água, 246 cilindrada, cilindros horizontais, com uma potência de 21HP. Seu comprimento e altura são 3,60 e 1,08 metros respectivamente e o peso máximo de decolagem é de 94 quilogramas.

Uma das funções cruciais para controlar este helicóptero autônomo é o YACS (Sistema de Controle de Altura da Yamaha). São montados no, helicóptero, um sensor de altura, um sensor do GPS (Sistema Posicionamento Global) e um "*modem"* das comunicações. O equipamento da observação é constituído por uma câmera digital montada junto a três câmeras de vídeo pequenas para finalidades de navegação. As imagens dessas câmeras são emitidas do helicóptero à estação na terra, em tempo real, podendo ser vistas em uma tela.

O helicóptero RMAX possui uma versão para as atividades agrícolas, e é equipado para realizar pulverizações em lavouras de arroz e de áreas alagadas. Sua capacidade de trabalho diária fica em torno dos 30 hectares/dia, podendo pulverizar em média 8 hectare/hora.

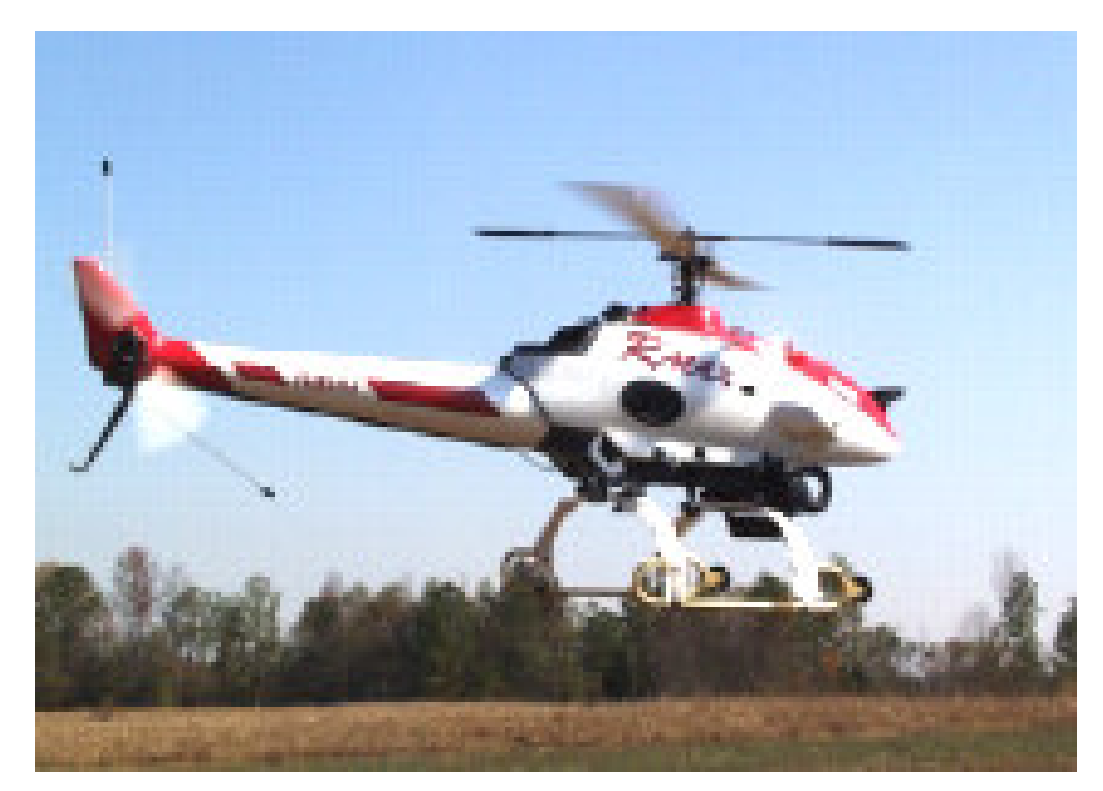

**Figura 9 -** Veículo aéreo não tripulado de decolagem e pouso vertical Fonte: Rmax, (2001)

2.6.1 Análise comparativa das concepções sobre os aspectos de vantagens e desvantagens

Os Veículos Aéreos Não tripulados estão em constante evolução e, atualmente, podemse encontrar diferentes concepções de plataformas aéreas para o monitoramento e aquisição de dados. Nesse caso, foram selecionados três diferentes modelos.

Os Veículos Aéreos Não Tripulados foram analisados, de forma comparativa, no Quadro 1 para os critérios de escolha da concepção, modelo e para as condições relacionadas ao trabalho.

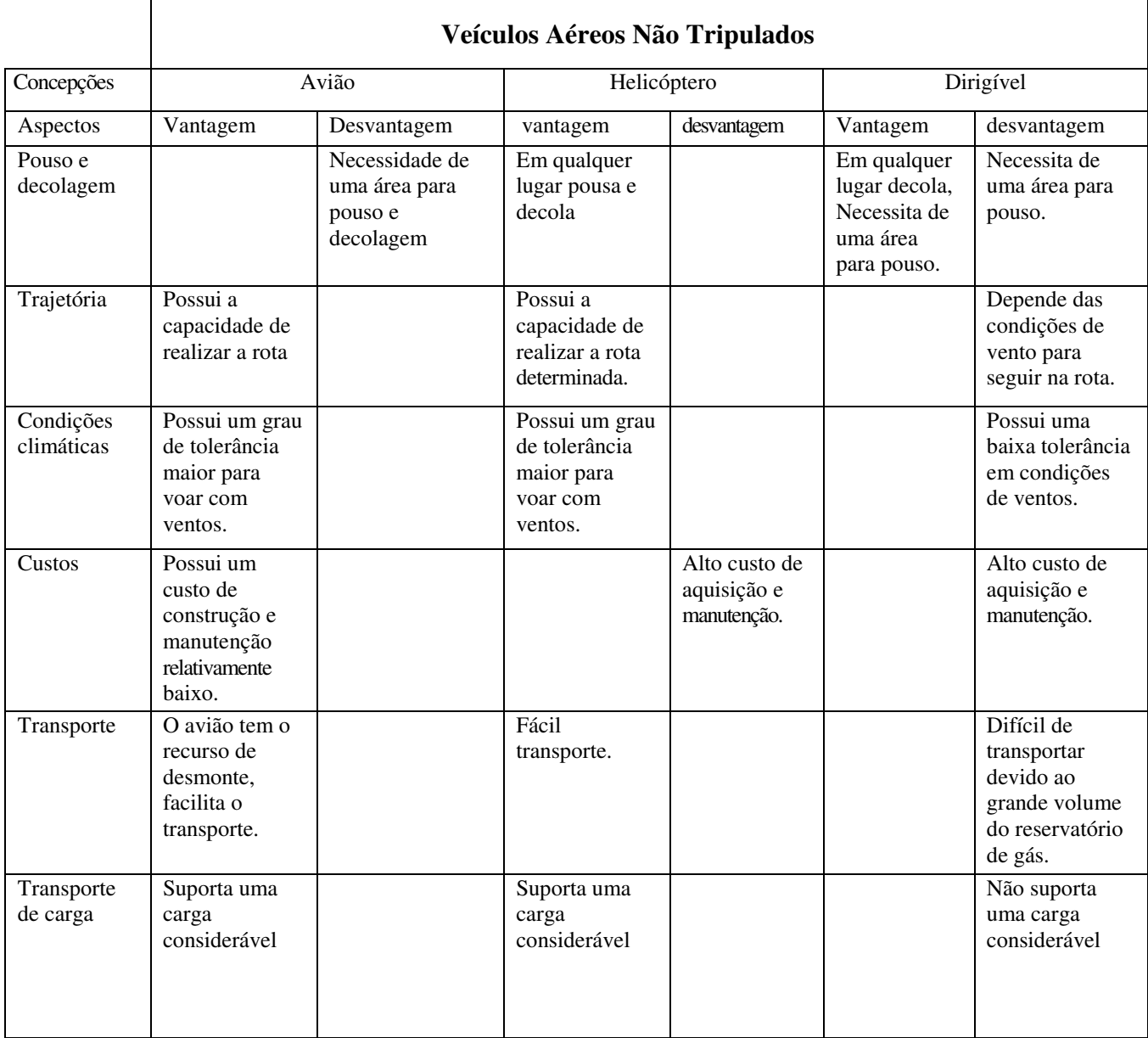

**Quadro 1 -** Análises comparativas

 $\mathsf{r}$ 

Os aspectos citados no Quadro 1 foram selecionados para as condições de campo (área livre para pouso e decolagem), custo (valor para o desenvolvimento do VANT), fatores climáticos (condições meteorológicas), trajetória (capacidade de manter uma rota prédeterminada) e transporte (condições de acomodamento para o transporte).

#### **2.7 Metodologia de projeto para o desenvolvimento de um sistema técnico**

Segundo Romano (2003), as empresas, atualmente, vêm discutindo cada vez mais sobre as maneiras de organização para processo de desenvolvimento de produto, que consiste na realização de uma série de atividades, que se inicia na idéia de uma concepção ou de um negócio até o lançamento do produto no mercado. No entanto, para percorrer esse caminho, que é sair do abstrato para o real, é necessário a busca de um conjunto de ações ao longo do tempo.

Inserido nesse contexto, este capítulo apresenta alguns passos que foram essenciais para o desenvolvimento de produto que, devido à complexibilidade e à incorporação de componentes eletrônicos junto ao desenvolvimento de Veículos Aéreos Não Tripulados (VANT), torna-se uma necessidade real.

Como este trabalho consiste na concepção e na realização de um sistema que prevê a utilização de dispositivos mecânicos e eletrônicos, torna-se fundamental deixar claro o processo pelo qual os resultados desejados serão alcançados. Com um propósito de aplicação bem definido, utilizando de meios físicos e lógicos para a execução, é razoável determinar que o Veículo Aéreo Não Tripulado para a agricultura de precisão é um artefato técnico.

Artefatos técnicos, conforme Pahl e Beitz (1996), são artificiais, concretos e, em sua maioria, sistemas dinâmicos que consistem de conjuntos de elementos organizados, interrelacionados por conta de suas propriedades.

Da mesma maneira, os autores definem os artefatos técnicos como sistemas, ou seja, como entes que têm uma fronteira que transpassa as ligações entre o sistema e o ambiente. Essas ligações determinam o seu comportamento externo, assim sendo possível definir uma função e expressando uma relação entre as entradas e as saídas do mesmo.

Sendo a aeronave um objeto concebido para realizar atividades ligadas à fotografia aérea e ao sensoriamento remoto – duas finalidades práticas –, o projeto deste conforma-se à definição de projeto de engenharia exprimida primeiramente por (BACK, 1983).

Back (1983) distingue o projeto de engenharia de outros tipos de projetos em razão da extensão da contribuição dos fatores tecnológicos utilizados na sua elaboração. Delimita a necessidade de sua prática quando a tecnologia apropriada é complexa, não sendo evidente a sua aplicação, e quando os prognósticos e a otimização dos resultados exigem processos analíticos.

Face ao grau de complexidade da atividade projetual neste trabalho, torna-se, então, necessário não só delimitá-lo dentro da prática de projeto de engenharia, mas também delimitar o escopo de tarefas que necessitam ser executadas para a consecução da meta delineada na sua introdução. Esse escopo pode ser definido mediante a utilização de metodologias de projeto.

Metodologia de projeto, no escopo deste trabalho, é a seqüência lógica e cronológica de atividades de concepção e projeto que deverão ser executadas para que o Veículo Aéreo Não Tripulado passe do estado de idéia para o estado de realidade, como sistema técnico concreto, com aplicação e finalidade determinadas, conforme os objetivos estabelecidos no início deste trabalho.

Em termos de metodologias de projeto, já foram desenvolvidos alguns modelos que são aplicados para o desenvolvimento de artefatos técnicos com finalidade agrícola. Back (1983) publicou o livro "Metodologia de Projeto de Produtos Industriais", integrando um registro de informações na sistematização do processo de projeto de produto. As fases dessas metodologias são definidas em estudo de viabilidade; projeto preliminar; projeto detalhado; revisão e testes; planejamento da produção; planejamento de mercado; planejamento para consumo e manutenção e planejamento da obsolescência. As quatro primeiras fases são as que podem ser divididas em outras etapas.

O modelo consensual é composto por quatro fases: projeto informacional, projeto conceitual, projeto preliminar e projeto detalhado.

Segundo Reis (2003), a característica do modelo descrito no parágrafo anterior é a agregação de informações ao produto que, ao se tornar mais concreto, possibilita o avanço à fase seguinte e um melhor entendimento da fase anterior.

Para Roozenburg e Eekels (1995 apud REIS, 2003) as especificações do projeto informacional devem seguir algumas particularidades, tais como validade, completeza, operacionalidade, não redundância, concisão e praticidade.

A Figura 10 demonstra o fluxograma proposto por Reis (2003), apresentando o fluxo de informação entre as fases e os resultados obtidos em cada etapa para as tomadas de decisões.

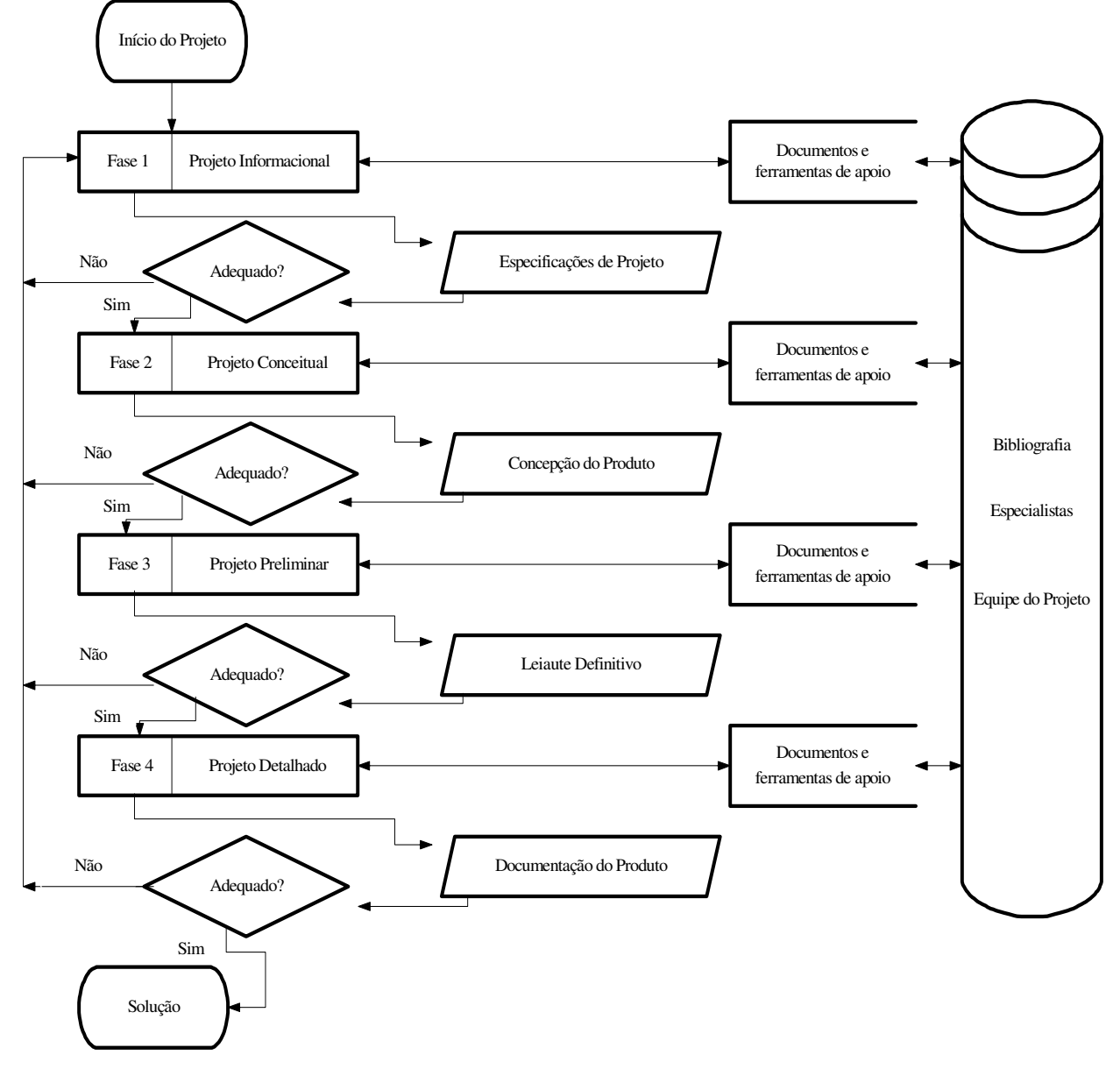

**Figura 10 -** Fluxograma da metodologia de projeto Fonte: REIS, (2003)

Para um melhor esclarecimento sobre o processo de desenvolvimento de produtos agrícolas, pode-se citar Romano (2003) que demonstra com maior completeza a prática dessa metodologia, estabelecendo a elaboração nas macrofases e fases do processo para a definição das tarefas a serem executadas ao longo do desenvolvimento do produto.

Romano (2003) descreve que a primeira macrofase do processo de desenvolvimento de máquinas agrícolas fica destinada ao "planejamento do projeto", que compreende o planejamento de um novo projeto e a delimitação de funções e organização do trabalho a ser desenvolvido, tais como planejamento de *marketing,* carta do projeto, partes envolvidas no projeto, plano de

comunicação, declaração do escopo do projeto, classificação de risco do projeto, plano do projeto, plano suplementar, plano de qualidade, plano de segurança, lições aprendidas e aprovação do plano do projeto.

Uma vez aprovada a macrofase de planejamento, parte-se para a macrofase de projetação que se divide nas fases de Projeto Informacional, Projeto Conceitual, Projeto Preliminar e Projeto Detalhado, que será apresentado a seguir.

A fase de projeto Informacional refere-se à busca de informações que permitem o estabelecimento das especificações de projeto da máquina agrícola, a partir da definição dos fatores de influência no projeto. A partir dessa fase, são difundidas as funções requeridas no produto e as possíveis restrições com relação ao mesmo.

A Figura 11, representada na forma de fluxograma, foi desenvolvida por Romano (2003), apresentando as tarefas ao longo das fases de projeto informacional.

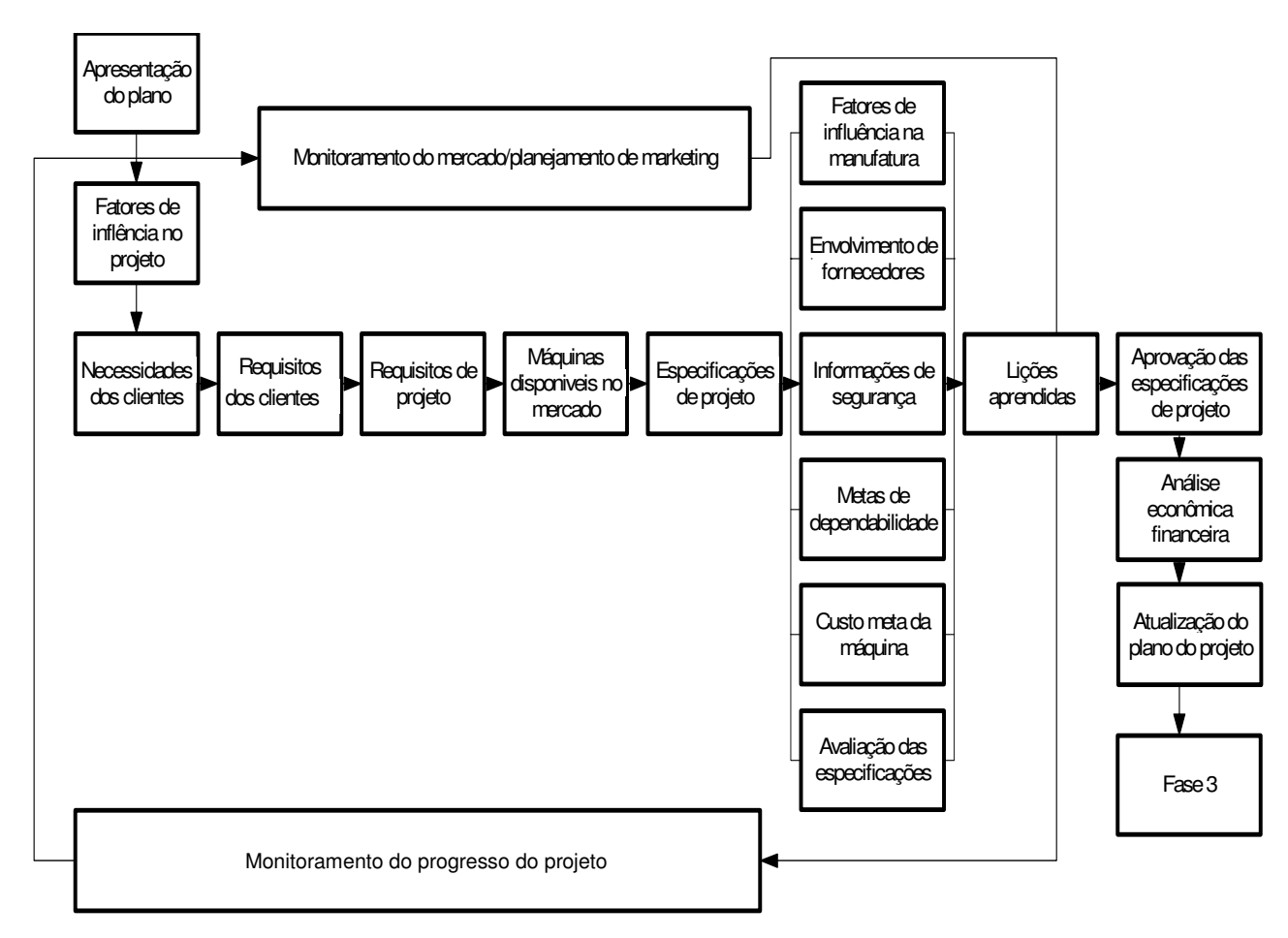

**Figura 11 -** Fluxograma 1 Fonte: ROMANO (2003)

Projeto conceitual, segundo Romano (2003), tem por objetivo gerar o desenvolvimento da concepção da máquina. São conduzidas diversas tarefas nessa fase, iniciando com a orientação da equipe para a estruturação e função da máquina, considerando os fatores de influência no projeto determinados na fase anterior. Nessa fase, a geração de algumas concepções alternativas é de grande importância para uma pré-seleção das mais adequadas.

A Figura 12, representada na forma de fluxograma, descreve a fase do projeto conceitual de forma mais detalhada o procedimento.

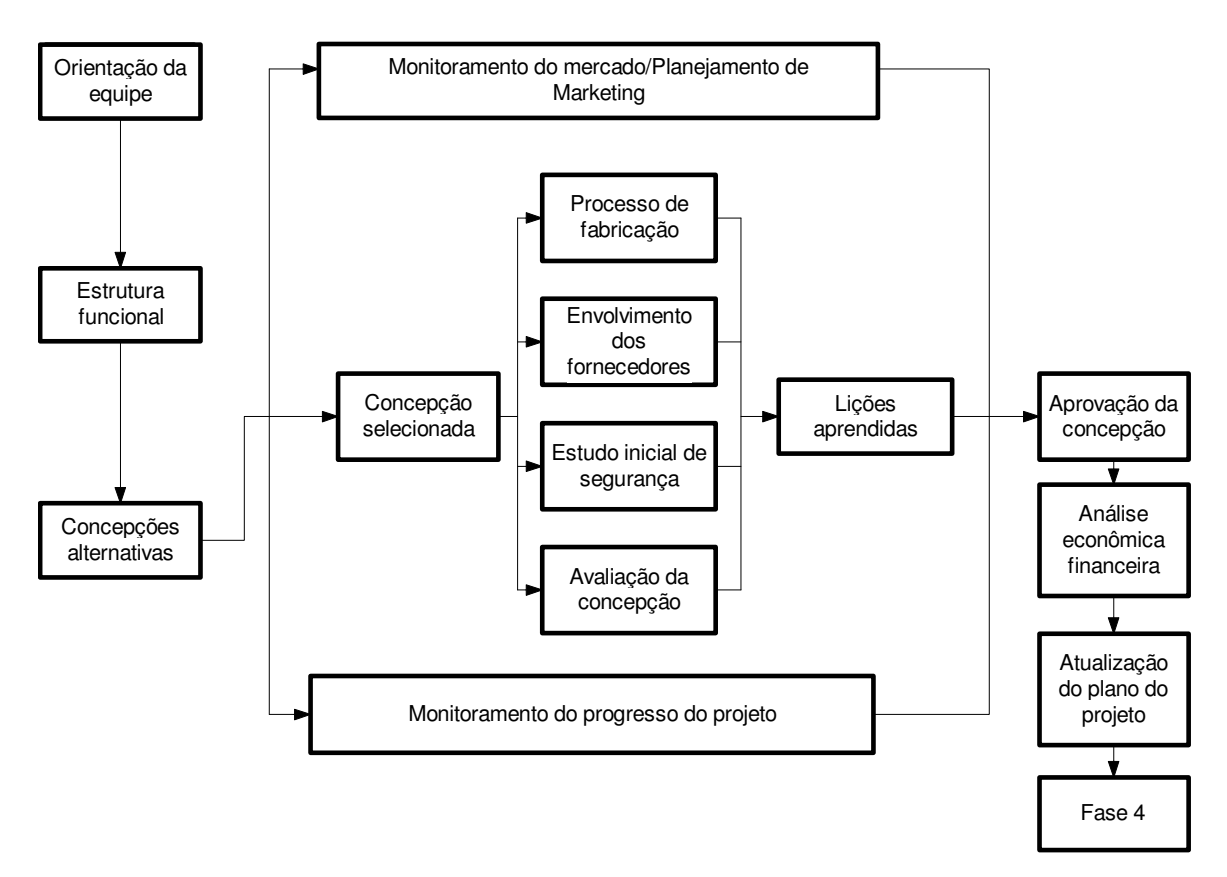

**Figura 12 -** Fluxograma 2. Fonte: ROMANO (2003)

Segundo Romano (2003), o projeto preliminar evolui da concepção para estabelecer o leiaute final, determinando também a viabilidade econômica do projeto. Nessa etapa, são gerados dados do produto em vários formatos: desenho do leiaute final, lista de itens, componentes, custo de componentes, especificações técnicas e relatórios.

O fluxograma da fase de projeto preliminar demonstra, de forma mais descritiva, as etapas e o procedimento, como mostra a Figura 13.

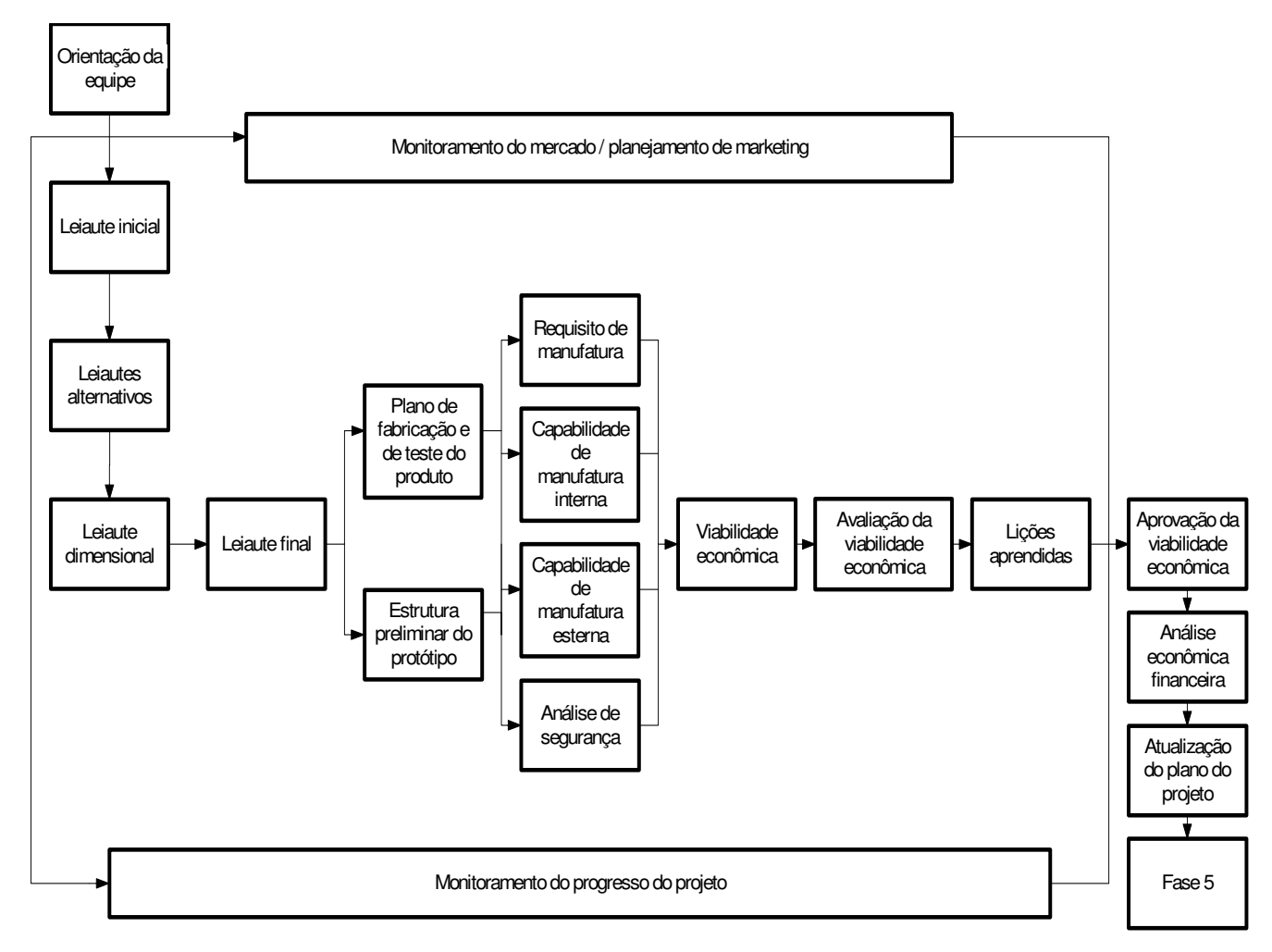

**Figura 13 -** Fluxograma 3. Fonte: ROMANO (2003)

Segundo Romano (2003), o projeto detalhadoé a quarta fase da projetação. Tem como principal propósito a aprovação do protótipo, especificação dos componentes, detalhamento da manufatura e solicitação de investimentos para a preparação da produção.

O fluxograma da fase de Projeto Detalhado demonstra, de forma mais minuciosa, o procedimento de construção do protótipo, representado na Figura 14.

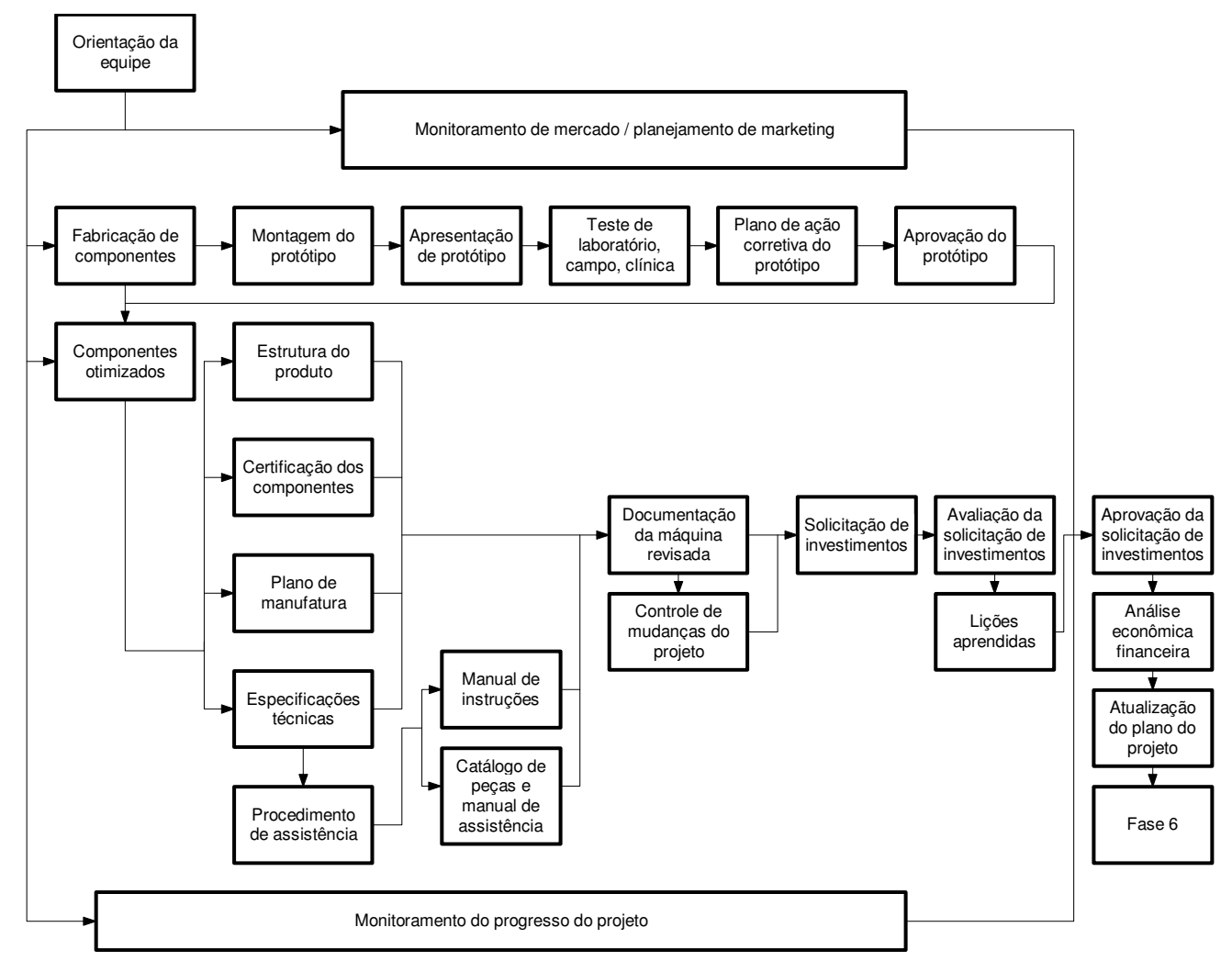

**Figura 14** - Fluxograma 4. Fonte: ROMANO (2003)

## **2.8 Comentários finais**

A revisão bibliográfica, realizada neste capítulo, permitiu a identificação e a importância mais ampla do uso da tecnologia empregada em agricultura de precisão, geração de mapas, videografia, GPS, sensoriamento remoto, fotografias aéreas e de equipamentos e métodos de utilização.

O desenvolvimento da concepção de um Veículo Aéreo Não Tripulado iniciou em uma pesquisa, demonstrando os tipos de concepções que estão sendo utilizadas, atualmente, onde cada uma tem suas próprias características e fonte de sustentação e energia. Após realizada uma análise comparativa dos modelos de VANT's, pode-se notar que o uso do avião enquadra-se melhor nos objetivos propostos neste projeto.

Sendo assim, o estudo mais detalhado das metodologias de projetos tornou-se de suma importância para a execução do protótipo. O Modelo de Referência para o Processo de Máquinas Agrícolas, desenvolvido por Romano (2003), mostrou as diferentes etapas em que o projeto é realizado, analisando os graus de importância de cada fase, conforme descrita nessa metodologia.

Considerando que, atualmente, haja uma grande gama de aeronaves não tripuladas, realizando diversas operações nas áreas civis e militares, este capítulo reservou-se a apresentar aeronaves de uso civil que possam ser utilizadas para o uso agrícola. Para isso, este trabalho reuniu projetos de aeronaves que realizam atividades voltadas ao meio ambiente, de forma a contribuir no desenvolvimento deste projeto.

A conclusão a que se chega é que, apesar de ter uma variedade de aeronaves não tripuladas, hoje, em atividade, existe uma carência na abordagem para uso agrícola e que, até o momento, os trabalhos que estão sendo desenvolvidos estão em constante evolução.

Capítulo 3

# **MATERIAL E MÉTODOS**

## **3.1 Introdução**

Neste capítulo, estão apresentados os materiais e métodos empregados na construção do Veículo Aéreo Não Tripulado, reunindo e organizando, de forma sistêmica e concisa, um conjunto de informações, que permitirão executar a metodologia de projeto citada no Capítulo 2.

A partir dessa etapa, identificam-se as necessidades dos clientes do veículo aéreo que será desenvolvido, para transformá-las em objetivos ou metas do projeto, bem como para a escolha da concepção a ser utilizada no desenvolvimento do mesmo.

O projeto da plataforma aérea, ou seja, do VANT teve início na Universidade Federal de Santa Maria-NEMA/LASERG, sendo um projeto pioneiro na área agrícola, realizado nessa instituição, tendo início a partir de um aeromodelo comercial asa alta, com 2m de envergadura e motor OS Max .108cc. No entanto, apesar de apresentar boas condições de vôo e de um compartimento razoavelmente adequado, esses fatores não foram suficientes para suprir as necessidades requeridas pelo projeto. A Figura 15 apresenta o aeromodelo usado nos primeiros testes.

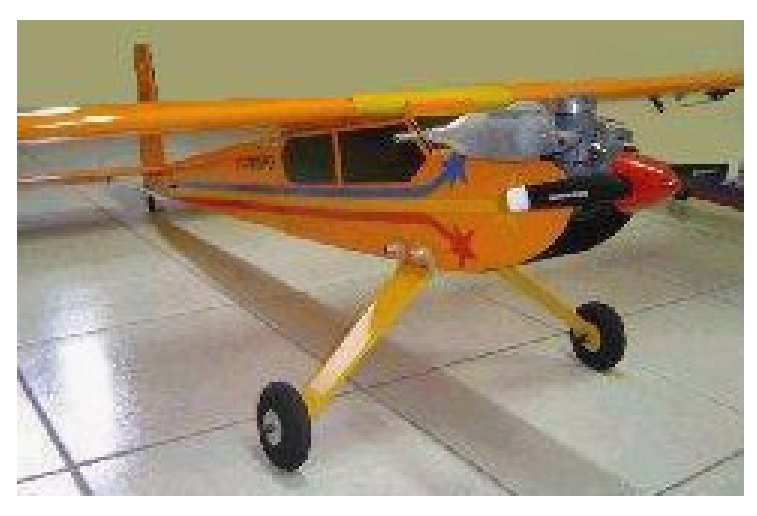

**Figura 15 -** Aeromodelo dos primeiros testes

O presente trabalho propõe desenvolver um procedimento alternativo para a aquisição de dados e telemetria das atividades agrícolas com um Veículo Aéreo Não Tripulado (VANT), que serve de apoio para monitoramento e transmissão de dados coletados em vôo.

A proposta deste projeto é o desenvolvimento de um Veículo Aéreo Não Tripulado e a adaptação de equipamentos (GPS, Vídeo Link, câmeras fotográficas) para o monitoramento e sensoriamento das atividades agrícolas. Sua concepção abrange diversos domínios de conhecimento, tais como agronomia, engenharia agrícola, aerodinâmica, telemetria, aeromodelismo, geomática e programas computacionais e dispositivos eletrônicos, que deverão ser aplicados, de forma integrada, para obtenção dos resultados desejados.

Como este trabalho consiste na concepção e na realização de um sistema que prevê a utilização de dispositivos mecânicos e eletrônicos, torna-se fundamental deixar claro o processo pelo qual os resultados desejados serão alcançados. Com um propósito de aplicação bem definido, a utilização de meios físicos e lógicos para a consecução do mesmo, é plausível determinar que o Veículo Aéreo Não Tripulado, para a agricultura de precisão, é um artefato técnico.

Logo, as atividades, cuja execução deverá ser realizada pelo veículo, dependem de meios derivados de desenvolvimentos tecnológicos e de dispositivos que executam funções de controle que foram desenvolvidas com base em conhecimentos técnicos de várias disciplinas do campo tecnológico. Nesse sentido, torna-se essencial o emprego de metodologias de projeto de produtos industriais para o alcance dos propósitos desta pesquisa e que, neste estudo, baseou-se nas proposições de (ROMANO, 2003).

A metodologia proposta por Romano (2003) e adaptada para este trabalho decompõese em quatro fases, assim denominadas: Projeto Informacional; Projeto Conceitual; Projeto Preliminar e Projeto Detalhado.

## **3.2 Projeto Informacional**

Nessa fase da projetação, foram levantadas diversas informações qualitativas, no que diz respeito à construção, em função da qualidade de vôo e do espaço para a adaptação da aviônica.

Após a realização de pesquisas sobre alguns modelos de VANT de uso civil, descritas no Capítulo 2, foi possível identificar diversos tipos de fontes de sustentação, cada qual com suas vantagens e desvantagens.

A escolha do avião para a execução desse projeto se dá em função do tipo de vôo, condições climáticas e custo de produção, sendo, suas características, descritas ao longo dessa etapa.

Inicia-se a avaliação de produtos existentes no mercado, realizando uma análise comparativa das especificações técnicas de cada produto encontrado. Através disso, será possível definir as principais metas a serem atingidas.

A Figura 16, na forma de fluxograma, apresenta as tarefas ao longo das fases de Projeto Informacional.

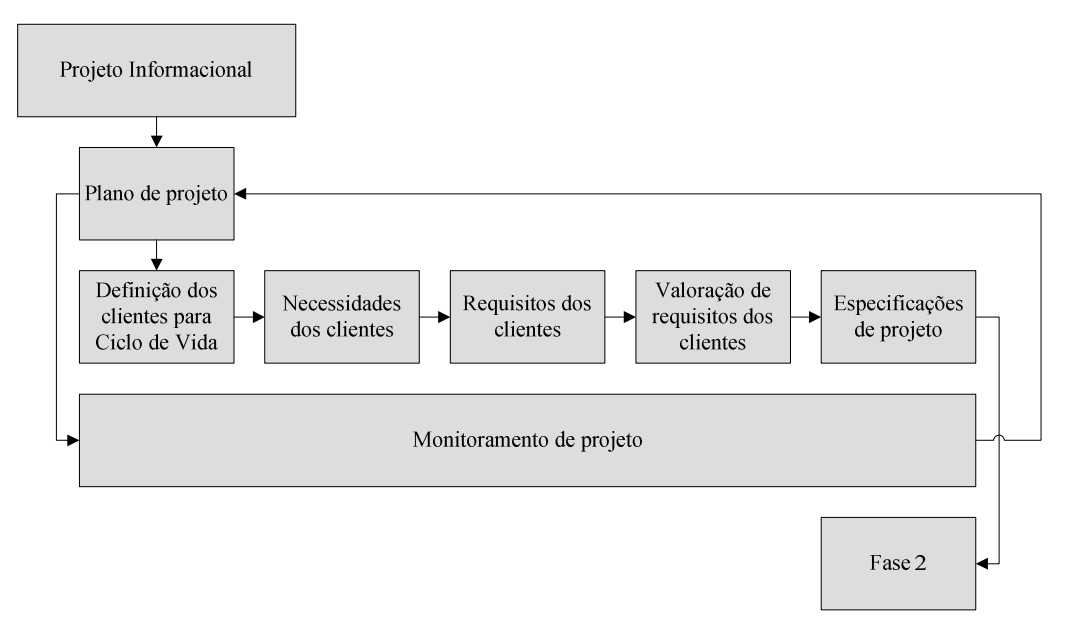

**Figura 16 -** Fluxograma da fase de projeto informacional

3.2.1 Definição dos clientes para o ciclo de vida do produto

O ciclo de vida do produto é uma descrição da vida do produto desde a identificação das necessidades até o descarte final.

A identificação dos clientes, ao longo do ciclo de vida do produto, tem como objetivo identificar todos os envolvidos no projeto para que possam ser levantadas as necessidades às quais o projeto deve atender do início ao fim, em de cada fase, conforme o Quadro 2.

As informações descritas no Quadro 2 são fundamentadas na revisão bibliográfica conforme o Capítulo 2.

O projeto de um sistema técnico é um processo que envolve diversos atributos. A divisão em atributos facilita a racionalização dos parâmetros a serem considerados.

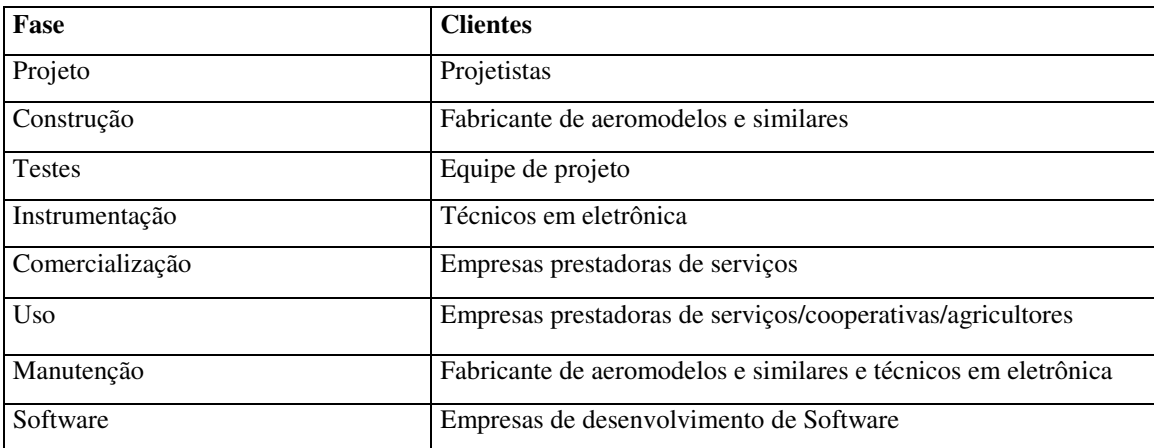

**Quadro 2 -** Identificação do cliente/fase do ciclo de vida do produto

### 3.2.2 Necessidades dos clientes

Nessa etapa do projeto informacional, a relação das necessidades dos clientes foi obtida com pesquisa com agricultores envolvidos com a implantação da agricultura de precisão, da mesma forma, com estudantes da Universidade Federal de Santa Maria, os quais estão inseridos no desenvolvimento de Veículos Aéreos Não Tripulados (Aero design).

Por meio desses relatos e das pesquisas com plataformas não tripuladas, iniciaram-se métodos para coletar imagens georeferenciadas, dando origem a uma série de informações úteis como o número de plantas por hectare, distribuição de palha no solo, identificação de pragas na lavoura, falhas nas plantações, erosões, distância entre plantas, tempo de vôo e manutenção dos equipamentos, proporcionando a observação detalhada de propriedades.

### 3.2.3 Requisitos dos clientes

Fonseca (2000) relata que os requisitos dos clientes devem ser confrontados com os atributos do produto e, segundo o autor, esses predicados podem ser divididos em atributos gerais e atributos específicos, onde o primeiro se divide em básico e atributo do ciclo de vida. Já o segundo, destina-se à classificação dos requisitos dos clientes em fases do ciclo de vida.

O levantamento das informações técnicas e das necessidades dos clientes servirá para a tomada de decisão em alguns dos aspectos inerentes às condições de vôo e às atividades de monitoramento.

#### 3.2.4 Valoração dos requisitos dos clientes

A valoração dos requisitos dos clientes descreve a importância de cada trabalho, considerando a prioridade de cada item. Para essa valoração, utiliza-se o *software* Diagrama de Mudge, onde seu forma original é apresentado por Csillg(1985), podendo-se utilizar outro *software* de análise de valores. Entretanto, nesse trabalho o diagrama de Mudge utilizado foi adaptado por Reis(2002).

De acordo com Csillag (1985 apud REIS, 2003), o diagrama de Mudge era utilizado para comparar funções de um produto dentro da técnica de análise de valor.

O diagrama de Mudge é a valoração descrita pela comparação dos requisitos aos pares, exceto os iguais, de modo que todos os requisitos sejam avaliados.

O autor ressalta que, em cada comparação, são realizadas duas perguntas:

Qual requisito é mais importante para o produto?

Quanto mais importante é esse requisito?

Para a segunda pergunta, o diagrama de Mudge permite três respostas:

A) muito mais importante;

B) medianamente mais importante;

C) um pouco mais importante.

#### 3.2.5 Especificações de projeto

Os requisitos do cliente devem ser convertidos em requisitos de projeto a fim de se decidir parâmetros físicos do artefato técnico, visto que estes fatores estão diretamente relacionados às atividades do projeto. Desse modo, os requisitos de projeto devem conter expressões associadas a unidades de medidas, apresentando, de forma física, as condições relacionadas ao projeto.

Depois de estabelecidas às especificações do projeto, é necessária a sua classificação para que seja possível verificar a adequação das mesmas ao problema do projeto.

## **3.3 Projeto Conceitual**

Segundo Pahl e Beitz (1996), o projeto conceitual está dividido em uma série de etapas com o objetivo de gerar uma concepção, isto é, determinar a proposta de solução que irá satisfazer a função global.

O projeto conceitual é a fase do processo onde se inicia a concepção do artefato, seguindo as necessidades identificadas na fase informacional. Segundo Menegatti (2004), no início do projeto conceitual, o produto é descrito de uma forma abstrata, independente de princípios físicos.

Os requisitos de projeto, citados na etapa anterior, prosseguem na segunda fase da metodologia de projeto.

Nessa fase, pode-se selecionar a concepção mais conveniente, realizando a análise comparativa entre as concepções elaboradas.

A Figura 17, representada na forma de fluxograma, descreve a fase do projeto conceitual que demonstra de forma mais detalhada o procedimento.

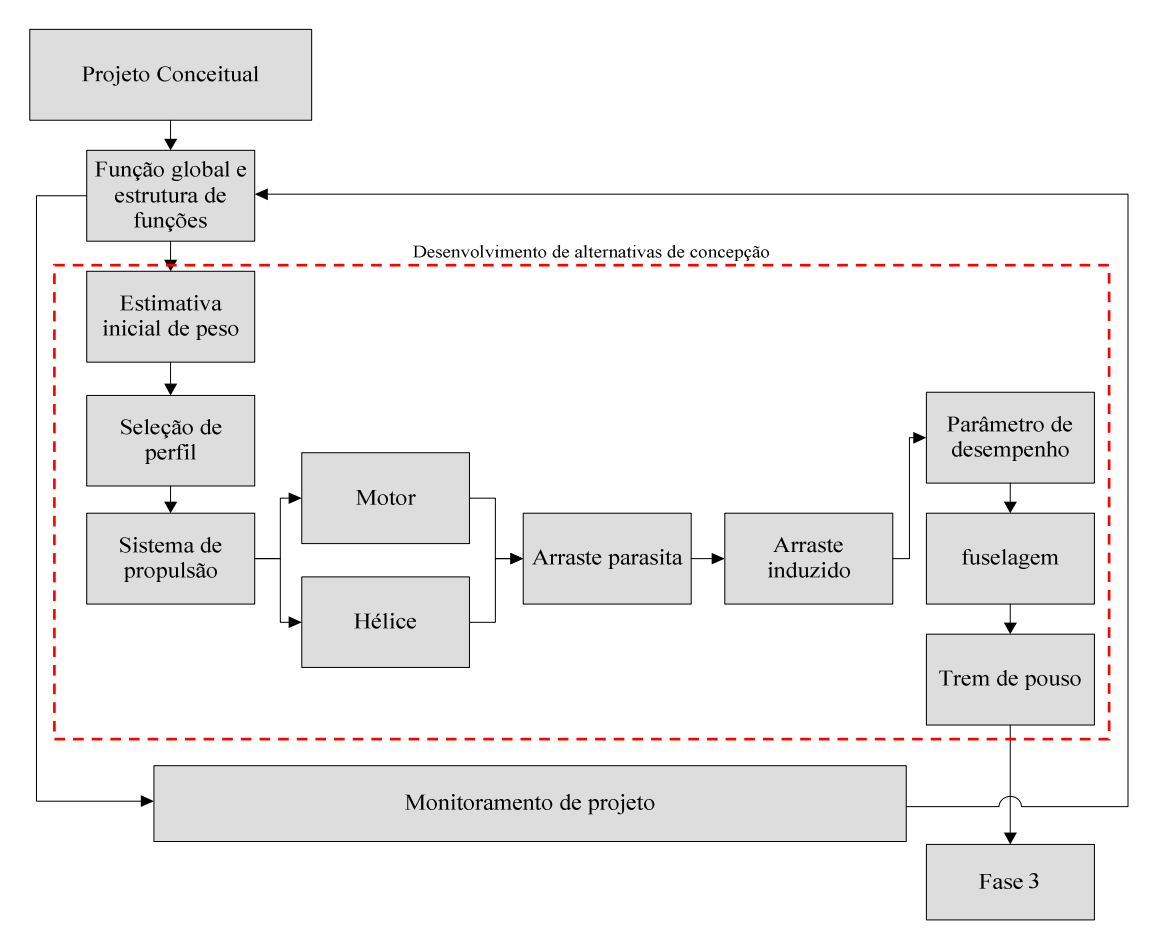

**Figura 17 -** Fluxograma da fase de projeto conceitual

## 3.3.1 Função global e estrutura de funções

De acordo com Pahl e Beitz (1996), uma função pode ser entendida como uma relação entre entrada e saída do sistema técnico com o propósito de realizar uma determinada tarefa.

Com a definição da função global do sistema técnico, pode-se caracterizar as dimensões e as necessidades que o protótipo possuirá para desempenhar os requisitos de projeto.

Segundo Back (1983), a função global é definida como sendo uma relação entre causa e efeito das grandezas de entrada e saída. Isso só acontece após definir a funcionalidade do sistema técnico que, nesse caso, é voar, monitorar e georeferenciar.

O desenvolvimento deste trabalho envolve a construção e a utilização de um Veículo Aéreo Não Tripulado para atividades inerentes a agricultura de precisão. O fluxograma da Figura 18 apresenta o processo e a estrutura de funções.

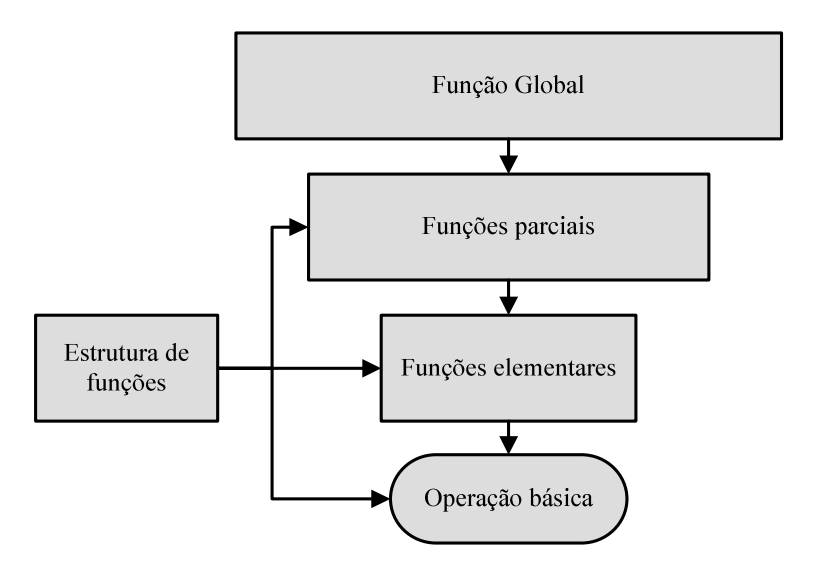

**Figura 18** - Processo de análise funcional

## 3.3.2 Desenvolvimentos de alternativas de concepção

Com base nas necessidades dos clientes, vários são os fatores que determinariam uma ou mais concepções. No entanto, como este projeto trata de um sistema técnico (Veículo Aéreo Não Tripulado), a concepção deve satisfazer as regras aerodinâmicas, físicas e geométricas, por serem fatores determinantes para o desempenho do VANT.

Os critérios utilizados para as alternativas de concepções estão diretamente relacionados com a sustentação que o perfil da asa deverá gerar, posicionamento da asa em relação à fuselagem e o posicionamento do motor.

Essas considerações estão diretamente relacionadas ao equilíbrio da aeronave, permitindo, a mesma, possuir diferentes desempenhos.

A etapa do desenvolvimento de alternativas de concepção busca princípios de soluções, estando diretamente relacionada com a elaboração de cada parte do VANT. Nesse caso, será apresentada, passo a passo, a descrição da estimativa de peso, seleção do perfil, sistemas de propulsão que, nesse caso, dividem-se em motor e hélice, ainda velocidade de decolagem, os tipos de arrastos que envolvem o projeto, parâmetro de desempenho, fuselagem e trem de pouso.

Com relação à *estimativa inicial de peso*, Raymer (1999) relata que o dimensionamento de uma nova concepção de VANT tem início considerando as cargas a serem elevadas, estimando o peso do equipamento, o peso de combustível e o peso pago.

$$
W_0 = W_U + W_f + W_P \tag{Eq. 1}
$$

*Wu* – Carga útil é o peso designado à carga e os seus respectivos suportes.

*Wf* – Peso do combustível, atribuído à carga máxima de itens de consumo, para a realização do vôo.

*Wp* – Carga paga está relacionada com a estrutura, sistema de controle e o sistema de propulsão e todos os equipamentos necessários para o vôo.

*Wo* – Carga total.

 $\overline{a}$ 

A seleção do perfil da asa, adequada para o VANT, é simulado no software de escoamento de perfis aerodinâmicos XFLR5<sup>8</sup>. Essa seleção é baseada nos requisitos de projeto e na massa que o VANT deverá transportar.

 Foram ensaiados vários perfis de asa, simulando o escoamento e suas características, onde se analisou as polares de *Cl* \**Cd* (sustentação pelo arrasto), *Cl* \*α (Sustentação pelo ângulo de ataque), *L/D* (eficiência do perfil) e *Cl* \**Cm* (Sustentação por momento de arfagem).

Coeficiente de sustentação (*Cl*) é a capacidade que um determinado perfil tem de gerar sustentação. Para o *Cl*, é importante também a forma com que a curva de sustentação termina, ou seja, o ideal é que o início da perda de *Cl* se dê de forma bastante suave, e não bruscamente.

Coeficiente de momento (Cm) é a capacidade que um determinado perfil tem de gerar momento normalmente picador, ou seja, para baixo. Quanto maior for o *Cm*, maior será o momento picador, e, neste caso, maior deverá ser a força que a empenagem horizontal deverá fazer para equilibrar a aeronave, resultando daí uma carga adicional para o vôo, inclusive com perda de velocidade e aumento do consumo de combustível.

Coeficiente de arrasto (*Cd*) refere-se a todos os objetos que se deslocam através do ar com resistência ao avanço. No caso dos aviões, este arrasto produz um turbilhonamento na asa e, quanto maior o ângulo de ataque, maior será o turbilhonamento, conforme apresentado na Figura 19.

<sup>&</sup>lt;sup>8</sup> Software de escoamento bidimensional analisando a aerodinâmica para razão de aspecto infinita. ©Nasa.

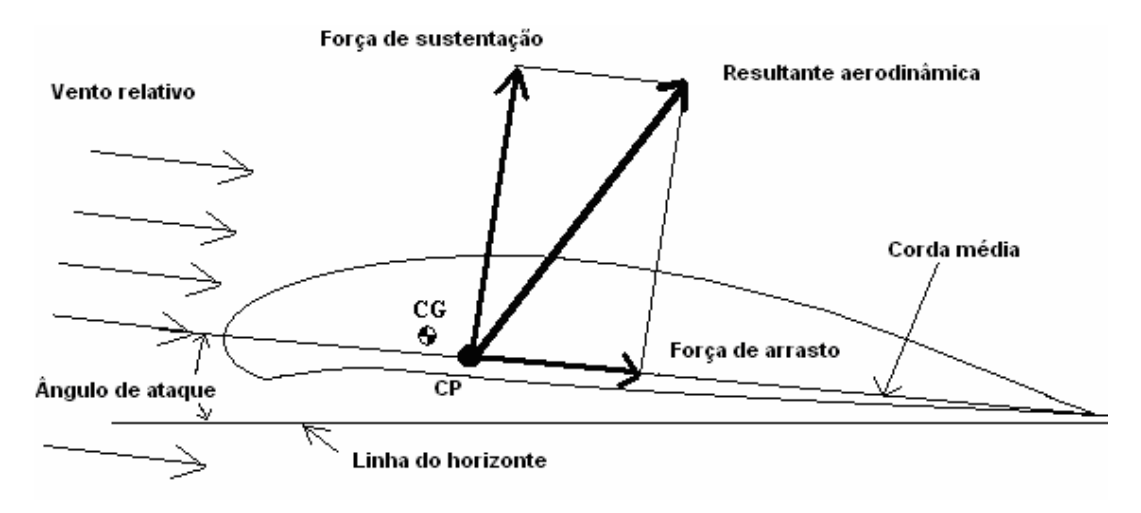

**Figura 19 -** Forças atuantes na asa

Já o sistema de propulsão é responsável pela produção de tração da aeronave, tendo como principais elementos geradores de força, a hélice, que tem a capacidade de acelerar uma massa relativamente grande de ar, e o motor, que a partir da potência definida e a rotação apropriada tem a capacidade de gerar potência e torque através da hélice.

A busca para a seleção do motor é realizada pela identificação dos modelos de motores existentes no mercado cuja potência seja próxima à estimada no projeto. A principal forma de analisar o desempenho é através de sua curva de potência e torque em função da rotação. Essa característica implica uma relação direta com o tipo de vôo a ser realizado e a força de empuxo para transportar a carga.

Outro fator importante para a seleção do motor é a questão de custos e aquisição, visto que estes motores têm a comercialização voltada para o modelismo.

A escolha do motor a gasolina, monocilíndrico, 2 tempos, está relacionada às aeronaves utilizadas no aeromodelismo aptas a acrobacias, que se enquadram nos requisitos de projeto.

 Com relação às resultantes aerodinâmicas pode-se citar arrasto parasita, que é o arrasto produzido por todas as partes do avião que não produzem forças úteis ao vôo, e o arrasto induzido, que é uma conseqüência de asas finitas e da diferença de pressão do ar que passa pela superfície da asa (intradorso e extradorso)<sup>9</sup>, formando um turbilhonamento em espiral, sendo que esse fenômeno cria um arraste adicional no desempenho da aeronave. A razão de aspecto $^{10}$  é o

 $\overline{a}$ 

<sup>&</sup>lt;sup>9</sup> O arraste induzido é formado basicamente pela diferença de pressões entre o intradorso e o extradorso da asa. A fuga de ar que ocorre da zona de alta pressão no intradorso para uma zona de baixa pressão no extradorso diminui a sustentação gerando a necessidade de aumentar o ângulo de ataque da aeronave que implica em um maior arraste.

<sup>&</sup>lt;sup>10</sup> É a razão entre a envergadura da asa com a sua corda média.

principal fator no cálculo do arraste induzido da aeronave, sendo que essa deve ter o maior valor possível para que não haja perdas de sustentação. A Figura 20 demonstra, de forma ilustrativa, o sentido do arrasto induzido.

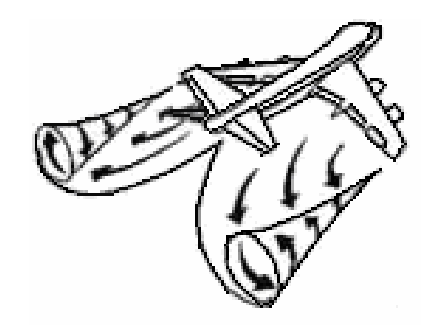

**Figura 20 -** Vórtices de ponta de asa

O sistema de equações usado para determinar a área alar foi o desenvolvido pela equipe Carancho 2006 da UFSM, que participa da competição Aerodesign da SAE, baseado nos princípios de (RAYMER, 1999).

Os dados de entrada para o sistema são:

- densidade do ar (ao nível do mar); (é de 0,0012250 g / cm<sup>3</sup>. = 1,2215 kg/ m<sup>3</sup>).
- razão de aspecto; (a definir)
- arraste parasita na decolagem; (nº de Reynolds)
- dados do perfil; (nº)
- velocidade de decolagem; (m/s),
- massa total carregada; (kg),
- ângulo de construção do perfil; (α),
- tração da hélice na velocidade de decolagem. (kgf).

Desse modo, para determinar os parâmetros de desempenho, utiliza-se a tabela de funções, em que as estimativas iniciais para o desempenho do Veículo Aéreo Não Tripulado são:

- Coeficiente de sustentação máxima da asa *(CL) máx;*
- Razão peso/área *W/S* carregamento alar;
- Razão empuxo/peso *T/W.*

Para o desenvolvimento da concepção da fuselagem, deve-se analisar a quantidade de componentes envolvidos e, a partir daí, iniciar a organização do posicionamento da instrumentação requerida no projeto e dos equipamentos de controle do VANT, seguindo as características aerodinâmicas necessárias para o vôo.

Dentre os fatores necessários para o correto equilíbrio do VANT, está a utilização de todos os equipamentos requisitados no projeto ou de um lastro para o correto posicionamento do centro de gravidade.

Com relação ao trem de pouso, é o principal integrante do sistema de pouso em uma aeronave, usado tanto na decolagem como na aterrizagem. Considerando a posição na fuselagem, ela pode ser convencional, onde a bequilha direcional está situada na cauda da aeronave, ou triciclo, onde o trem principal está atrás do CG e a bequilha direcional está situada na frente da aeronave.

Segundo Raymer (1999), o posicionamento longitudinal do trem de pouso principal e da bequilha deve ter uma configuração na qual a carga da bequilha não deverá ultrapassar a 10 % do peso da aeronave para a decolagem.

## **3.4 Projeto Preliminar**

Analisando as fases anteriores, é possível perceber que o sistema técnico evoluiu para formas, de modo a acompanhar uma seqüência lógica e evolutiva.

O protótipo será composto por um conjunto de componentes formado por diversos tipos de materiais, com especificações e dimensões diferentes, acabamentos superficiais bem detalhados, e deverá possuir um procedimento de construção minucioso nessa fase.

É nessa fase da projetação que se inicia o plano de fabricação do protótipo e a análise de viabilidade econômica, nesse caso realizado no pré-projeto. Somente depois de aprovada essa viabilidade, o projeto poderá seguir para a fase de projeto detalhado.

Partindo desse princípio, o primeiro passo consiste na identificação dos requisitos determinantes para a definição do leiaute do produto, os quais serão definidos observando as necessidades dos clientes e os requisitos de projeto.

Segundo Pahl e Beitz (1996), na fase do projeto preliminar, nem sempre é possível determinar um plano registrado, no entanto, podem-se criar ferramentas para a orientação dos passos a serem tomados.

Para Menegatti (2004), as tarefas da etapa do projeto preliminar podem ser muitas vezes interativas. Apesar de serem representadas pelo autor de forma seqüencial, servem de forma didática e simples.

O fluxograma, apresentado na Figura 21, exibe os passos, de forma descritiva, do procedimento para a execução da aeronave.

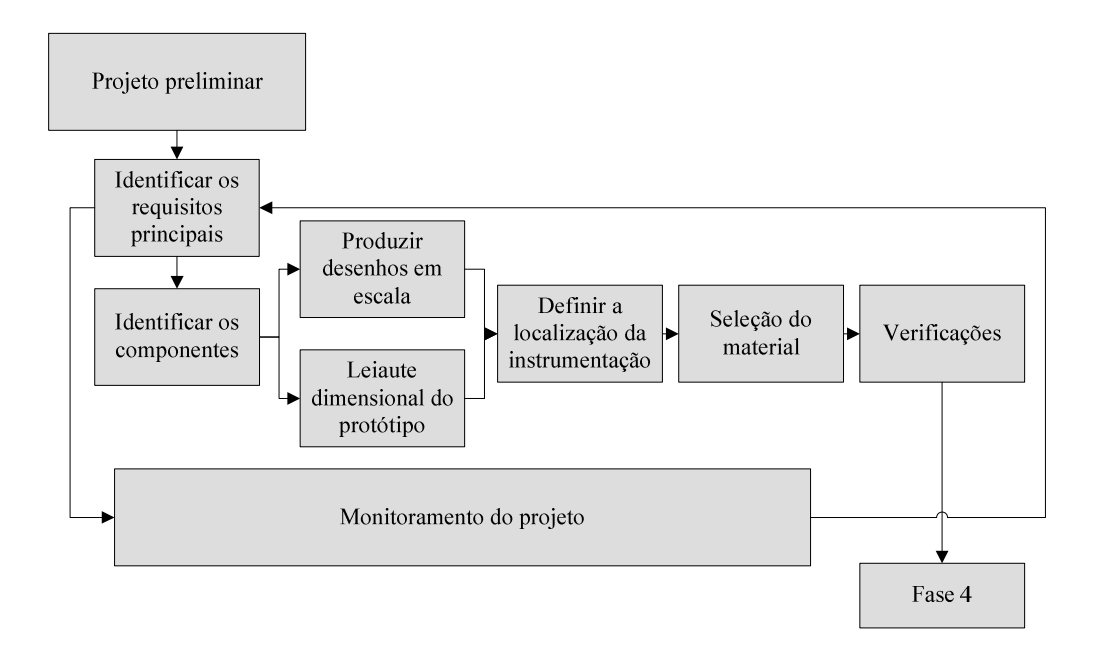

**Figura 21 -** Fluxograma do projeto preliminar

Os requisitos principais são aqueles que apresentam uma importância determinante nessa fase. Podem ser separados por fuselagem, empenagem, asas e os espaços para equipamentos.

A definição do compartimento interno da fuselagem inicia-se com os principais equipamentos que o VANT transportará. Esses instrumentos são responsáveis pela aquisição de imagens, orientação geográfica, transmissão de dados em tempo real e equipamentos necessários ao vôo.

A produção de desenhos em escala será uma tarefa fundamental para o auxílio do dimensionamento e forma do protótipo, além de apresentar a posição prévia dos componentes de controle.

Ao definir a localização dos instrumentos, inicia-se o ajuste dos equipamentos a bordo do VANT, considerando os movimentos aerodinâmicos que, nesse caso, reflete-se na abertura angular da câmera de vídeo e fotográfica para a melhor captação e transmissão de imagens.

O leiaute dimensional do protótipo é a etapa onde será realizada a união de todas as partes que compõem o protótipo. Durante essa fase, são ajustados os encaixes dos componentes que constituem o VANT.

As funções incorporadas nessa etapa visam consolidar as alterações realizadas ao longo do processo, apresentando, de forma detalhada, o leiaute do protótipo.

Assim, as verificações ajudam a identificar pontos fracos que possam interferir no leiaute, servindo para auxiliar na busca por alguma solução.

## **3.5 Projeto Detalhado**

Segundo Romano (2003), o projeto detalhado faz a interface entre o projeto e a produção. Nessa fase, iniciam-se os desenhos mais detalhados para a fabricação dos componentes.

A Figura 22, representada na forma de fluxograma, descreve a fase do projeto detalhado que demonstra, de forma ordenada, cada procedimento.

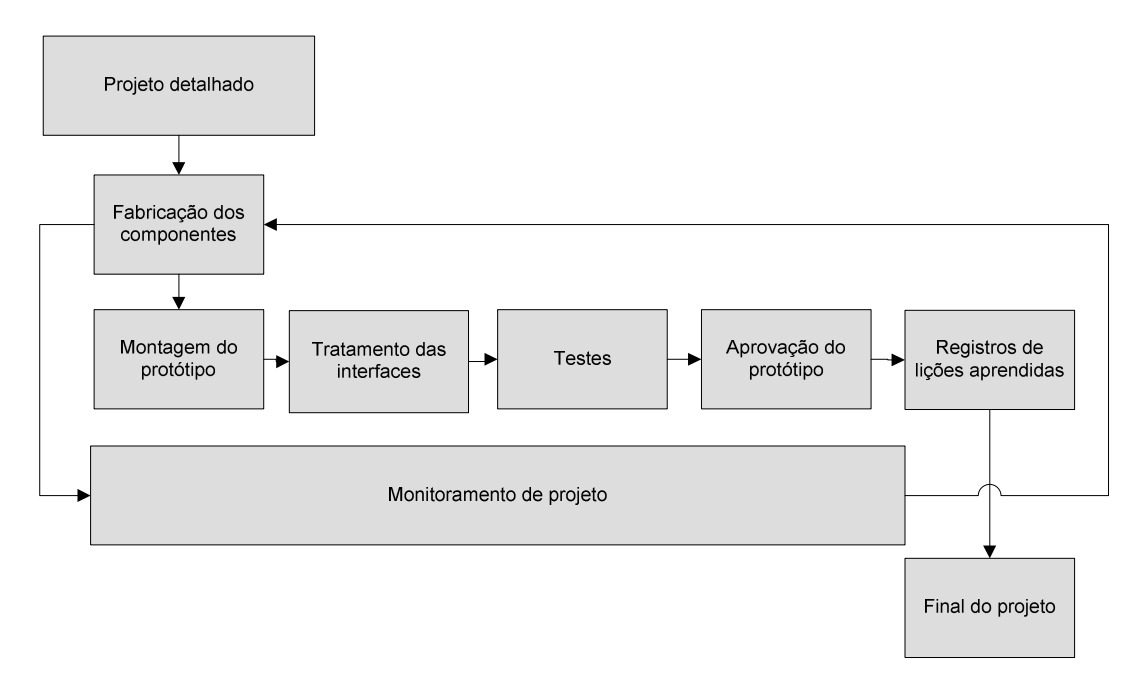

**Figura 22** - Fluxograma da fase de projeto detalhado

 As etapas do fluxograma da fase do projeto detalhado estão descritas no capítulo 4, que se refere ao desenvolvimento e a construção do protótipo, chegando à aprovação e ao registro das lições aprendidas do mesmo.

 A realização dos testes no protótipo tem como finalidade avaliar as especificações técnicas do projeto, fornecendo todas as informações relativas ao desempenho da aeronave.

A fase do projeto detalhado é finalizada com o registro das lições aprendidas.

## **3.6 Métodos para a captação dos dados e equipamentos**

Esta etapa do trabalho destina-se a descrever os métodos e instrumentos utilizados na navegação e captação de imagens pelo VANT.

Como este trabalho está diretamente relacionado à agricultura de precisão, é intensa a busca por melhorias na qualidade dos dados obtidos, bem como a diversificação dos métodos utilizados na aquisição de imagens aéreas de propriedades rurais.

Para que as fotografias e filmagens aéreas sejam utilizadas no processo de agricultura de precisão, alguns fatores devem ser observados, tais como a boa resolução das imagens obtidas, o georeferenciamento dos vértices da imagem, entre outros.

Neste projeto, foi utilizada uma câmera digital Sony modelo CyberShot P-93 com resolução de 5 milhões de *pixels* (MP) e um cartão de armazenamento do tipo Memory Stick com capacidade para 1024Mb, que possui espaço suficiente para a armazenagem de aproximadamente 640 fotografias.

A aquisição de imagens pela máquina fotográfica digital é feita a partir da excitação do sensor CCD (Dispositivo de Carga Acoplado - *Charge-Coupled Device*), em que cada ponto luminoso da imagem captado pelo sensor eletrônico denomina-se *pixel*, e o arranjo ordenado de *pixels* de diferentes intensidades de cor formam a imagem digital. Todo *pixel* refere uma intensidade de cor vermelha, verde e azul (sistema RGB – *Red, Green, Blue*), cuja combinação resulta em uma cor do espectro luminoso, variando do preto (ausência de cor) ao branco (máxima intensidade de cor R, G e B). Cada pixel registrado é codificado por uma localização cartesiana na imagem fotográfica e uma intensidade de cor. O número total de *pixels* de uma fotografia digital chama-se resolução. Nesse caso, quanto maior o número de pixels (maior resolução),

maiores serão a dimensão da imagem registrada, o número de detalhes percebido e o tamanho do arquivo de computador gerado.

Para a finalidade de nosso estudo, de nada valem as fotografias aéreas digitais que não possuem seus vértices georeferenciados. Portanto, foram acoplados diversos equipamentos com a finalidade de se conhecer as coordenadas relativas à área que se está sobrevoando no exato momento da obtenção da imagem pela câmera filmadora.

O sistema consiste em uma câmera filmadora com sensor CCD com resolução de 380 linhas, comumente utilizada em circuitos fechados de TV, ligada a um dispositivo responsável pela sobreposição de uma camada de vídeo (*Blackbox Overlay*) contendo as coordenadas da imagem que está sendo visualizada. É evidente a necessidade de ligação de um aparelho GPS (Sistema de Posicionamento Global - *Global Positioning System*) no *Blackbox* para que esta seja sua referência de coordenadas. Como resultado dessa ligação, temos a imagem de vídeo obtida da câmera somada a sua coordenada atual, renovada uma vez a cada segundo de acordo com a coordenada recebida do aparelho GPS. Essa imagem composta, enviada à estação base no solo por meio de um transmissor de radiofreqüência, é visualizada em um monitor e instantaneamente gravada em mídia magnética. Os equipamentos estão apresentados na Figura 23.

De acordo com as imagens recebidas e observadas pelo monitor, decide-se se há ou não necessidade de aquisição de imagens estáticas (fotografias) com qualidade superior a observada em movimento. Caso haja necessidade, um botão é acionado no controle remoto e a máquina fotográfica digital fixada no VANT captura a foto no instante desejado.

As fotografias são obtidas a alturas diversas, que variam entre 150 e 320 metros (altura de vôo do VANT), afetando bruscamente a área de abrangência e a qualidade das imagens adquiridas. Como resultados, têm-se imagens com tamanho de *pixel* equivalente, variando entre 17cm² e 970cm², ao nível do solo.

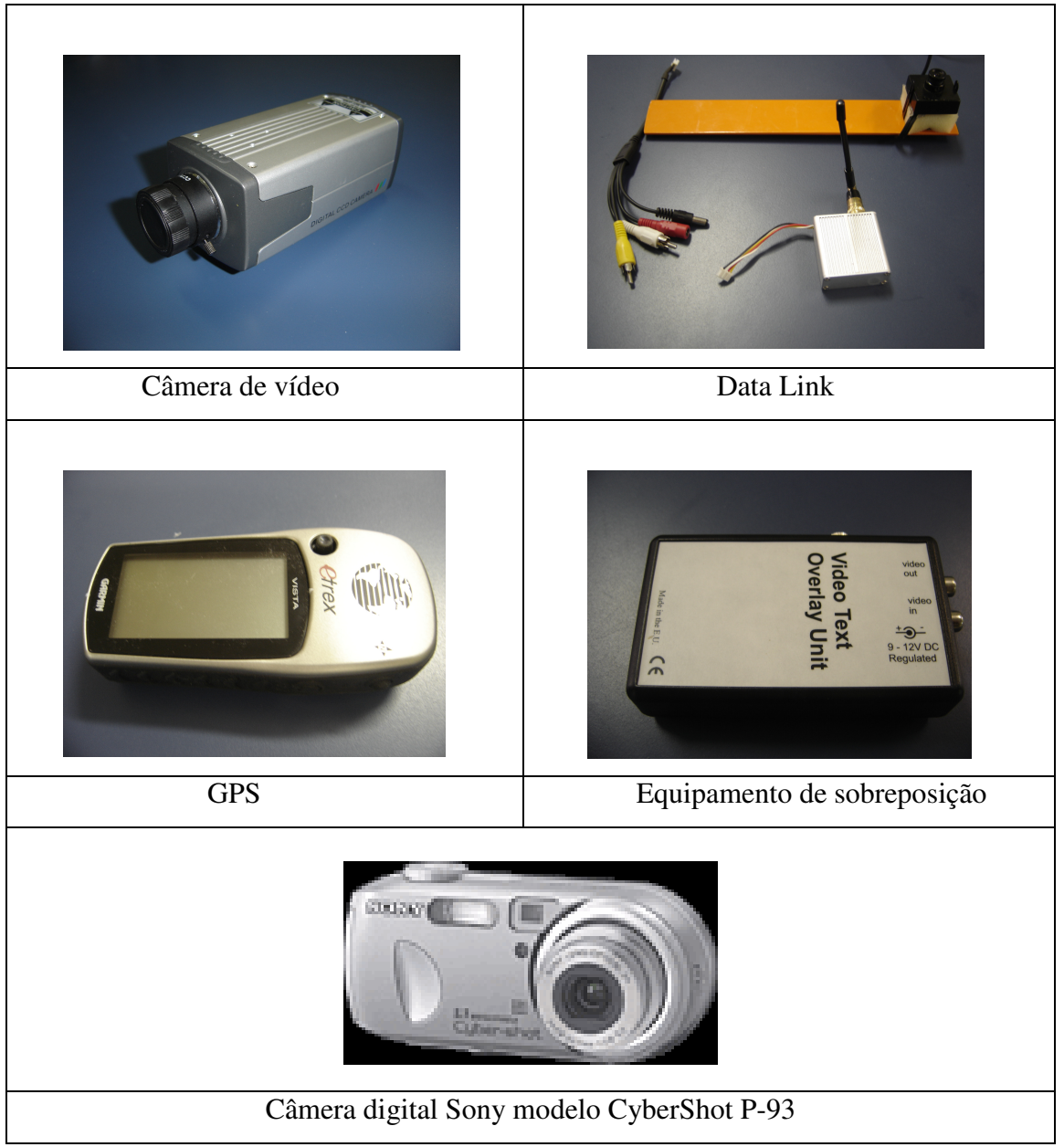

**Figura 23 -** Equipamentos para a transmissão de dados

O plano de vôo consiste em definir a escala em que as aerofotos serão capturadas, definir a área a ser monitorada e transmitir as imagens em tempo real para a equipe terrestre, dando início ao monitoramento. Nessa fase, verificando a existência de manchas ou não-conformidades na área pesquisada, realiza-se o registro das fotografias, bem como de suas coordenadas geográficas. Nessa fase também é definida a altitude de trabalho do VANT, abertura angular, número de fotos que serão tiradas e porcentagem de recobrimento longitudinal.
Depois de colhidas as imagens, será feito o trabalho de georeferenciamento digital (inserção das coordenadas nas respectivas fotografias) e o mosaico, quando necessário. Para esse tipo de trabalho, costuma-se usar os softwares Autocad Map e Track Maker.

#### **3.7 Considerações finais**

Este capítulo apresentou a metodologia para o desenvolvimento do Veículo Aéreo Não Tripulado, descrevendo, de forma ordenada, cada processo de projeto do protótipo com o detalhamento de todas as etapas e suas ferramentas, de forma a seguir a metodologia proposta.

Ainda, nessa fase, podem-se compreender as etapas seguidas na construção do protótipo, de forma a possibilitar um controle de custo para as atividades a seguir.

Capítulo 4

## **DESENVOLVIMENTO E CONSTRUÇÃO**

## **4.1 Introdução**

Este capítulo possui por objetivo apresentar os resultados da metodologia aplicada para a construção do protótipo na concepção final, descrevendo, por módulos e fases, cada um dos componentes fabricados e os diversos tipos de materiais empregados na construção do VANT.

A atividade relacionada ao desenvolvimento do VANT teve início, na Universidade Federal de Santa Maria, nas instalações do Programa de Pós-Graduação em Engenharia Agrícola, onde foram realizados o projeto, metodologia para concepção e o processo de montagem do VANT. As atividades de construção foram executadas na Gautier Indústria de Capacetes.

Seguindo os passos do processo do projeto definido no capítulo anterior, implementa-se para cada fase as ações planejadas nas respectivas etapas da Figura 16.

A mudança da nomenclatura nesse capítulo (fase por projeto) é em função da revisão bibliográfica, que utiliza as macro-fases, como projeto.

## **4.2 Fase Informacional**

4.2.1 Definição dos clientes para o ciclo de vida do produto

O projeto de um artefato técnico é um processo que envolve diversos atributos. Esses atributos são divididos de forma a facilitar a racionalização dos parâmetros a serem considerados.

O Quadro 3 demonstra a divisão dos atributos do projeto em fases, juntamente com os clientes envolvidos e com o que se espera de cada fase.

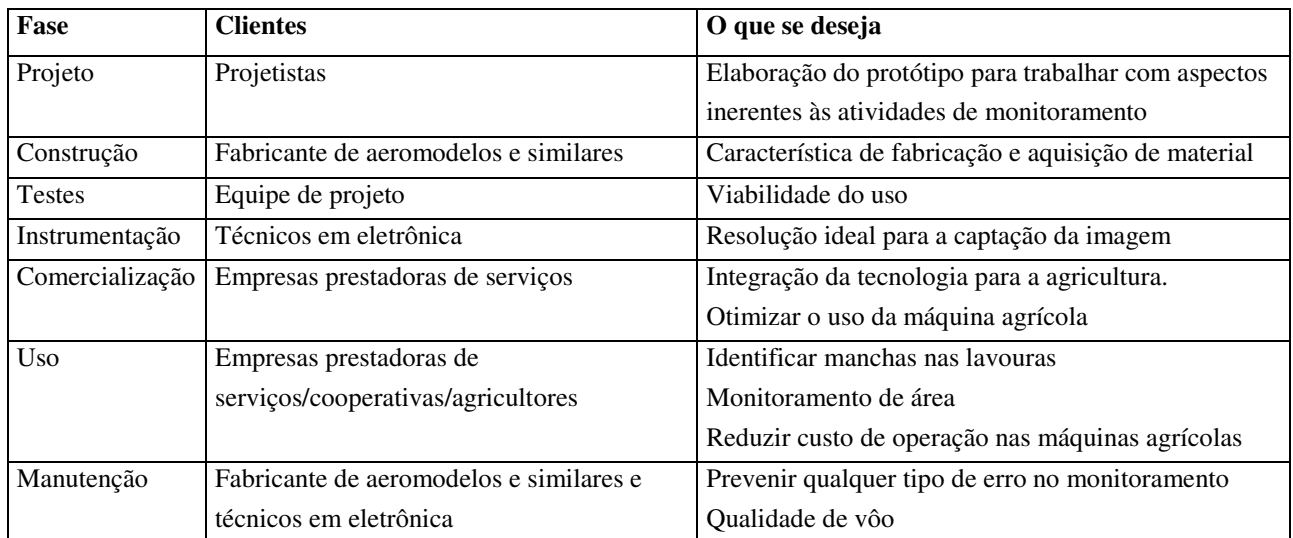

**Quadro 3 -** Identificação do cliente/fase do ciclo de vida do produto

O Quadro 4 apresenta as necessidades dos clientes para o desenvolvimento do projeto, estabelecendo de forma sucinta cada fase.

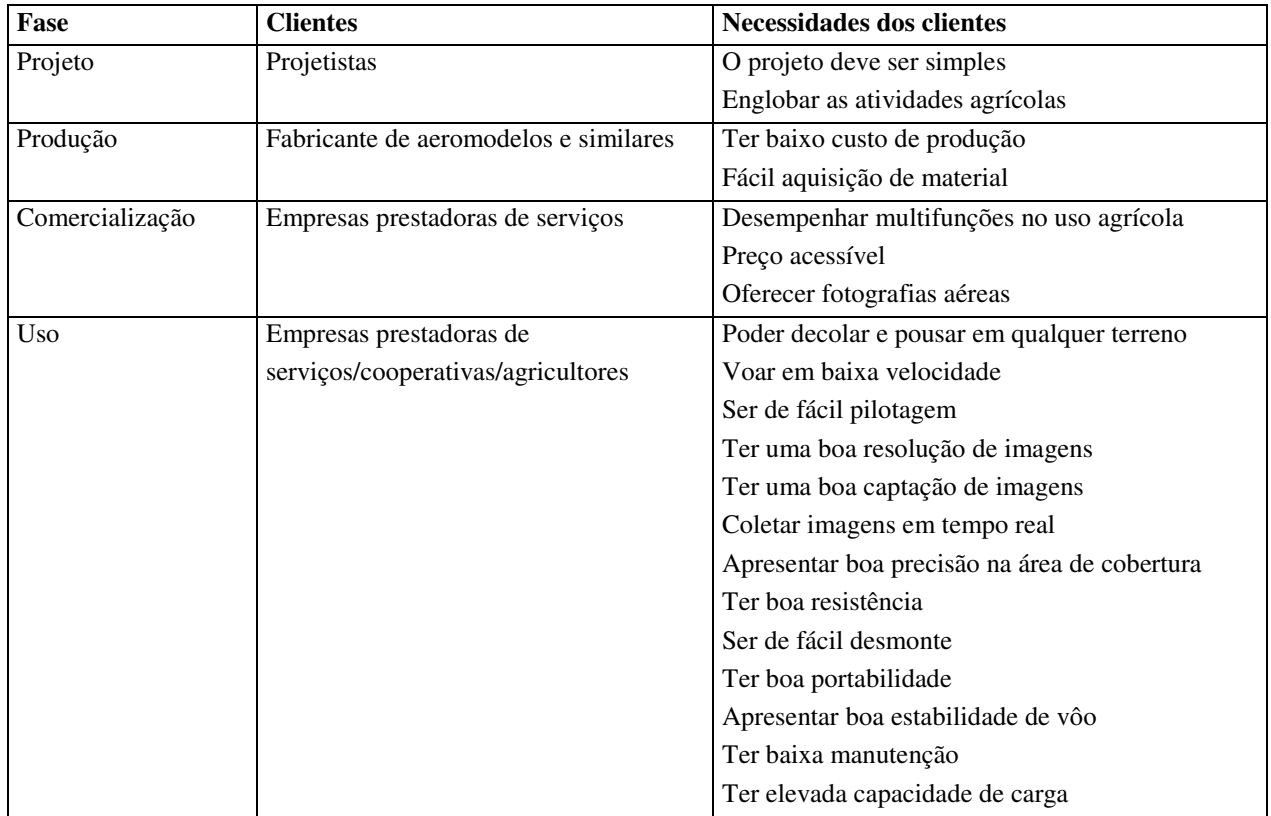

**Quadro 4 -** Necessidades dos clientes e sua classificação segundo as fases do CV

O Quadro 5 apresenta os requisitos dos clientes de forma aleatória para o desenvolvimento do projeto. Dessa forma, estabelece questões de qualidade de imagens e vôo, relacionando conhecimentos aerodinâmicos às informações dos clientes. Através disso, foi desenvolvido um quadro de necessidades dos clientes para estabelecer uma matriz, possibilitando, dessa forma, a comparação e valoração dos requisitos dos clientes.

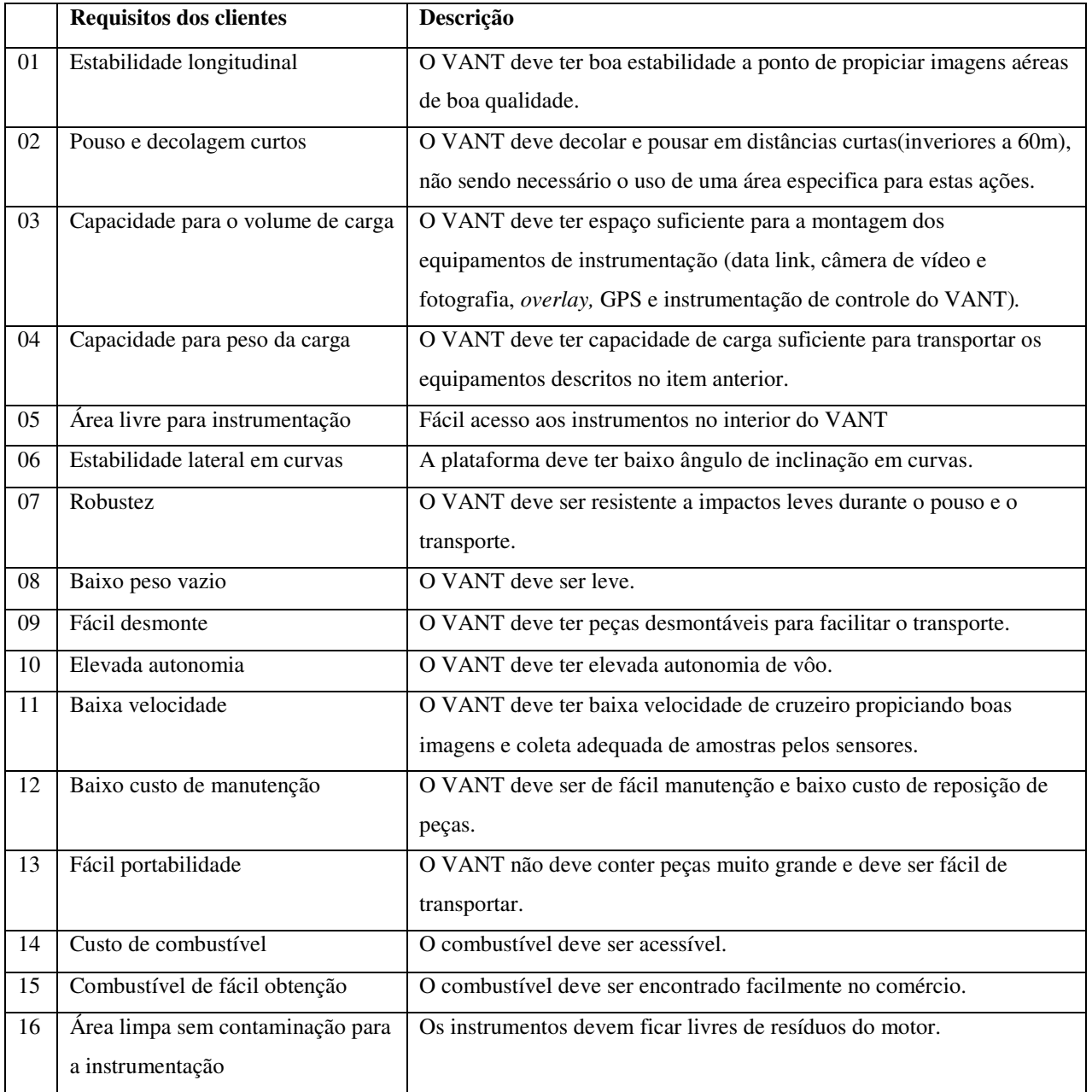

**Quadro 5 –** Requisitos dos clientes

#### 4.2.2 Valoração dos requisitos dos clientes

Nessa etapa, desenvolveu-se uma matriz com as informações obtidas no Quadro 5, realizando comparações entre os itens, com o auxílio do diagrama de Mudge, que servirá como ferramenta para constituir o grau de importância de cada item.

A Figura 24 demonstra o diagrama com uma lista de pontuação por percentual, tendo sido obtida por cada um dos requisitos do Quadro 5.

| 5<br>$\overline{2}$<br>3<br>16<br>7<br>18<br>9<br>10<br> 11<br>12<br>13<br>14<br>15<br>16<br>S<br>$\%$<br>Ord<br>4<br>01B<br>32<br>01C<br><b>11B</b><br><b>16C</b><br>10,256<br>01B<br>01A<br>06A<br>01A<br>08B<br>01C<br>01A<br>12A<br>01B<br>01C<br>01C<br><b>03B</b><br><b>11C</b><br><b>XXXX</b><br>04B<br>05A<br>06C<br>07A<br>02A<br>09A<br>10B<br>12B<br>13B<br>02C<br>02B<br><b>16C</b><br>9<br>2,8846 1<br><b>XXXX</b><br>03A<br>03B<br>11B<br>13A<br><b>16B</b><br>3,5256-1<br>XXXX.<br>O3B<br>06B<br>084<br>09B<br>10B<br>03A<br>14B<br>15B<br>11<br><b>XXXX</b><br><b>XXX</b><br><b>XXX</b><br>04B<br>06B<br>07C<br>08A<br>04B<br><b>11A</b><br>04B<br>13B<br>04B<br>04B<br>164<br>19<br>6,0897-1<br>044<br><b>16C</b><br>0,9615 089<br>XXX<br><b>XXXX</b><br><b>XXXX</b><br>XXXX<br>06A<br>07B<br>084<br>11B<br>124<br>13A<br>05A<br>05A<br>3<br>094<br>10B<br><b>XXX</b><br>XXX<br>07A<br><b>11A</b><br>10,256-1<br><b>XXX</b><br><b>XXX</b><br>06B<br>06B<br>06C<br>06A<br>06B<br>06B<br>164<br>32<br>xxx<br>06A<br><b>XXX</b><br><b>XXX</b><br><b>XXXX</b><br><b>XXX</b><br>XXXX<br>13B<br><b>16B</b><br>7,0512/1<br>07A<br>07B<br>07A<br>11A<br>07B<br>07A<br>07B<br>22<br>xxx<br><b>XXXX</b><br><b>XXXX</b><br><b>XXXX</b><br><b>XXXX</b><br><b>XXXX</b><br>XXXX<br>08A<br>13A<br><b>16C</b><br>6,4102 1<br>xxx<br>10B<br>11B<br>08B<br>08C<br>08C<br>20<br><b>XXXX</b><br><b>XXX</b><br><b>XXX</b><br><b>XXX</b><br><b>XXX</b><br><b>XXX</b><br><b>XXXX</b><br>10B<br><b>11B</b><br>09B<br>134<br>09A<br><b>16C</b><br>9<br>2,8846 1<br>xxx<br>144<br>XXXX<br>XXXX XXXX<br>XXXX<br><b>XXXX</b><br><b>XXX</b><br><b>XXXX</b><br>11A<br>10B<br>13A<br><b>16B</b><br>8,3333.1<br>xxxx<br>XXX<br>10C<br>10B<br>26<br><b>11B</b><br><b>XXX</b><br><b>XXX</b><br><b>XXXX</b><br><b>XXX</b><br><b>XXX</b><br><b>XXX</b><br>11B<br>11B<br>11B<br>164<br>36<br>11,538-1<br>×××<br><b>XXXX</b><br><b>XXXX</b><br><b>XXXX</b><br>XXXX XXXX<br><b>XXX</b><br>13C<br><b>16B</b><br>6<br>1,92301<br><b>XXXX</b><br><b>XXXX</b><br><b>XXXX</b><br><b>XXXX</b><br><b>XXXX</b><br><b>XXXX</b><br><b>XXXX</b><br><b>12A</b><br>15A<br>xxx<br>XXX<br>XXX<br><b>XXXX</b><br><b>XXXX</b><br>XXX<br><b>XXXX</b><br><b>XXX</b><br><b>XXX</b><br><b>XXXX</b><br><b>XXXX</b><br><b>XXX</b><br>13B<br>13B<br><b>16B</b><br>25<br>8,0128.1<br>xxx<br><b>XXX</b><br><b>XXX</b><br><b>XXX</b><br><b>XXXX</b><br><b>XXX</b><br><b>XXX</b><br><b>XXX</b><br><b>XXX</b><br><b>XXXX</b><br><b>XXX</b><br><b>XXX</b><br><b>XXX</b><br><b>15A</b><br><b>16C</b><br>1,2820!1<br>×××<br>4<br>5<br><b>XXXX</b><br><b>XXX</b><br><b>XXXX</b><br>XXXX<br><b>XXX</b><br><b>XXX</b><br><b>XXX</b><br><b>XXX</b><br>XXX<br><b>XXX</b><br><b>XXX</b><br><b>XXX</b><br>1,6025 1<br>xxx<br>XXX<br>16C |
|----------------------------------------------------------------------------------------------------|
| $\overline{c}$<br>13                                                                                                    |
|                                                                                                    |
| 4<br>5<br>16<br>7<br>18<br>l9<br>10<br> 11<br>12<br>13<br>14<br>15                                                                                                    |
|                                                                                                    |
|                                                                                                    |
|                                                                                                    |
|                                                                                                    |
|                                                                                                    |
|                                                                                                    |
|                                                                                                    |
|                                                                                                    |
|                                                                                                    |
|                                                                                                    |
|                                                                                                    |
|                                                                                                    |
|                                                                                                    |
| 16<br><b>XXXX</b><br><b>XXX</b><br>XXXX XXXX<br><b>XXX</b><br><b>XXX</b><br>16,9871<br><b>XXXX</b><br><b>XXXX</b><br><b>XXXX</b><br><b>XXXX</b><br><b>XXX</b><br><b>XXXX</b><br><b>XXXX</b><br>XXX<br><b>XXX</b><br>53                                                                                                    |
| 100<br>312<br>012                                                                                                    |

**Figura 24 –** Interface de trabalho do software para a construção do diagrama de Mudge Fonte: Reis(2002)

Por meio do diagrama de Mudge, ordenaram-se os requisitos dos clientes, segundo uma pontuação que determina as prioridades para o bom desempenho do VANT.

A saída de dados do software é uma lista com a pontuação absoluta, obtida por cada um dos requisitos. Assim, a pontuação foi dividida em dez intervalos, sendo que cada um deles corresponde a um valor que varia de 1 a 10. Por exemplo, o intervalo de valores obtidos mais alto, de 48 a 53 pontos, corresponde ao valor 10. Portanto, se determinado requisito recebeu pontuação 53, o mesmo tem valor 10. Esses intervalos foram calculados diminuindo-se a décima parte (10 intervalos), da maior pontuação até zero, e arredondando-se para o número inteiro mais próximo (ex.: 47,7 para 48; 31,8 para 32;...), conforme demonstra a Tabela 1.

| Classificação  | <b>Requisitos</b> |                | Pontuação Valor $(1 - 10)$ | <b>Intervalos</b> |
|----------------|-------------------|----------------|----------------------------|-------------------|
| $\mathbf{1}$   | 16                | 53             | $10\,$                     | 53 a 48           |
| $\overline{2}$ | 11                | 36             | $\tau$                     | 32 a 36           |
| 3              | $\mathbf{1}$      | 32             | $\tau$                     | 32 a 36           |
| $\overline{4}$ | 6                 | 32             | $\boldsymbol{7}$           | 32 a 36           |
| 5              | $10\,$            | 26             | 6                          | 26 a 31           |
| 6              | 13                | 25             | 5                          | $21$ a $25\,$     |
| $\overline{7}$ | $\boldsymbol{7}$  | 22             | 5                          | $21$ a $25\,$     |
| 8              | $8\,$             | 20             | $\overline{4}$             | $16$ a $20\,$     |
| 9              | $\overline{4}$    | 19             | $\overline{4}$             | $16$ a $20\,$     |
| $10\,$         | $\mathfrak{Z}$    | 11             | 3                          | $11$ a $15$       |
| 11             | 9                 | 9              | $\overline{2}$             | $5$ a $10\,$      |
| 12             | $\mathbf{2}$      | 9              | $\overline{2}$             | $5\ a\ 10$        |
| 13             | 12                | 6              | $\overline{2}$             | $5$ a $10\,$      |
| 14             | 15                | 5              | $\overline{2}$             | $5$ a $10\,$      |
| 15             | 14                | $\overline{4}$ | $\mathbf{1}$               | $0$ a $4$         |
| 16             | 5                 | 3              | $\mathbf{1}$               | 0a4               |
|                |                   |                |                            |                   |

**Tabela 1** - Classificação dos resultados obtidos com o diagrama de Mudge, dos requisitos do cliente

Essa forma de organizar os requisitos facilita avaliar os itens fundamentais para a construção do protótipo, pois demonstra, de forma escalonada, os requisitos envolvidos, ajudando a criar as alternativas para a solução da concepção do VANT.

Para a conversão dos requisitos de clientes em requisitos de projeto, deve-se estabelecer algo físico sobre o produto, como apresentado no Quadro 6.

| Fases do CV               | Requisitos de projeto                                         |  |  |
|---------------------------|---------------------------------------------------------------|--|--|
| Projeto                   | - Não contaminação dos instrumentos                           |  |  |
|                           | - Velocidade de decolagem (m/s)                               |  |  |
|                           | - Velocidade de vôo (m/s)                                     |  |  |
|                           | - Altura de vôo (m)                                           |  |  |
|                           | - Massa do VANT (kg)<br>- Massa de equipamentos (kg)          |  |  |
|                           |                                                               |  |  |
|                           | - Dimensões do VANT (mm)                                      |  |  |
|                           | - Número de componentes fabricados (%)                        |  |  |
|                           | - Número de componentes de mercado $(\%)$                     |  |  |
|                           | - Área de cobertura $(m2)$                                    |  |  |
| Fabricação                | - Aquisição de material                                       |  |  |
|                           | - Fácil construção                                            |  |  |
|                           | - Custo de produção (R\$)                                     |  |  |
|                           | - Processos de produção                                       |  |  |
| Montagem                  | - Fácil montagem e desmontagem                                |  |  |
|                           | - Tempo de montagem e desmontagem (h)                         |  |  |
|                           | - Utensílios necessários para a montagem e desmontagem $(\%)$ |  |  |
|                           | - Fácil limpeza na desmontagem                                |  |  |
| Transporte para uso/venda | - Fácil transporte                                            |  |  |
|                           | - Compacto para transporte $(m3)$                             |  |  |
| Uso                       | - Área de instrumentação $(m^2)$                              |  |  |
|                           | - Fácil controle                                              |  |  |
|                           | - Pouso e decolagem em qualquer terreno                       |  |  |
|                           | - Fácil manobrabilidade do VANT                               |  |  |

**Quadro 6 -** Requisitos de projeto e sua classificação quanto às fases do CV

4.2.3 Especificações de projeto

O primeiro estudo concentrou-se na configuração inicial da asa, e partindo do tipo de vôo e de estabilidade optou-se por asa alta, a qual apresenta um maior equilíbrio em rolamento e guinagem.

As características físicas e necessárias ao VANT envolvem o espaçamento interno para equipamento, locais adequados para instrumentação, condições de equilíbrio em vôo, sustentação mínima para suporte de carga, alcance máximo, autonomia de vôo, velocidade ideal, teto de vôo, propulsão requerida e condições de pouso e decolagem.

O Quadro 7 apresenta o valor meta para cada fase do CV representada no Quadro 6, descrevendo, em unidades, cada requisito de projeto.

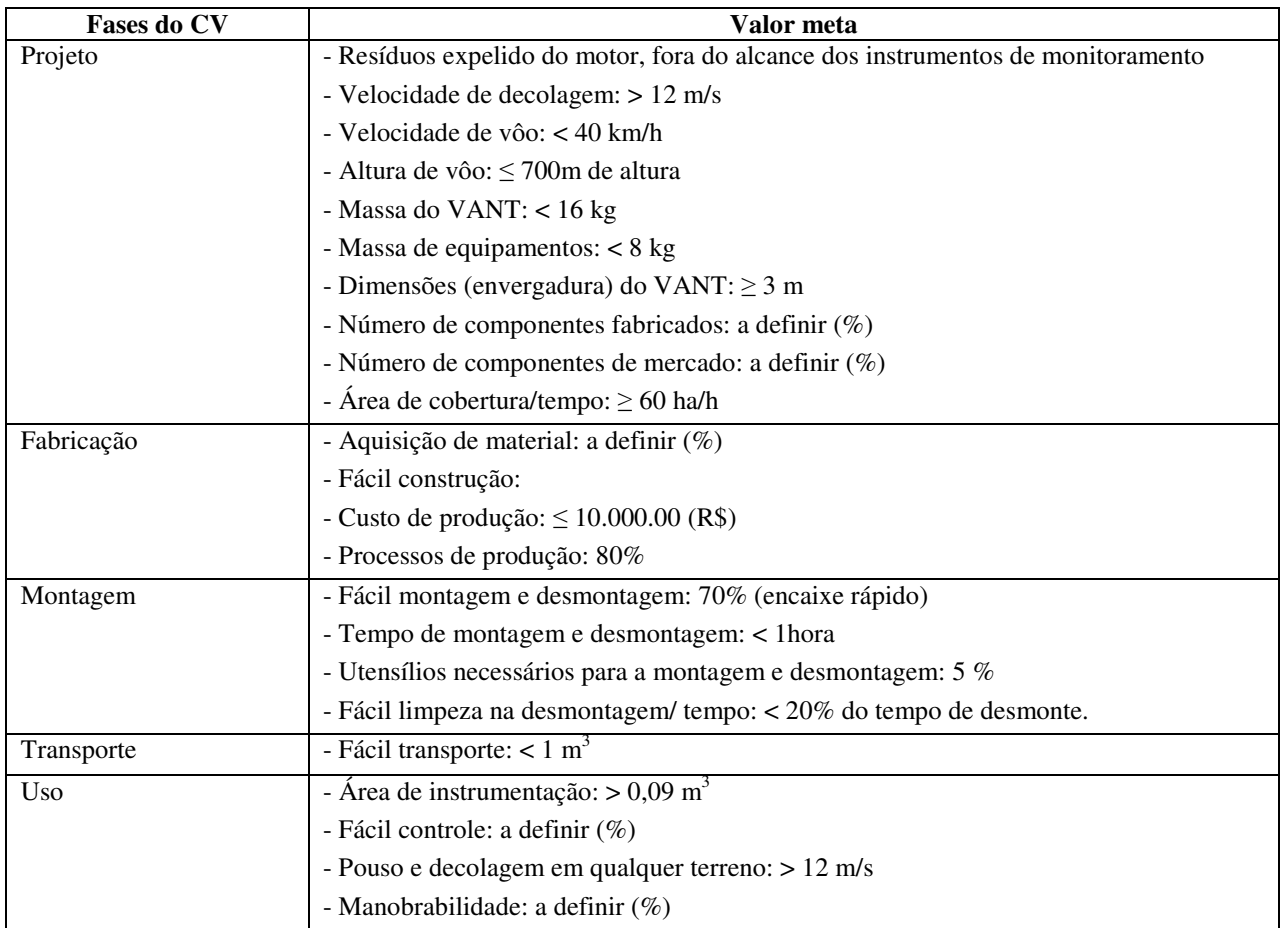

**Quadro 7 -** Requisitos de projeto e seu valor meta

O desenvolvimento e a divisão do projeto da aeronave são feitos considerando os seguintes itens: aerodinâmica, desempenho, estabilidade e estruturas, conforme apresentado no Quadro 8.

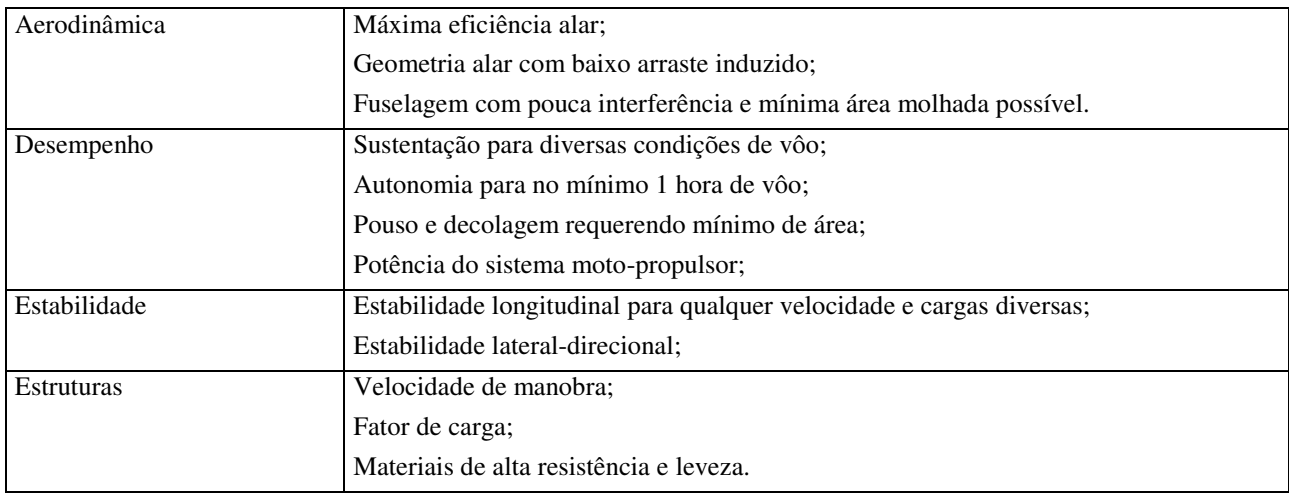

**Quadro 8** - Quadro de subdivisão do projeto

## **4.3 Fase Conceitual**

4.3.1 Função global e estrutura de funções

O processo de análise funcional explica, de forma ordenada, a função global, juntamente com as subfunções e funções elementares. A função global do protótipo é o monitoramento e o sensoriamento remoto de forma que, para realizar essa função global, são necessários outros tipos de funções como voar na altura necessária e transmitir dados em tempo real georeferenciado.

Partindo da função global, que é monitorar uma determinada área usando uma aeronave, iniciaram-se pesquisas de concepções para melhor desempenho das condições de vôo com os equipamentos de monitoramento, conforme mostrado na Figura 25.

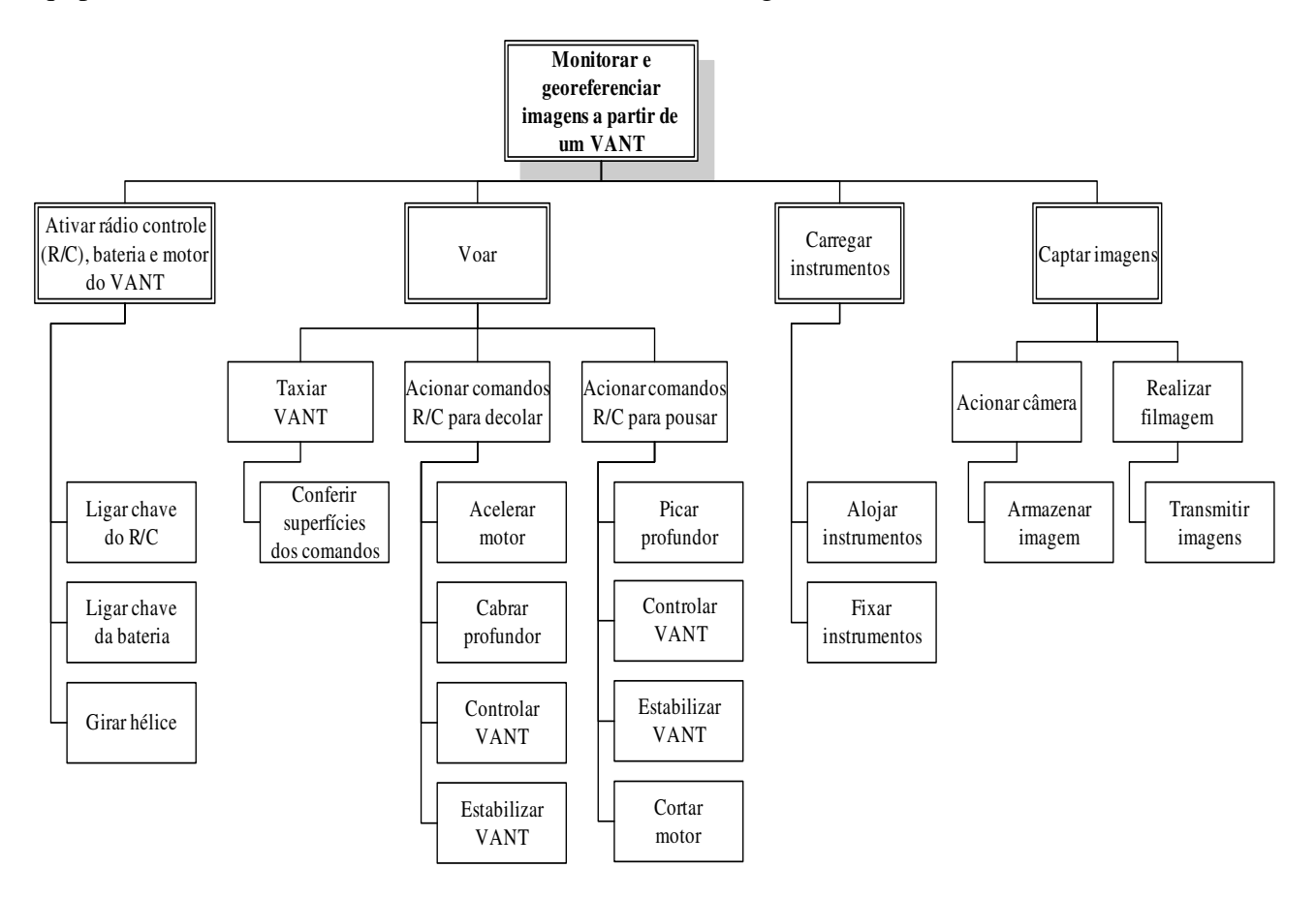

**Figura 25 -** Fluxograma da estrutura de funções

4.3.2 Desenvolvimento de alternativas de concepções

O desenho da concepção do VANT iniciou-se a partir do estudo de aeronaves semelhantes, como propõe (RAYMER, 1999). Não tendo muitas especificações das características gerais dos VANT's existentes para a agricultura de precisão, foi realizada análise das reais necessidades de construção e vôo para a adequação das condições requeridas no projeto.

#### 4.3.3 Estimativa inicial de peso

A estimativa de peso é dada pelo somatório da carga útil, peso de combustível e carga paga, conforme a equação 1.

$$
W_0 = W_U + W_f + W_p \tag{eq.1}
$$

*Wu* – Para esse item, a estimativa de carga foi de 70 N, valor esse obtido pelo somatório do peso de cada equipamento inserido no compartimento de carga.

*Wf* – Para isso a, estimativa de carga foi de10 N, referente ao consumo de combustível necessário para 1hora de vôo.

*Wp* – Para esse item a estimativa de carga foi de 66,5 N,

*Wo* – Carga total.

Para este projeto a carga total máxima estimada foi de *Wo= 146,5 N*.

4.3.4 Seleção do perfil da asa

Para o procedimento de seleção do perfil de asa, o número de Reynolds típico dos modelos varia na faixa de 2,0.  $10^5$  a 5,0.  $10^5$ , em virtude das pequenas dimensões e das baixas velocidades de operações de vôo. O número de Reynolds selecionado, neste trabalho, foi de  $2,5.10<sup>5</sup>$ . O motivo dessa escolha é de que esse é aproximadamente o número de Reynolds em que ocorre a transição completa de uma camada limite de fluxo laminar para uma de fluxo turbulento, em qualquer perfil. Como os perfis escolhidos para análise representam perfis de alta sustentação (alto CL) são, portanto perfis projetados para uma camada limite turbulenta. Assim, a aeronave

precisa atingir em média, um número de Reynolds de no mínimo 2,5.  $10^5$ . De outra forma, a eficiência do perfil seria muito pequena para que a aeronave pudesse levantar vôo.

Dessa forma, pode-se perceber a diminuição brusca de sustentação e eficiência de qualquer dos perfis analisados para Reynolds menores que 2,5.  $10^5$  no XFLR5. Para o perfil Eppler 423, pode-se visualizar a diminuição de eficiência para Reynolds menores, conforme a Figura 26.

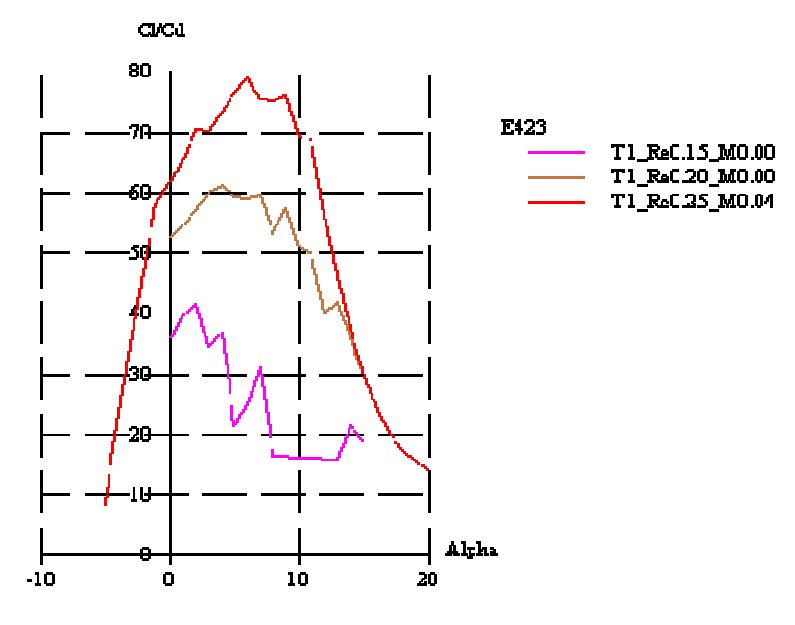

**Figura 26 -** Sustentação

Em vermelho, um Reynolds de 2,5.  $10^5$ ; em bege, um Reynolds de 2,0.  $10^5$  e em rosa  $1,5.10^5$ .

Os perfis de alta sustentação usados em veículos aéreos não tripulados variam conforme as características de vôo que se deseja. Para este trabalho, foram realizados ensaios utilizando os seguintes perfis: USA-35B, GA30U-613.5, FX74\_CL5\_140, Eppler423 e NACA 4412. Os principais critérios de seleção foram os coeficientes de sustentação e a eficiência (sustentação máxima para um menor arraste). A Figura 27 demonstra os gráficos de eficiência dos perfis selecionados. Já a Figura 28, indica o coeficiente do momento ou arfagem.

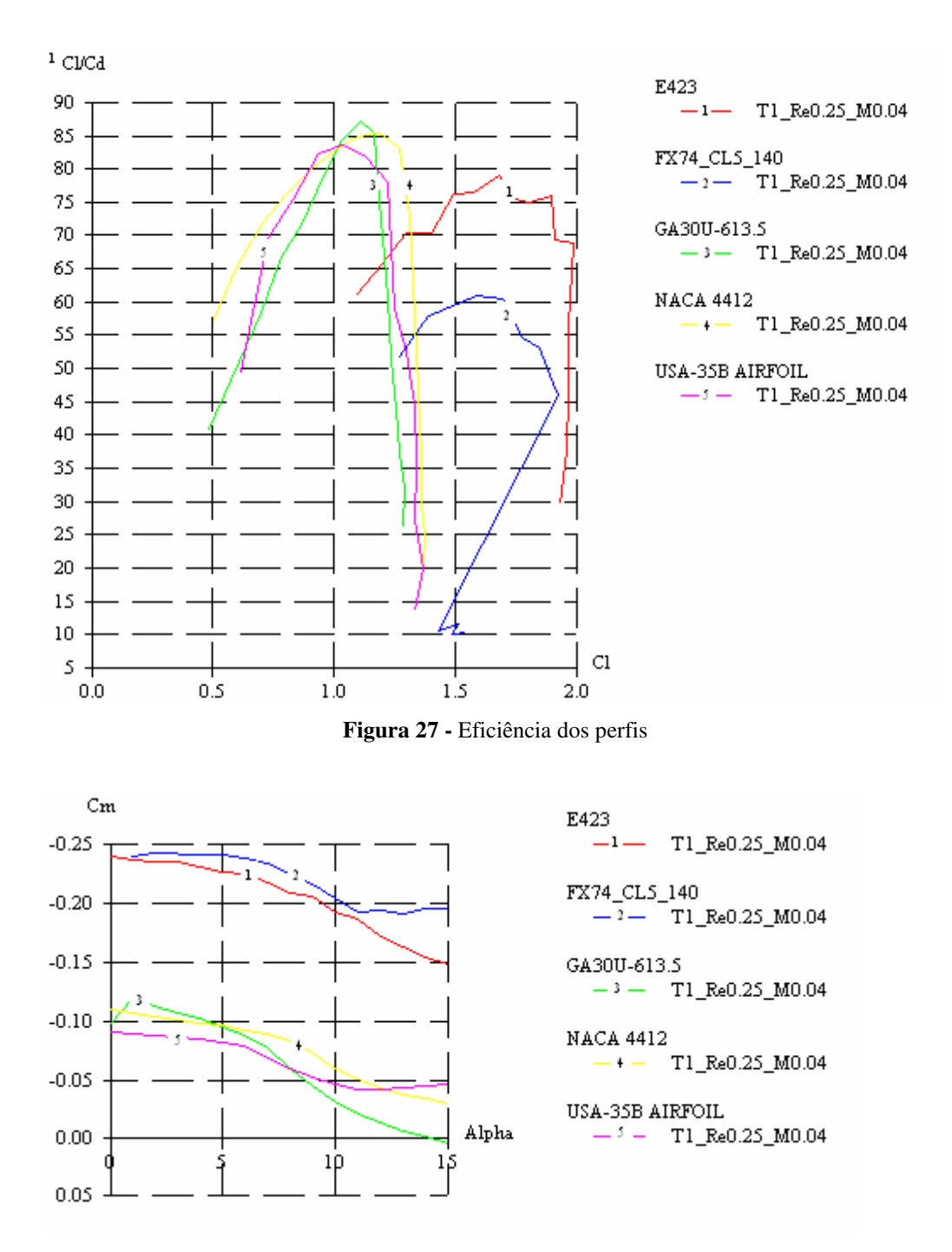

**Figura 28 -** Coeficiente de Momento

O perfil Eppler423 foi o que mais se adequou às necessidades requeridas pelo projeto, pois é o único que apresenta, simultaneamente, alta sustentação e eficiência, apesar de ter um alto momento de arfagem (Cm), sendo este reduzido pelo fato da asa com este perfil apresentar uma menor área alar.

O ângulo de incidência αi= 6º escolhido foi o que apresentou a maior eficiência para uma grande sustentação, podendo ser visto pela Figura 29.

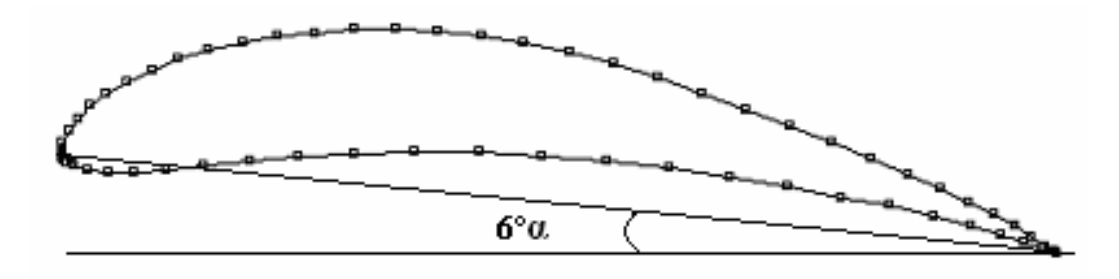

**Figura 29 -** Formato do perfil

A Figura 30 indica as características do perfil escolhido:

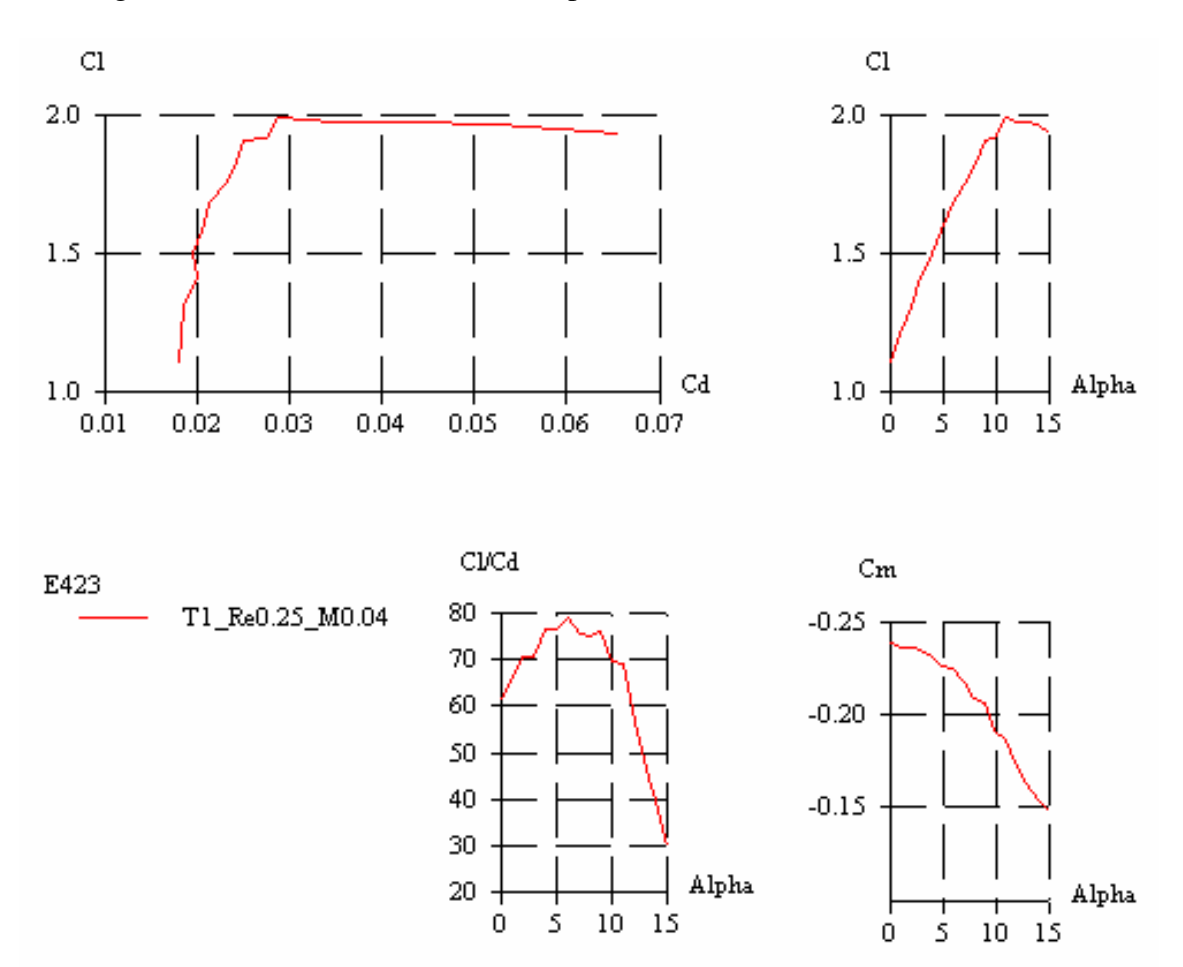

**Figura 30 -** Características do perfil

#### 4.3.5 Sistema de propulsão

O sistema de propulsão apresenta um motor a gasolina, monocilíndrico, 2 tempos, utilizado em aeromodelos para acrobacias. O sistema de partida é composto de mola de torção acoplado ao virabrequim e a hélice; a alimentação é realizada através de carburador, com diafragma e válvula tipo borboleta. O peso do motor é de 2,3 Kg e as dimensões estão descritas na Figura 31.

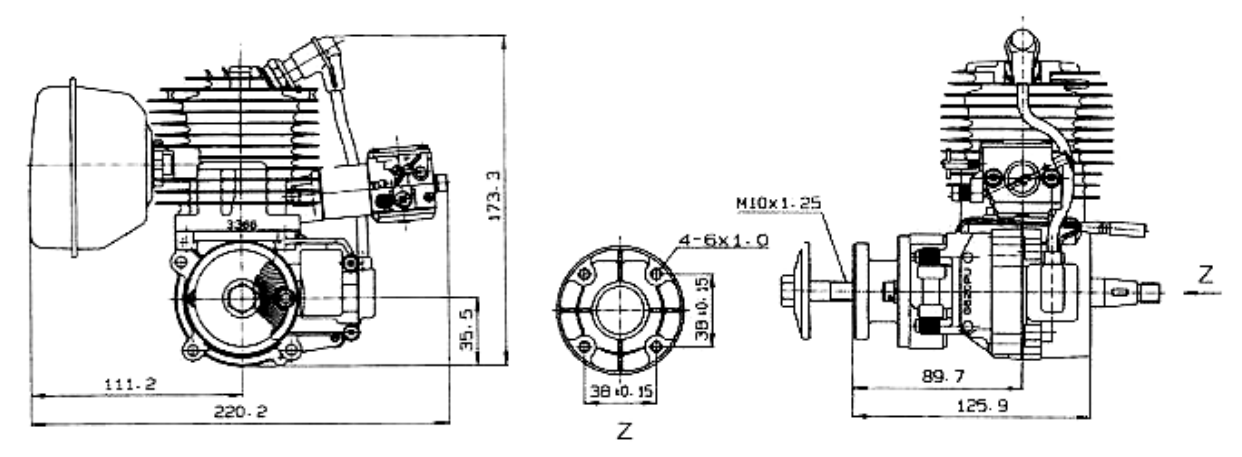

**Figura 31 -** Demonstra o modelo G620 PU e suas dimensões Fonte: Komatsu Zenoah CO. (2005)

 O gráfico, representado na Figura 32, demonstra as curvas de potência e de torque. A região de torque máximo está compreendida entre 6.000 e 8.000 RPM. Isso significa que, para o melhor rendimento, o motor tem que estar nessa faixa de rotação. Nota-se que o motor ainda tem capacidade para atingir até 10.000 RPM.

## 4.3.5.1 Concepção da hélice e estimativa de tração

 Para a seleção da hélice, foi utilizado o aplicativo Java Prop, MH Aerotools (2005) que consiste em um software de ensaios para perfis, passo e diâmetro de hélices. O gráfico de potência versus rotação do motor, apresentado na Figura 32, auxilia na escolha da hélice mais adequada para o desempenho do motor.

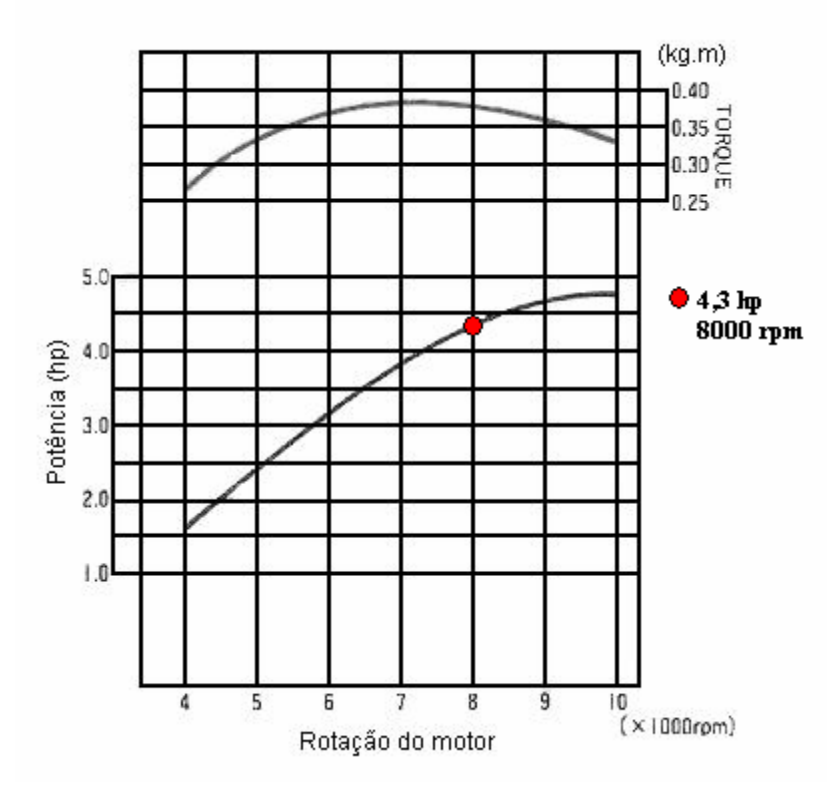

**Figura 32 -** Curvas de Torque e Potência

Sabe-se que quanto maior o diâmetro de uma hélice, maior sua eficiência, desde que o número de Mach<sup>11</sup>, na ponta da hélice, seja pequeno. Deve-se escolher, então, o maior diâmetro de hélice, a fim de que o motor seja capaz de manter a rotação constante.

Quanto maior a potência do motor, maior a tração da hélice para um mesmo rendimento e velocidade da aeronave. Isso é visualizado pela equação 2:

$$
\eta = \frac{T.V}{P}
$$
\n
$$
\eta = \text{rendimento da hélice}
$$
\n
$$
T = \text{força de tração da hélice}
$$
\n
$$
P = \text{potência do motor}
$$
\n
$$
V = \text{Velocidade}
$$

Assim, deve-se escolher a maior potência possível e a menor rotação, pois quanto menor a rotação, maior poderá ser o diâmetro. Escolhe-se uma rotação de 8000 rpm, na qual a potência

 $\overline{a}$ 

<sup>&</sup>lt;sup>11</sup> Medida de velocidade em função da velocidade do som. O número Mach é a relação entre a velocidade de um objeto móvel e a velocidade do som - 340 m/s ou 1.220 km/h ao nível do mar

estabelecida está diretamente relacionada ao torque máximo, sendo esta rotação de 2000 rpm menor que a rotação máxima. Através da Figura 32, fica estabelecida a potência de 4,3 HP equivalente a 3206, 5 W para a rotação selecionada.

Alguns diâmetros de hélice foram utilizados em uma planilha eletrônica e, os respectivos resultados, obtidos no aplicativo Java Prop, estão mostrados no Quadro 9:

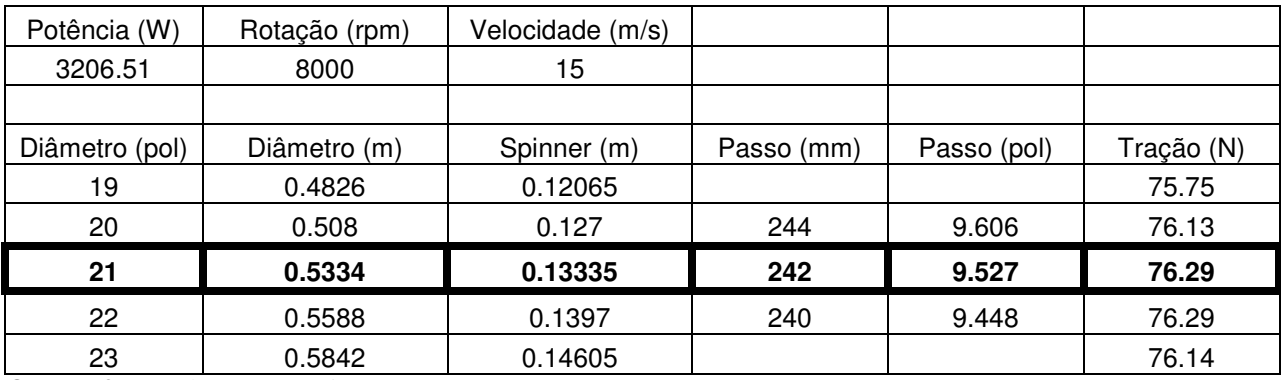

**Quadro 9** - Quadro Comparativo

Como a hélice será fabricada de forma artesanal e sob medida, isto é, a mesma não será adquirida no comércio, pôde-se escolher valores específicos para o passo e diâmetro.

A hélice 21 X 9,5, foi a que apresentou melhor desempenho, com a maior tração teórica estimada na velocidade de decolagem de 76,3 N. Como esse resultado corresponde à força de tração teórica, decidiu-se por usar um fator de segurança neste valor. Assim, a tração usada para fins de cálculo é de 70 N.

## 4.3.6 Velocidade de decolagem

A velocidade de decolagem é um fator crítico de projeto devido à variabilidade de terrenos em que a plataforma aérea será submetida. Para isso, inicialmente, foi estimada as velocidades de 12 a 15 m/s. Esses valores foram obtidos de acordo com os números de Reynolds médios da asa.

O arrasto parasita é o arrasto produzido por todas as partes do avião que não produzem forças úteis ao vôo. Pela configuração "pusher" da hélice, pode-se desprezar o arrasto parasita gerado pela fuselagem.

#### 4.3.8 Arrasto induzido

Sabendo-se que a razão de aspecto deve ter o maior valor possível para que não haja perdas de sustentação, optou-se por uma razão de 12. O motivo dessa escolha é de que há pouca vantagem num valor maior do que esse, sendo que valores superiores exigem cada vez mais da estrutura da aeronave, pois aumenta o momento fletor na raiz da asa.

O dimensionamento da asa foi projetado para uma velocidade de cruzeiro *Vc=40 km/h*, sendo que essa velocidade apresenta melhores condições para captação de imagens adquiridas em vôo.

Todos os dados necessários foram determinados, e o resultado é uma área alar de *S=0.853 m²*. Substituindo na Equação 3, chega-se a uma envergadura de *b=3,2 m.* 

$$
A = b^2 / S \tag{eq.3}
$$

4.3.9 Concepção da fuselagem

Para a concepção da fuselagem, foram relacionadas às informações obtidas nos requisitos de clientes, estabelecendo a área destinada à instrumentação à frente do centro de gravidade (CG). Esse fator está diretamente relacionado à posição do motor que, conforme o requisito de clientes, deve ser posicionado na parte traseira da fuselagem, como demonstra a Figura 33, não oferecendo risco de sujeira e quaisquer interferências nos instrumentos a bordo.

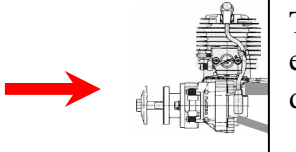

Tanque, equipamentos de controle.

Câmera de vídeo, overlay, máquina fotográfica, data link, antena.

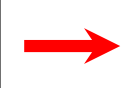

Traseira Frente

**Figura 33 –** Posicionamento do motor na fuselagem

4.3.10 Concepções para parâmetros de desempenho

O perfil que demonstrou melhor eficiência, coeficiente de sustentação e velocidade de estol mais adequado, ensaiado no software de escoamento de perfis aerodinâmicos XFLR5, foi o perfil eppler 432.

A execução da fuselagem utilizou-se da comparação realizado no *software* diagrama de Mudge, demonstrando, de forma clara, os fatores de maior importância e, junto com o espaço físico necessário para a instrumentação, obteve-se a concepção demonstrada na Figura 34.

Para a construção da empenagem, foram utilizados os resultados apresentados na competição SAE Brasil AeroDesign, em que as características de vôo e de espaço físico são bem semelhantes.

A Figura 34 apresenta a concepção inicial do sistema técnico, demonstrando as partes que compõem o VANT.

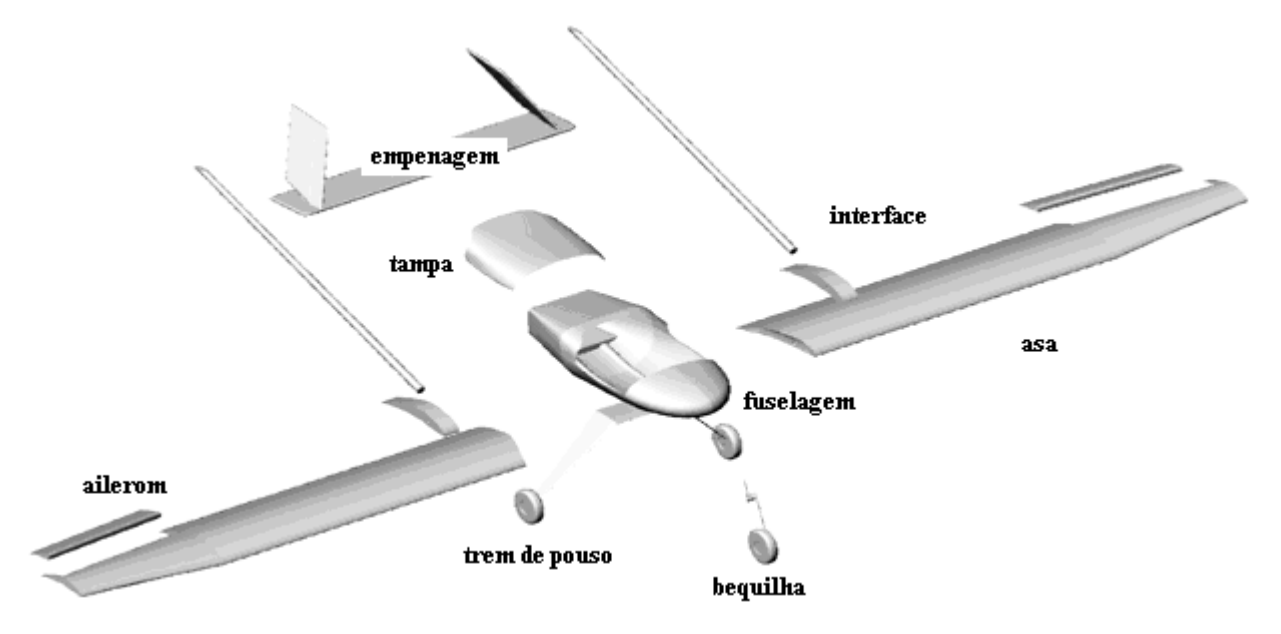

**Figura 34 -** Concepção inicial do VANT

#### 4.3.11 Compartimento interno da fuselagem

A Figura 35 demonstra a concepção da fuselagem com a tampa fechada e com a tampa aberta, para que possa ser visualizado o espaço interno destinado aos equipamentos de vôo e instrumentos eletrônicos requisitados no projeto.

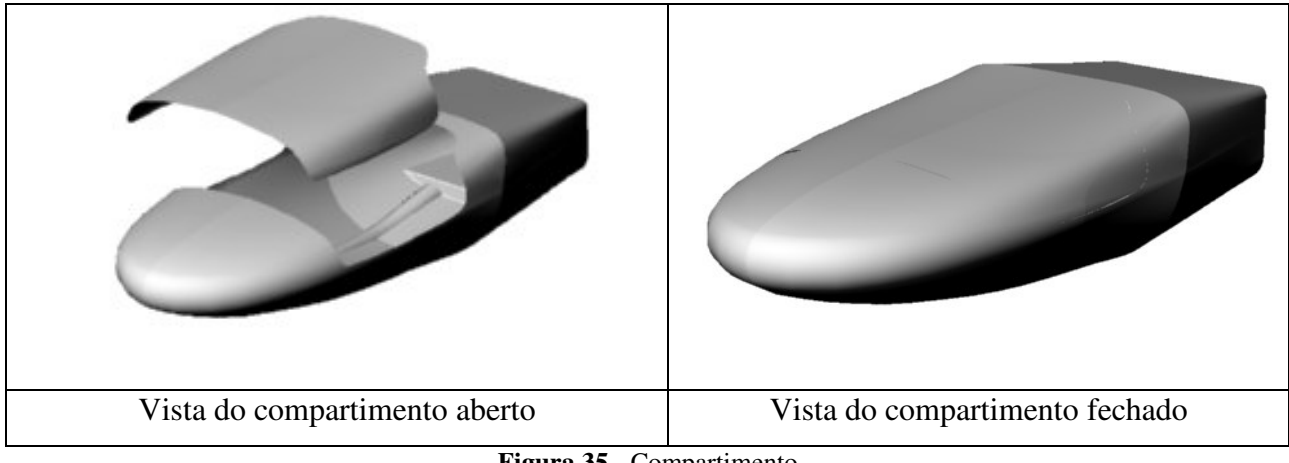

**Figura 35 -** Compartimento

A Figura 36 apresenta a distribuição prévia dos equipamentos a bordo da aeronave.

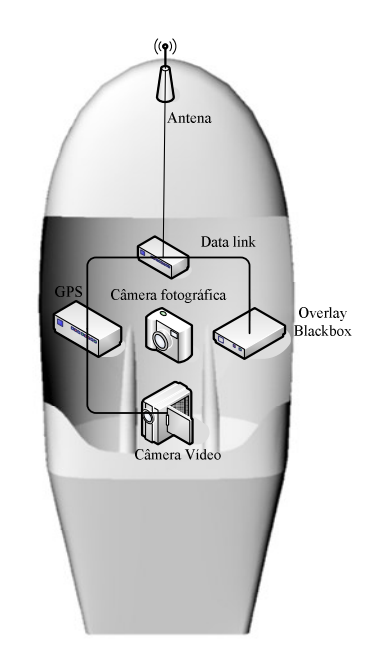

**Figura 36 -** Vista superior da disposição dos equipamentos

## 4.3.12 Trem de pouso

O modelo de trem de pouso está baseado nas diversas situações de terrenos que são encontradas a campo. Em razão disso, optou-se pelo sistema triciclo ao invés do sistema convencional, que possui a bequilha junto ao leme da aeronave. Outro fator, que influencia na escolha do trem de pouso, é a condição aerodinâmica durante a decolagem, em que o modelo triciclo não produz tanto arrasto.

As rodas têm as dimensões de 114.3mm de diâmetro com um revestimento de borracha e cubos de nylon. A escolha do tamanho e composição das rodas baseou-se nos tipos de terreno a que o avião será submetido.

A Figura 37 apresenta o leiaute do trem de pouso triciclo posicionado na fuselagem, conforme escolhido.

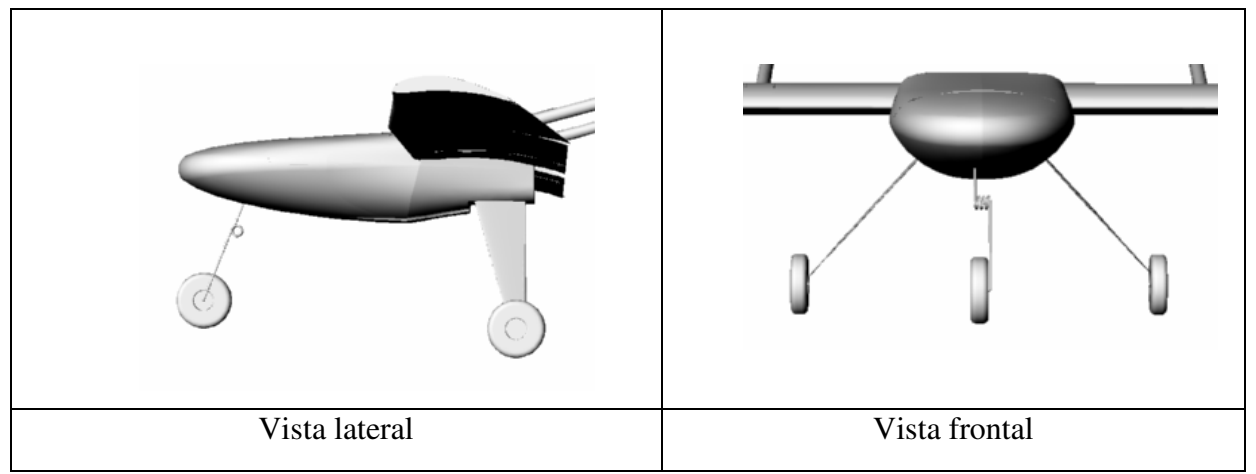

**Figura 37** - Posicionamento do trem de pouso

## **4.4 Fase Preliminar**

4.4.1 Definir leiaute preliminar

O processo do leiaute iniciará do elemento mais crítico que, nesse caso, é o desenvolvimento da fuselagem. Para Pahl e Beitz (1996), a função principal é aquela que serve diretamente à função global.

Essa etapa parte com o intuito de identificar os requisitos principais, aqueles que têm um importante fundamento no projeto preliminar, tais como dimensionamento, posição dos instrumentos de monitoramento, materiais, etc.

Neste trabalho, o leiaute iniciou com a definição da carga necessária para executar as funções desejadas pelo VANT, havendo elementos diretamente relacionados com os fatores exigidos nos requisitos dos clientes.

A identificação dos componentes define os principais parâmetros para a realização do vôo, aqueles que estão diretamente relacionados com os aspectos aerodinâmicos.

#### 4.4.2 Leiaute da asa

A definição do leiaute da asa consiste basicamente em uma asa retangular, possuindo um afilamento em suas ponteiras para a redução do arrasto. Esse formato de asa tende a possuir as mesmas características das asas elípticas (o formato que possui o menor arrasto). Nela, também, há um bloco de madeira com o mesmo formato do perfil, para o acoplamento dos tubos de carbono que sustentam a empenagem. A Figura 38 apresenta o formato da asa e o detalhe da conexão do tubo.

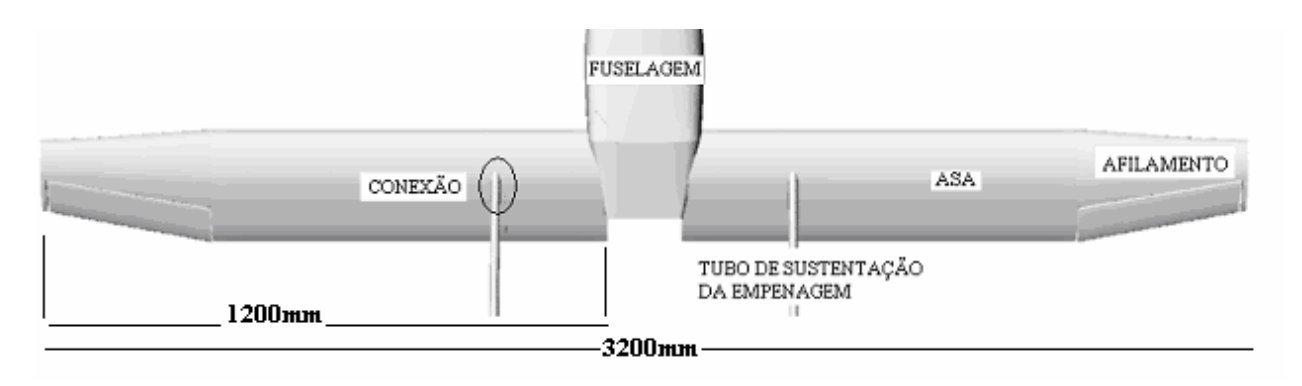

**Figura 38** - Formato da asa.

#### 4.4.3 Leiaute do aileron

 $\overline{a}$ 

O aileron está localizado no bordo de fuga $12$  e nas extremidades das asas, conforme Figura 39. Tem por finalidade movimentar o avião lateralmente em torno de seu eixo longitudinal. Esse movimento é chamado de rolagem.

As dimensões utilizadas para o aileron, segundo Lennon (1999), são de 25% da corda e 40% de metade da envergadura da asa. No entanto, por possuir um diedro a 3º e a 480 mm da ponteira da asa, foi realizado um aumento na largura do aileron, ficando com um dimensionamento de 90,0mm por 440,0mm.

 $12 \text{ E}$  a extremidade traseira do perfil, por onde o ar escoa e livra a asa.

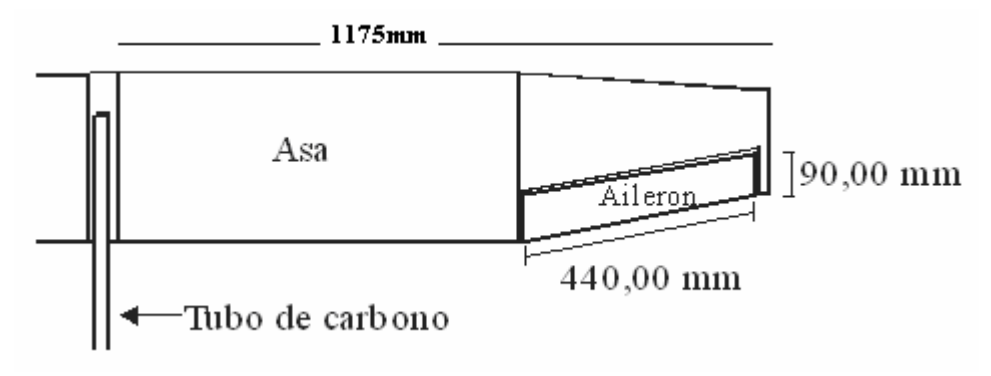

**Figura 39 -** Dimensões do aileron

#### 4.4.4 Leiaute da empenagem

Para a empenagem, as definições do leiaute foram baseadas nas características de vôo necessárias ao VANT, possuindo fatores diretamente relacionados ao tipo de manobras requisitadas e sendo apresentada na Figura 40.

Os elementos que compõem a empenagem são tubos de calda, estabilizador horizontal, estabilizadores verticais, profundor e lemes.

4.4.4.1 Profundor

O profundor é a parte móvel do plano horizontal. Deve balancear os momentos da aeronave, realizando uma força com o nariz para cima ou para baixo. As variáveis que influenciam no momento causado pelo profundor são a distância do centro de pressão do profundor até ao centro de gravidade do avião, a área, coeficiente de sustentação e a eficiência do profundor.

A eficiência do profundor está relacionada ao fluxo de turbulência, que possui a saída do bordo de fuga da asa. A distância desse fluxo turbulento ao profundor depende do *Downwash,* que é o quão distante o profundor está do centro de pressão da asa.

Assim, partindo da idéia que um aeromodelo normal possui uma corda de asa muito grande, podendo gerar um fluxo de turbulência acima do normal, e por isso, neste caso, não seria recomendada a utilização de uma empenagem convencional, optou-se em desenvolver uma concepção de empenagem, onde suas características fossem adequadas para o tipo de vôo que se necessita. Para isso, foi desenvolvido um perfil em forma de "H-Tail", que possui um profundor e dois lemes.

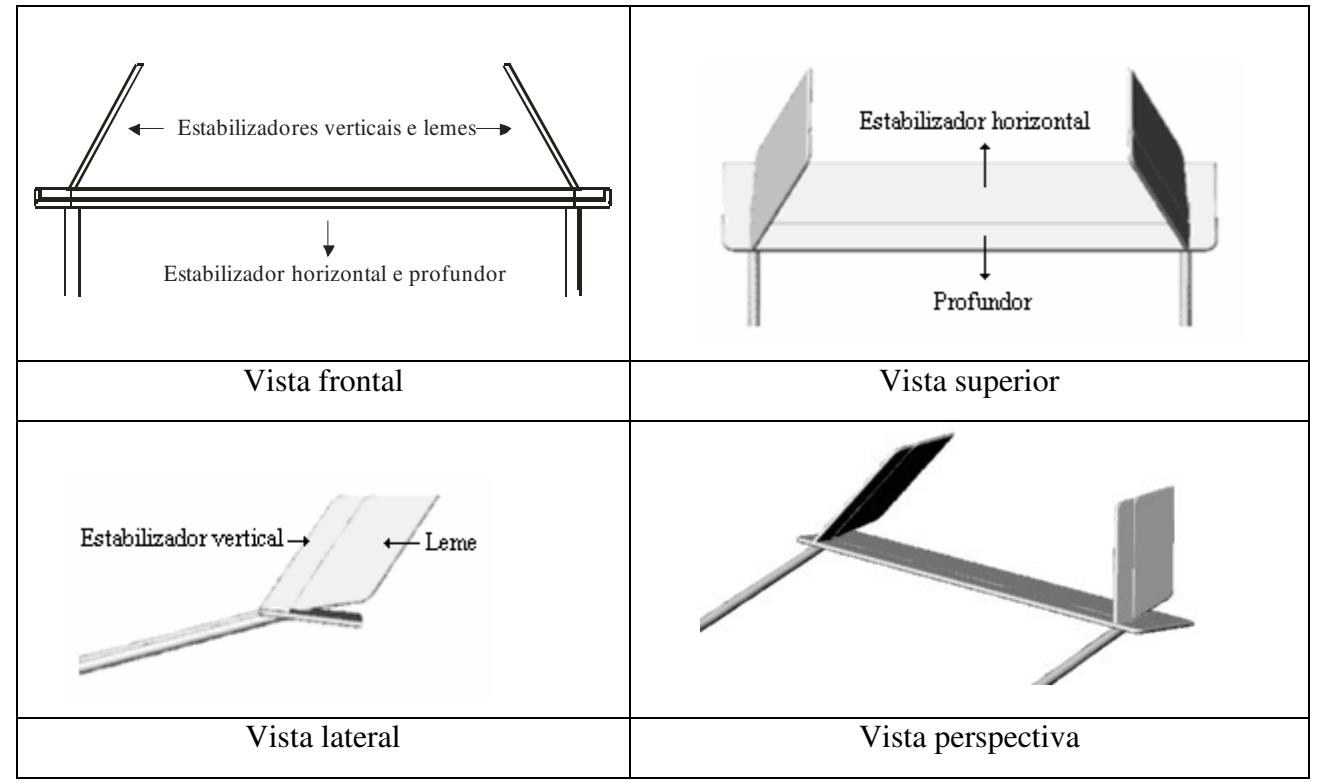

**Figura 40 -** Modelo de empenagem

## 4.4.4.2 Leme

Conforme citado anteriormente, o tipo de empenagem H-Tail apresenta dois lemes direcionais. No entanto, a posição vertical foi alterada para melhor desempenho da aeronave, segundo os requisitos de vôo do projeto. Esse ângulo dos lemes serve para que o VANT não tenha uma inclinação de asa tão significante, realizando uma curva com maior raio e menor inclinação. Essa concepção só foi possível, nesse tipo de avião, porque não se deseja fazer manobras. Com base em recomendações de Lennon (1999), adotou-se o curso angular para o leme de 30° para ambos os lados e, de acordo com a necessidade de uma baixa inclinação lateral para a realização de curvas, optou-se por 30º de inclinação lateral para ambas as partes. A Figura 41 representa o ângulo do leme em relação ao profundor.

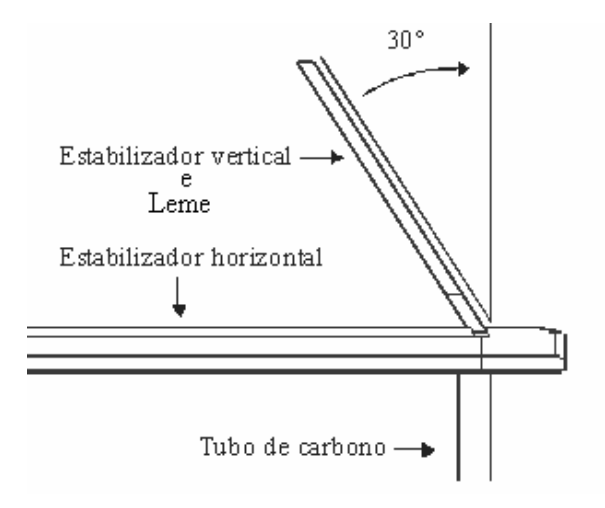

**Figura 41 -** Ângulo do estabilizador e leme direcional

4.4.5 Desenhos em escala

A Figura 42 representa as dimensões do protótipo na vista superior. Esse desenho está diretamente relacionado com a envergadura, afilamento da asa, empenagem, distância entre os tubos de carbono e o dimensionamento da fuselagem do VANT.

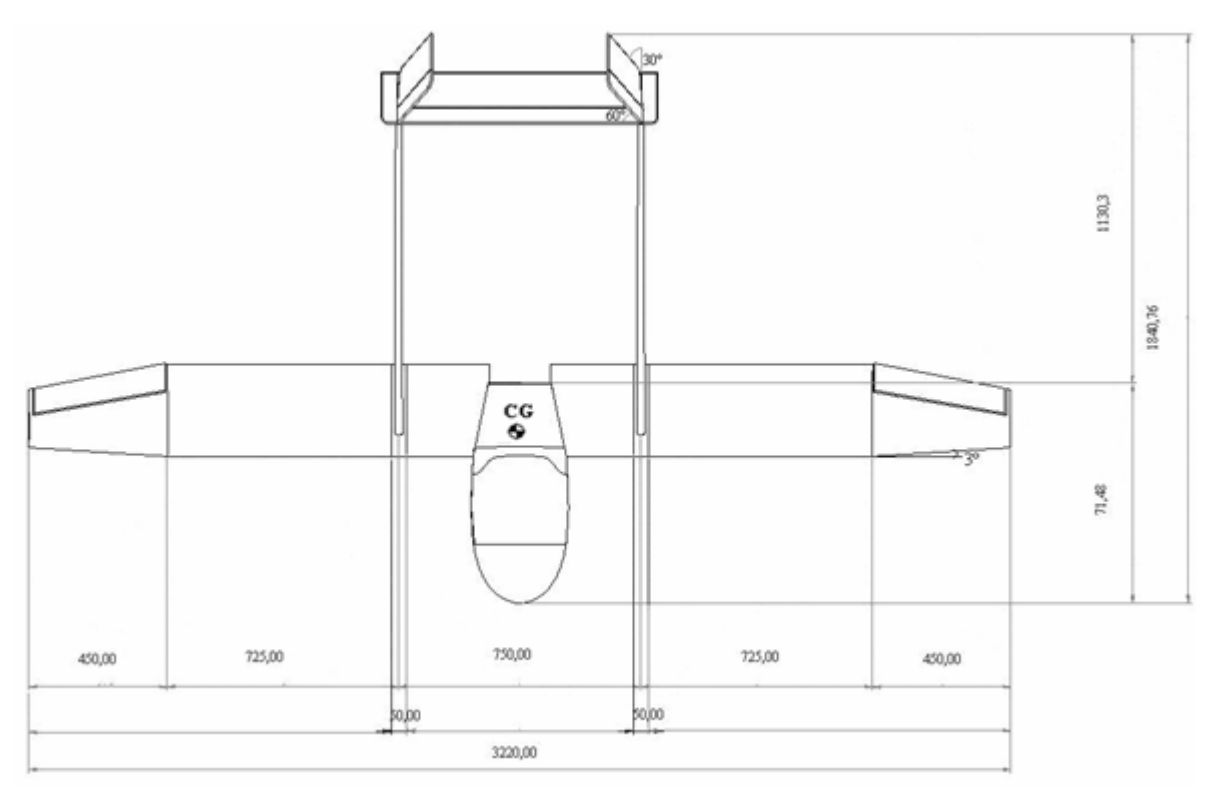

**Figura 42** - Vista superior das dimensões do VANT

A Figura 43 está representando as distâncias do protótipo em relação ao solo. Esse desenho está diretamente relacionado com o dimensionamento da hélice e da altura do VANT para os diferentes tipos de terreno a que será submetido.

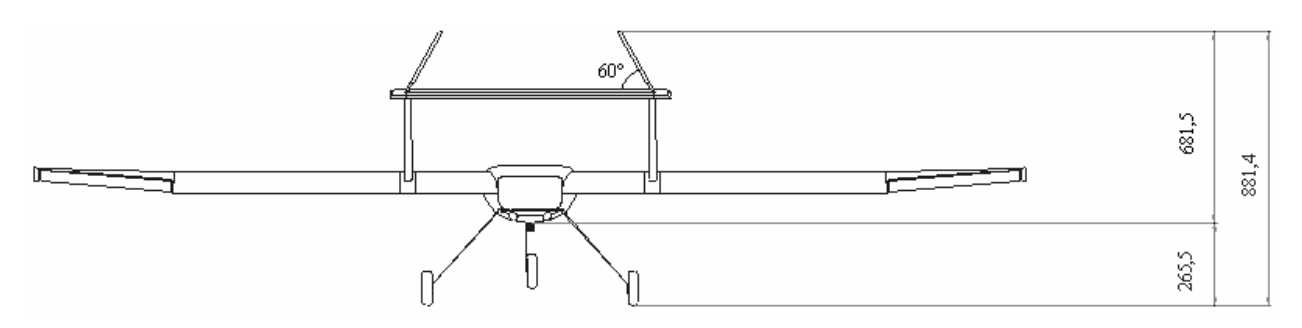

Figura 43 - Vista da altura do VANT em relação ao solo

Neste caso, a Figura 44, representa o ângulo da empenagem, em função do peso determinado no desenvolvimento do protótipo.

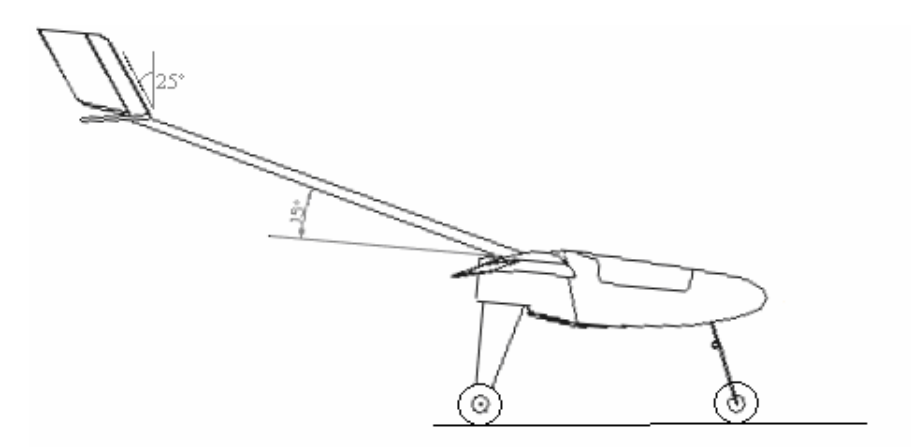

**Figura 44** - Vista lateral do ângulo utilizado para a empenagem

A partir deste momento, pode-se iniciar a etapa de construção do protótipo, seguindo as informações contidas no projeto até o momento. Os desenhos, com indicações dos procedimentos de montagem, são apresentados na fase de projeto detalhado.

4.4.6 Definir a localização da instrumentação

A localização dos equipamentos a bordo do VANT está de acordo com os movimentos aerodinâmicos que o mesmo deve executar. Assim, o posicionamento dos equipamentos está diretamente relacionado com o equilíbrio de peso junto ao centro de gravidade (CG) do VANT, considerando também as necessidades de ajuste da câmera de vídeo e fotográfica que, quanto mais próximo do CG, menos distorções produzirão na captação das imagens.

#### 4.4.7 Definição do material para a construção

As partes que integram o protótipo são fabricadas de forma artesanal, sendo empregados diversos tipos de materiais, os materiais aqui relacionadosreferen-se à função de voar, representada na estrutura de funções, apresentada na Figura 25. Para isso, o VANT é dividido em quatro componentes principais (asa, fuselagem, trem de pouso/bequilha e empenagem) com seus respectivos materiais, a fim de facilitar a sua construção. A Figura 45 apresenta os materiais utilizados em cada componente fabricado.

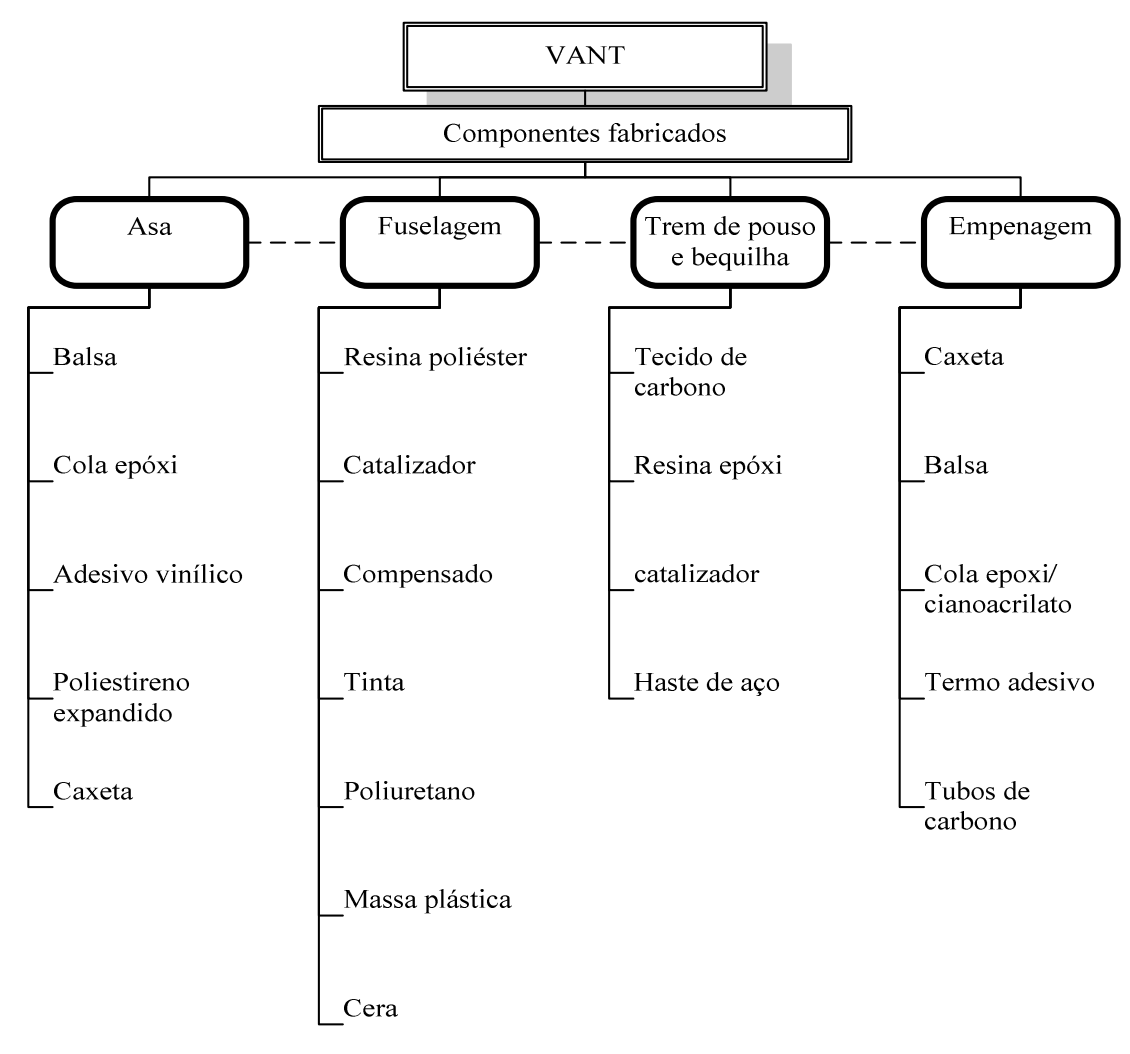

**Figura 45** - Organograma do material utilizado

#### **4.5 Fase detalhado**

Os materiais e as partes desenvolvidas, juntamente com as fotos do protótipo, estão apresentados, neste capítulo, para melhor entendimento da construção e organização dos dados.

O Quadro 10 apresenta os componentes que foram utilizados para a construção da matriz e do protótipo. A fabricação da matriz foi realizada de forma artesanal. Inicialmente, foi construída uma caixa de madeira, com dimensões de 100 x 30 x 30 cm, para a colocação do poliuretano "PU e PA". Com a secagem do poliuretano dentro da caixa, foram abertas as laterais para iniciar o processo escultural do bloco.

Após esculpir o formato da fuselagem no bloco, foi iniciada a fase de recobrimento e acabamento da peça, utilizando resina e massa plástica. Com a matriz pronta, inicia-se a construção do molde, que irá servir para a construção da peça final "fuselagem".

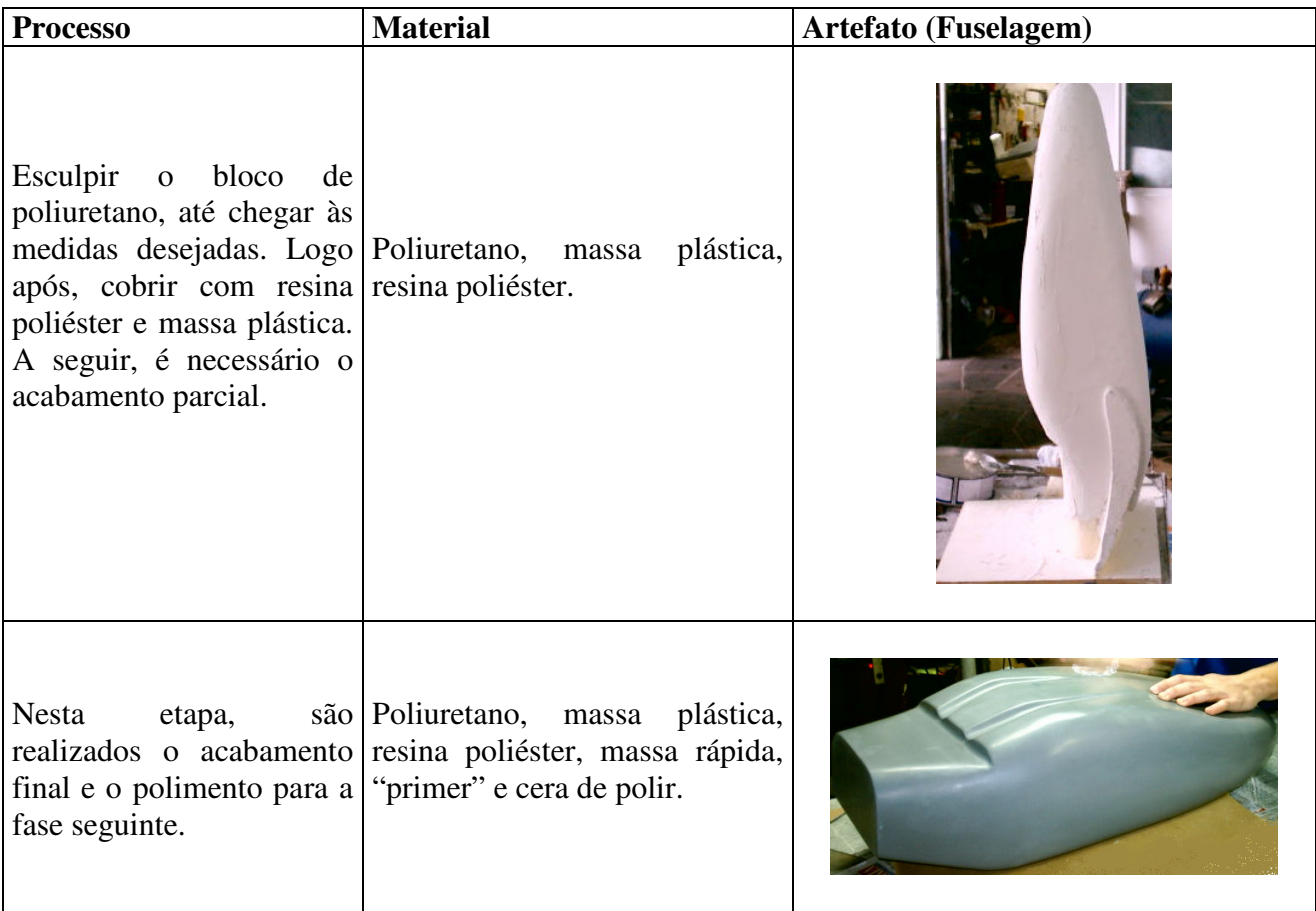

| Após adicionar o gel<br>desmoldante, realiza-se o<br>seco, o molde é cortado<br>em duas partes. Esse<br>processo é feito para a<br>obtenção da peça<br>principal. | recobrimento da peça com Manta, resina poliéster, gel<br>resina e manta. Depois de desmoldante e catalisador. |    |  |
|----------------------------------------------------------------------------------------------------|----------------------------------------------------------------------------------------------------|----|--|
| da tampa de acesso dos carbono.<br>instrumentos.                                                                                                    | A peça pronta para ser Resina poliéster, tecido de<br>pintada, já com o recorte fibra, catalisador, fibra     | de |  |

**Quadro 10** - Componentes utilizados para a construção da matriz e do protótipo

O Quadro 11 é referente à construção da asa, onde a escolha do material e o formato foram estabelecidos em função das facilidades de construção, resistência e custo.

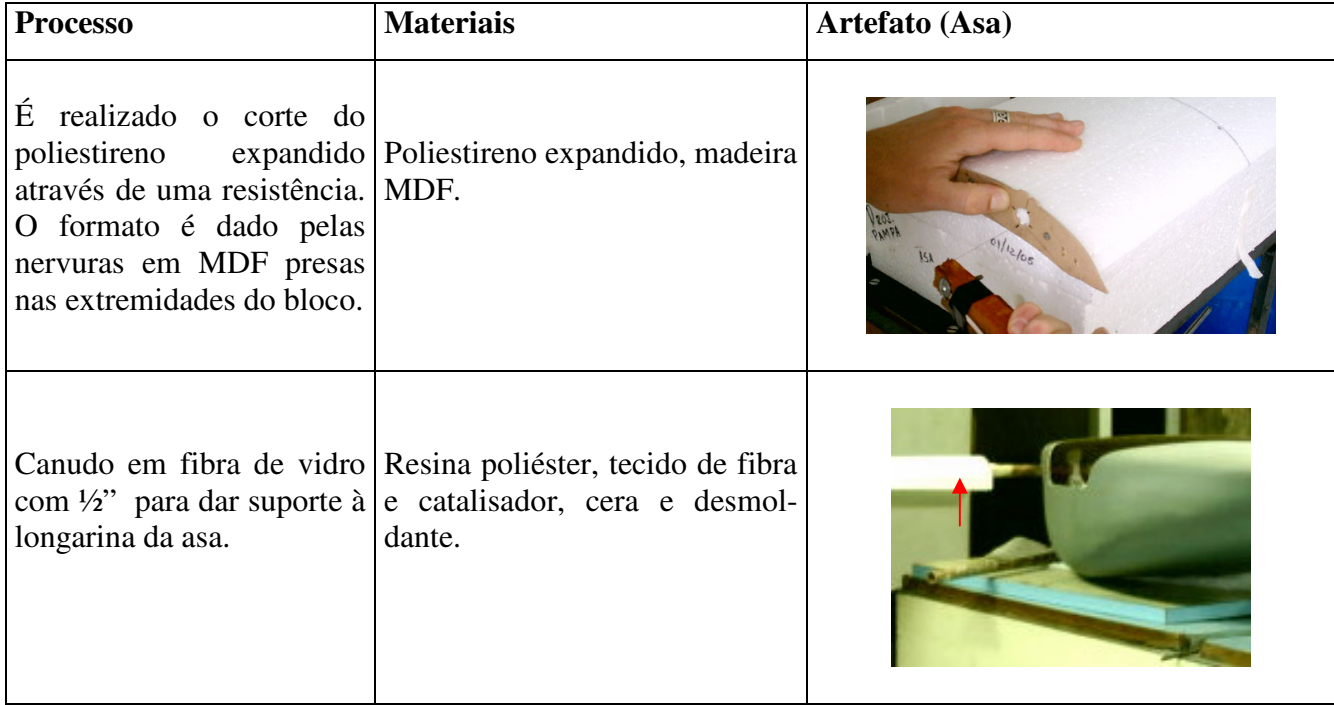

| Uso de serra circular para<br>modelar o perfil e uso do<br>torno para realizar o pino<br>carbono, que unem a asa à<br>empenagem. Uso de uma<br>furadeira vertical para o<br>correto ângulo de calda. | de conexão dos tubos de Madeira caixeta e cola epóxi.                                                                  |  |
|----------------------------------------------------------------------------------------------------|----------------------------------------------------------------------------------------------------|--|
| Recobrimento do poliesti-<br>colada nos dois extremos<br>(bordo de ataque e bordo<br>de fuga).                                                                                                    | reno expandido com a Laminado de caixeta, cola e<br>lâmina. A madeira balsa é madeira balsa. Parafuso $\frac{1}{4}$ ". |  |

**Quadro 11** - Componentes utilizados para a construção da asa

Ainda nessa etapa, é demonstrado o sistema de interfacesutilizado para ligar a asa à empenagem. Esse artefato foi construído em madeira caixeta, colada com resina epóxi ao tubo de suporte da longarina, localizado a ¼ da corda média da asa, tendo, ainda, pequenos pedaços em fibra de carbono no sentido transversal da peça, aumentar a resistência.

A asa foi divida em 4 partes, sendo colocada, entre elas, uma nervura de compensado para dar maior resistência de compressão.

Para a construção do trem de pouso, foi desenvolvida uma forma de metal, com a posição de encaixe na fuselagem e o suporte das rodas. O processo de fabricação escolhido foi de construir uma peça única para aumentar a resistência e facilitar a construção.

O material utilizado, para o desenvolvimento da peça, foi manta de fibra, tecido de carbono e resina epóxi. A espessura para o trem de pouso varia no suporte das rodas e na base de contato com a fuselagem, devido ao maior esforço exigido na hora do pouso. Nessas áreas, foi utilizado uma espessura de 7 mm. Para as demais, utilizou-se 5mm.

A bequilha dianteira foi construída em arame de aço de 6 mm. Sua posição tornou necessária a presença de uma espiral para o amortecimento do VANT. O Quadro 12 apresenta os detalhes dos materiais utilizados, bem como as descrições das figuras.

| <b>Processo</b>                                                           | <b>Materiais</b>                                                                                                    | Artefato (Trem de pouso) |  |
|---------------------------------------------------------------------------|----------------------------------------------------------------------------------------------------|--------------------------|--|
| Resinar a forma de metal e<br>adicionar as camadas de<br>manta e carbono. | Resina<br>epóxi,<br>catalisador,<br>manta de vidro, tecido de<br>carbono.                                               | Trem principal           |  |
| Flexionar<br>barra<br>a<br>nas<br>medidas determinadas.<br>Solda.         | Dural alumínio de 1,27mm de<br>diâmetro, nylon,<br>Barra de aço inoxidavél de<br>$0,635$ mm<br>Mola de compresão de aço |                          |  |
| Seleção de rodas                                                          | Nylon (fibra têxtil sintética),<br>borracha (sintética)                                                                 |                          |  |
| Seleção de retentores                                                     | Aço inoxidável e galvanizado                                                                                            |                          |  |
| Seleção de eixos                                                          | Aço carbono comum polido                                                                                                |                          |  |

**Quadro 12** - Componentes utilizados para a construção e montagem do trem de pouso

O Quadro 13 apresenta o material e o processo usados para a fabricação do estabilizador horizontal e dos estabilizadores verticais, que fazem parte do conjunto da empenagem. Esta foi

construída utilizando tubos em fibra de carbono, tendo o diâmetro de 2,54 cm e o comprimento de 100 cm.

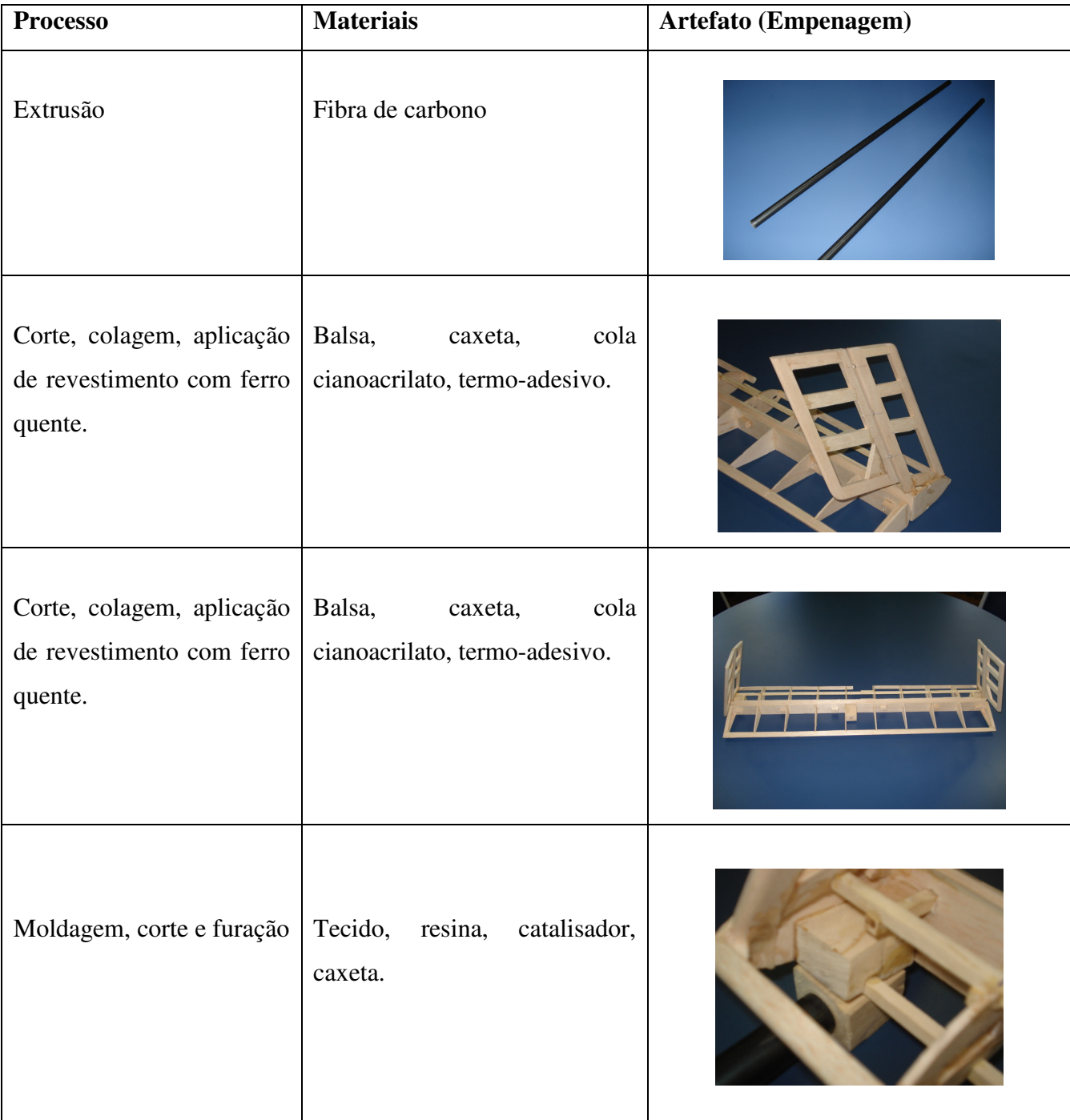

**Quadro 13** - Componentes utilizados para a construção da empenagem

Após a fabricação dos componentes e a aquisição das peças, foi realizada a montagem principal da plataforma, que consiste em asa, fuselagem, empenagem, trem de pouso, com seus respectivos acessórios. A dimensão final do VANT, assim como a especificação dos materiais a serem inseridos no mesmo, está descrita no Quadro 14.

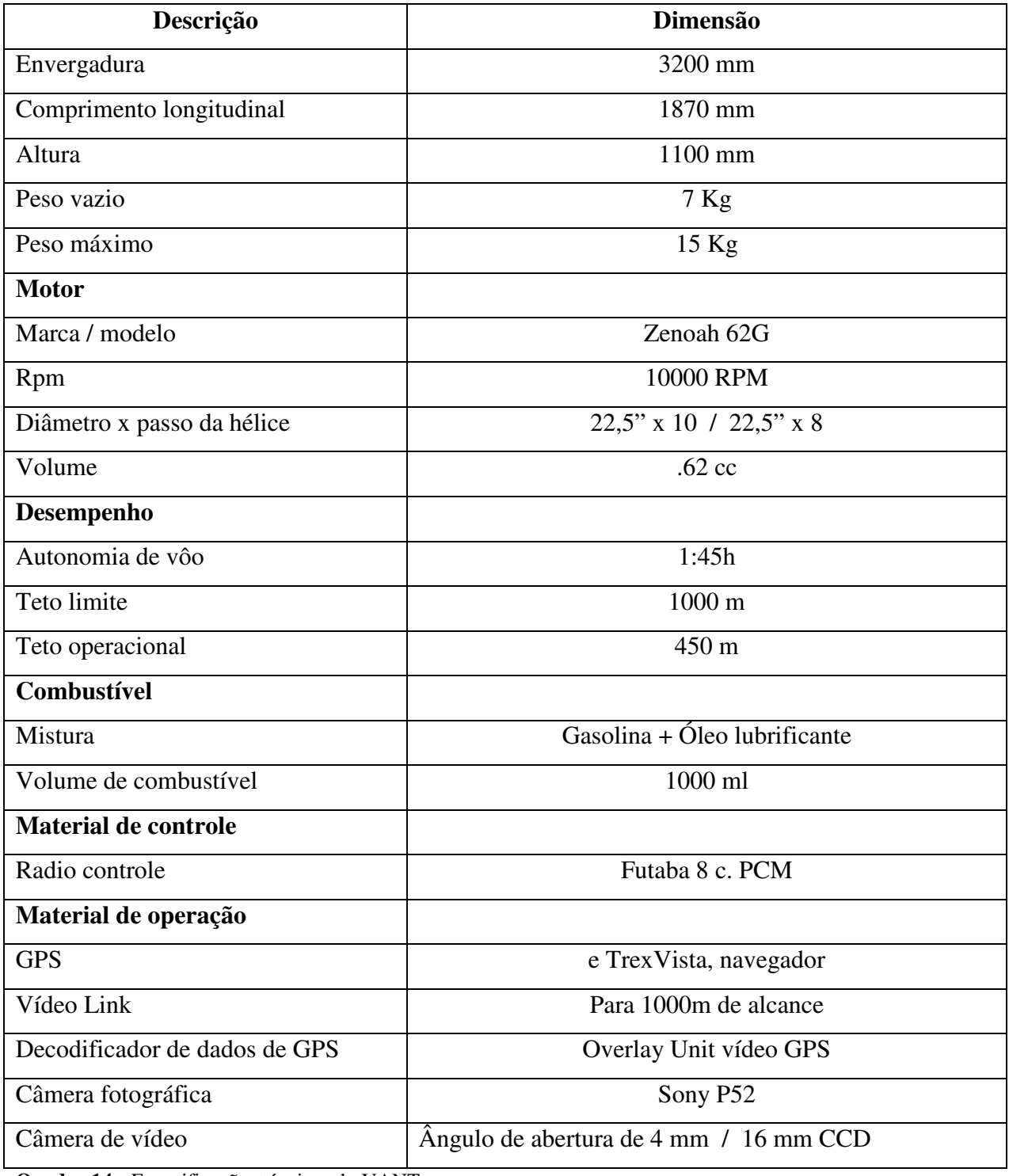

**Quadro 14 -** Especificações técnicas do VANT.

#### **4.6 Considerações finais**

Nesse capítulo foram expostas, de forma resumida, as etapas da construção do VANT e as características dos materiais usados. A etapa de construção foi a fase que apresentou maiores dificuldades, tanto na parte financeira como na falta de experiência em manusear alguns tipos de materiais.

Os recursos financeiros destinados para esse trabalho, descritos no pré-projeto, tiveram demora no repasse de verbas e também apresentaram muita burocracia para a compra, devido a pouca variedade de peças e equipamentos desta área, o que na iniciativa privada não ocorreria.

Uma das dificuldades encontradas na construção do VANT ocorreu na fase de molde da fuselagem, onde o uso do material "PA e PU" (poliuretano) - no formato inicial - apresentou deformações ao longo dos dias, precisando de reparo por diversas vezes. Isso levou a um acréscimo de tempo não estimado no projeto. Outra dificuldade encontrada diz respeito ao material utilizado nas interfaces e tubos de carbono, que não são de fácil acesso no mercado brasileiro, tendo, ao longo das etapas, que ser substituídos e adaptados por similares.

O uso da metodologia auxiliou na seqüência da construção, delimitando o procedimento do trabalho e o controle de informações ao longo do processo.

Nesse capítulo, não foram utilizados os subtítulos representados nos fluxogramas do projeto preliminar com o objetivo de evitar o fracionamento das informações. Optou-se por uma descrição textual de cada etapa da fase preliminar, visando facilitar o entendimento do leitor.

# **RESULTADOS E DISCUSSÃO**

## **5.1 Introdução**

Esse capítulo ressalta os resultados alcançados ao longo do trabalho, bem como a discussão dos fundamentos aplicados. O mesmo é dividido em três partes, para o melhor entendimento do projeto na íntegra, as quais são a metodologia aplicada em cada fase, desempenho do protótipo e monitoramento e tratamento das imagens aéreas capturadas.

O uso de uma metodologia para o desenvolvimento do protótipo de um veículo aéreo não tripulado, é um dos principais resultados obtidos. Isso se deve ao número de informações e dados coletados em cada etapa da metodologia. O conhecimento adquirido no decorrer do processo permitiu uma discussão sobre os aspectos pertinentes no desempenho do protótipo.

Inicialmente, com a aplicação da metodologia e suas ferramentas, é possível verificar, de forma clara e concisa as dificuldades presentes no desenvolvimento projeto, tais como público alvo, identificação das necessidades dos clientes, requisitos de clientes e requisito de projeto.

No projeto conceitual, as características de vôo foram formadas em função dos requisitos de projeto e foram debatidas entre a equipe de trabalho e a equipe do *Aero design* da UFSM, a partir de conversas interativas e questionamentos. Para mensurar e classificar os principais requisitos de clientes e de projeto, foi utilizada a ferramenta Diagrama de Mudge.

A fase de projeto conceitual resultou no estabelecimento da carga paga. Nesse momento, identificou-se as possíveis formas do VANT, em função do peso e das características de vôo estabelecidas no requisito de projeto.

Conforme definido no capítulo 3, a função global é monitorar e georeferenciar imagens a partir de um VANT. Dessa forma, como um dos requisitos de projeto é a qualidade de imagens, houve a necessidade da mudança do posicionamento do motor da parte frontal para a parte posterior da fuselagem, pois os gases expelidos pelo mesmo prejudicariam a qualidade das imagens, o que constituiu em uma das decisões mais significativas do projeto.

Contudo, a transferência da posição do motor ocasionou um desequilíbrio longitudinal no centro de gravidade, e a solução encontrada para o ajuste do centro de gravidade foi posicionar os equipamentos e baterias na parte frontal da fuselagem. Outro fator relacionado com esta mudança foi a necessidade de uma diferente estrutura para a união da fuselagem com a empenagem, a qual gerou a concepção de cauda dupla. Dessa forma, utilizando dois tubos cilíndricos, a asa e a fuselagem foram conectadas aos estabilizadores, lemes e profundor. A determinação das distâncias entre os tubos de cauda foi apresentada após os ensaios computacionais para definir o tamanho ideal de hélice para a potência do motor escolhido.

A concepção da empenagem foi o maior avanço nesse processo de projeto, pois as bibliografias consultadas não apresentavam nenhuma concepção que atendesse o requisito de projeto. No entanto, a equipe de trabalho decidiu em unir dois conceitos e criar uma única empenagem, sendo esta, também, uma das decisões mais significativas do projeto.

Devido às mudanças aerodinâmicas realizadas, as condições de pouso e decolagem tiveram que ser reavaliadas, pois o trem de pouso, nessa configuração, está diretamente relacionado ao ângulo de ataque para decolagem, devido à altura que a hélice estará neste momento, do solo.

Outra dificuldade encontrada estava em desenvolver as interfaces para o desmonte do avião, já que um dos requisitos era fácil transporte. Muitos problemas foram identificados nessa etapa, porém foram solucionados no desenvolver do projeto. Embora a interface das conexões não tenha sido citada no capítulo 3, foram representadas no capítulo seguinte, por meio de fotos ilustrativas.

Na fase preliminar houve a determinação de como seria o avião, suas formas e suas dimensões, nos leiautes dos componentes. Assim, pode ser observada a distribuição dos equipamentos de forma ilustrativa, a fim de mensurar o espaço interno do compartimento de carga.

O projeto detalhado despende um tempo maior, pois nessa etapa é realizada a escolha do material e a demonstração dos ajustes que serão feitos em cada fase da construção do protótipo.

A escolha do material foi o momento em que se gastou mais tempo, pois o elevado custo do material do próprio para molde ultrapassava o valor disponível, logo foi necessária a busca por material alternativo. O resultado da escolha, desse material, gerou um custo adicional, pois houve a necessidade de constantes reparos durante a construção do molde final, devido a problemas de bolhas e contrações no material.

As dificuldades encontradas no desenvolvimento desta dissertação, como o número de integrantes e o grau de envolvimento de cada equipe, serviram para demonstrar os cuidados e necessidades ao desenvolver uma metodologia de um projeto.

A duração da aplicação da metodologia, na íntegra, durou aproximadamente um ano e seis meses, tempo suficiente para uma dissertação de mestrado. Contudo, a execução do projeto levou em torno de sete meses, desconsiderando o tempo parado por falta de recursos financeiros, ultrapassando o tempo recomendado para uma dissertação, que são de vinte e quatro meses.

#### **5.2 Experimentação do protótipo**

Segundo Alonço (2002) a experimentação, trata de verificações e estudo, a partir de experiências científicas, dos fenômenos físicos e biológicos relativos ao comportamento das máquinas agrícolas, não é vinculada diretamente a procedimentos padronizados ou normas, e inclui no relato dos resultados obtidos, uma revisão de literatura, uma análise e discussão dos dados obtidos e também as conclusões a que se chegou.

O planejamento do experimento foi relacionado com as informações coletadas no Quadro 5, que descreve os requisitos de cliente, podendo ser observado no desempenho do protótipo.

Desempenho é o conjunto de características ou de possibilidades de atuação de máquina, motor ou veículo (terrestre, aéreo ou marítimo), tais como velocidade, capacidade de carga, agilidade, autonomia de movimentos, rendimento.

#### 5.2.1 Decolagem e pouso

Nesse item, foi considerada a distância percorrida pelo VANT para decolar e pousar em função da área e das condições adversas. A área destinada para pouso e decolagem é extremamente crítica, devido à topografia do terreno, e como o projeto é pra fins agrícolas, nem sempre os terrenos encontrados vão favorecer o pouso e a decolagem. Dessa forma, o protótipo
foi desenvolvido para decolar com carga máxima a uma velocidade de aproximadamente 12 a 15 m/s. Foram realizados vários testes de vôo em diferentes tipos de terreno (estrada de chão batido, campo de futebol e saibro) e diferentes saídas para decolagem (utilizando baixa rotação inicial e logo após rotação plena e saída com rotação máxima). No teste realizado na estrada de chão batido, o VANT atingiu o ponto de decolagem ao chegar aos 15m/s, porém o vento foi desconsiderado e a decolagem foi a subir. Isso demonstra a facilidade de decolagem do protótipo. Nos testes realizados, levando em consideração o vento, o protótipo atingiu a velocidade de decolagem em 9 m/s, com saída de rotação máxima. Isso, tendo em vista que a área de decolagem era um gramado de futebol e que o vento relativo estava oscilando em torno dos 2m/s. Nesses testes, o ponto neutro do avião estava a ¼ da corda média da asa, ficando a frente do CG. Dessa forma, como se pôde comprovar esses testes apresentaram ótimos resultados.

#### 5.2.2 Velocidade de vôo

A velocidade de vôo está relacionada com a qualidade de imagens. Assim optou-se pelo uso de um perfil eppler 423 que é um perfil de alta sustentação e baixa velocidade. Outro motivo que está relacionado com a velocidade de vôo é o recobrimento da aérea selecionada, onde a menor velocidade sem mudar o ângulo de ataque melhora a qualidade da imagem, que facilita a identificação de manchas nas lavouras. Esses foram um dos principais fatores para desenvolver um VANT próprio para coletar imagens.

Os primeiros testes de vôo, utilizando um aeromodelo asa alta com boa estabilidade, determinaram a necessidade de se ter um modelo que, em baixa velocidade, não alterasse o ângulo de ataque. O modelo utilizado, levando 70 % da carga exigida no projeto, percorreu 120 m para decolar. A velocidade para manter o avião voando era superior a 60 km/h, (registrada no GPS) alterando o ângulo de ataque.

# 5.2.3 Estabilidade lateral

Esse fator está diretamente relacionado com o diedro da asa e com a empenagem. Como mencionado anteriormente, esse foi um dos principais sucessos de projeto. O protótipo, ao realizar curvas de baixa velocidade sem inclinar a asa, relaciona-se com os dois estabilizadores

verticais e lemes direcionais que possuem uma inclinação de 30º, conforme a Figura 41. Dessa forma, para a realização de uma curva à direita, é necessário usar os ailerons para a esquerda, e os lemes à direita para a realização da curva.

#### 5.2.4 Visualização do piloto

O objetivo deste item era avaliar a distância máxima que o piloto poderia controlar. Nos testes realizados este talvez tenha sido um dos pontos fraco do projeto, pois apesar do VANT possuir uma envergadura de 3.20 m, a visualização não ficou adequada. Nesse caso, acredita-se que as mudanças de cores poderiam ajudar na identificação do posicionamento do avião, quando estiver a uma distância considerável, aumentando a área de atuação do piloto e o recobrimento da área.

### **5.3 Aplicação do monitoramento aéreo em agricultura**

Esse subtítulo está relacionado com as imagens aéreas coletadas pelo VANT da superfície terrestre que, nesse caso, ficou destinada a lavouras.

# 5.3.1 Área de cobertura

Nesse item, foi utilizado um GPS Vista e um data link com câmera, para realizar a cobertura da área. No primeiro teste dos equipamentos, o avião utilizado foi o aeromodelo citado na Figura 15, devido à segurança apresentado em vôos anteriores. A área de cobertura foi de 54 hectares Entretanto devido às limitações do avião (espaço e excesso de peso para transportar o equipamento em vôo), não pôde ser instalado o equipamento que auxilia o piloto a realizar o recobrimento total da aérea. Desta forma, as informações coletadas foram realizadas a partir de um planejamento preliminar da área a ser pesquisada. As imagens foram coletadas a uma altura que variou entre 250 a 300 metros. A falta do equipamento de transmissão de dados para o equipamento de base, prejudicou a identificação da altura exata em que o avião estava no momento da captação da imagem. As fotos da Figura 46 apresentam vários tratamentos em uma única imagem aérea, coletadas pela câmera fotográfica digital Sony Cyber-shot P93A, com resolução de 5 milhões de pixels e tamanho do sensor (CCD) de 1/1,8". Fotos obtidas à altura entre 200 e 300 m, com tamanho de pixel variando entre 17cm² e 970cm² ao nível do solo. A foto selecionada passou por uma triagem de 35 fotos capturadas em um vôo de 15 min, cobrindo uma área de 20 hectares.

Nessa mesma foto, foram realizados vários tipos de tratamentos, usando ferramentas com padrão software The GIMP versão 2.2.8, plataforma Linux. Imagem redimensionada de 2592x1944px para 320x240px usando interpolação cúbica.

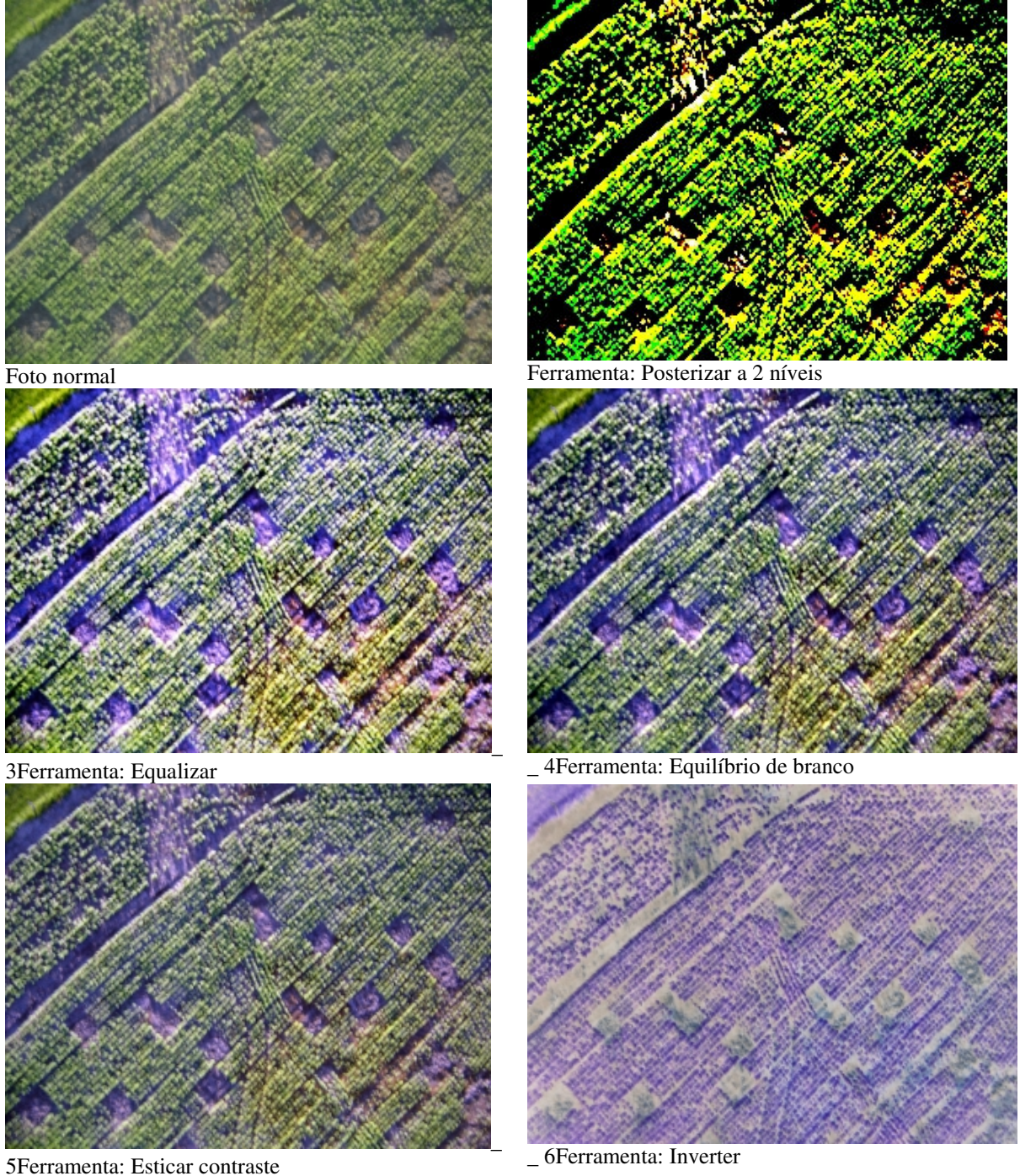

**Figura 46 –** Apresenta os diversos tipos de tratamento para a observação da imagem

O equipamento de monitoramento e georeferenciamento, utilizado no aeromodelo, foram transferidos para o protótipo, obtendo-se uma maior precisão do formato da imagem e uma melhor resolução, devido às características de vôo apresentadas anteriormente.

5.3.2 Qualidade de imagens e altura de vôo com a utilização do protótipo.

As Fotografias captadas no dia 16/12/2006 às 11h e 30 min, na Universidade Federal de Santa Maria, localizada na cidade de Santa Maria-RS, proporcionaram ótimos resultados.

As condições climáticas, no momento do vôo, proporcionaram vento relativo abaixo dos 2 m/s, dia ensolarado sem a presença de nuvens. A Figura 47 apresenta a fotografia sem tratamento, apenas para a visualização da área. Por outro lado, a Figura 48 demonstra as coordenadas de pontos usados como referência na imagem, a altura de vôo, dimensões da imagem e área de cobertura.

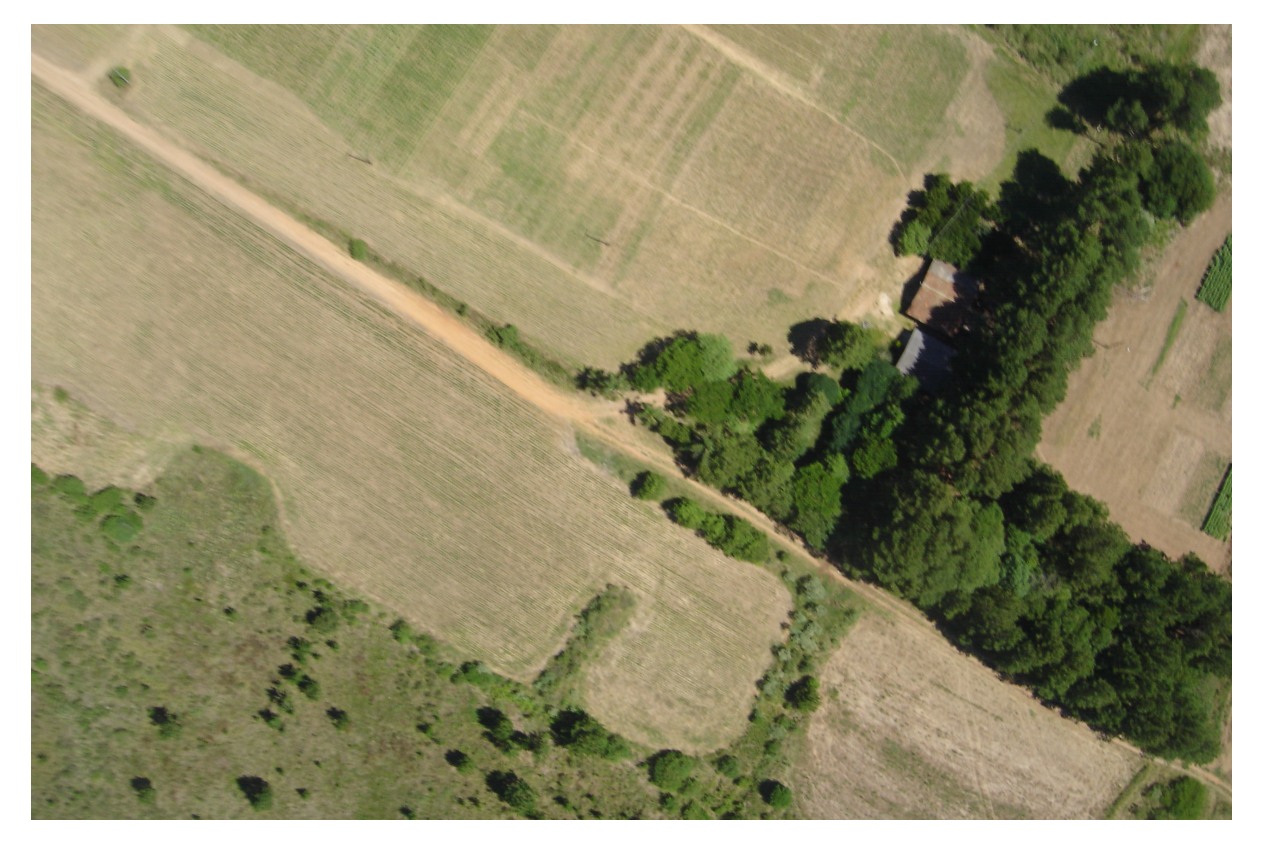

**Figura 47 –** Fotografia original sem as coordenadas e sem tratamentos

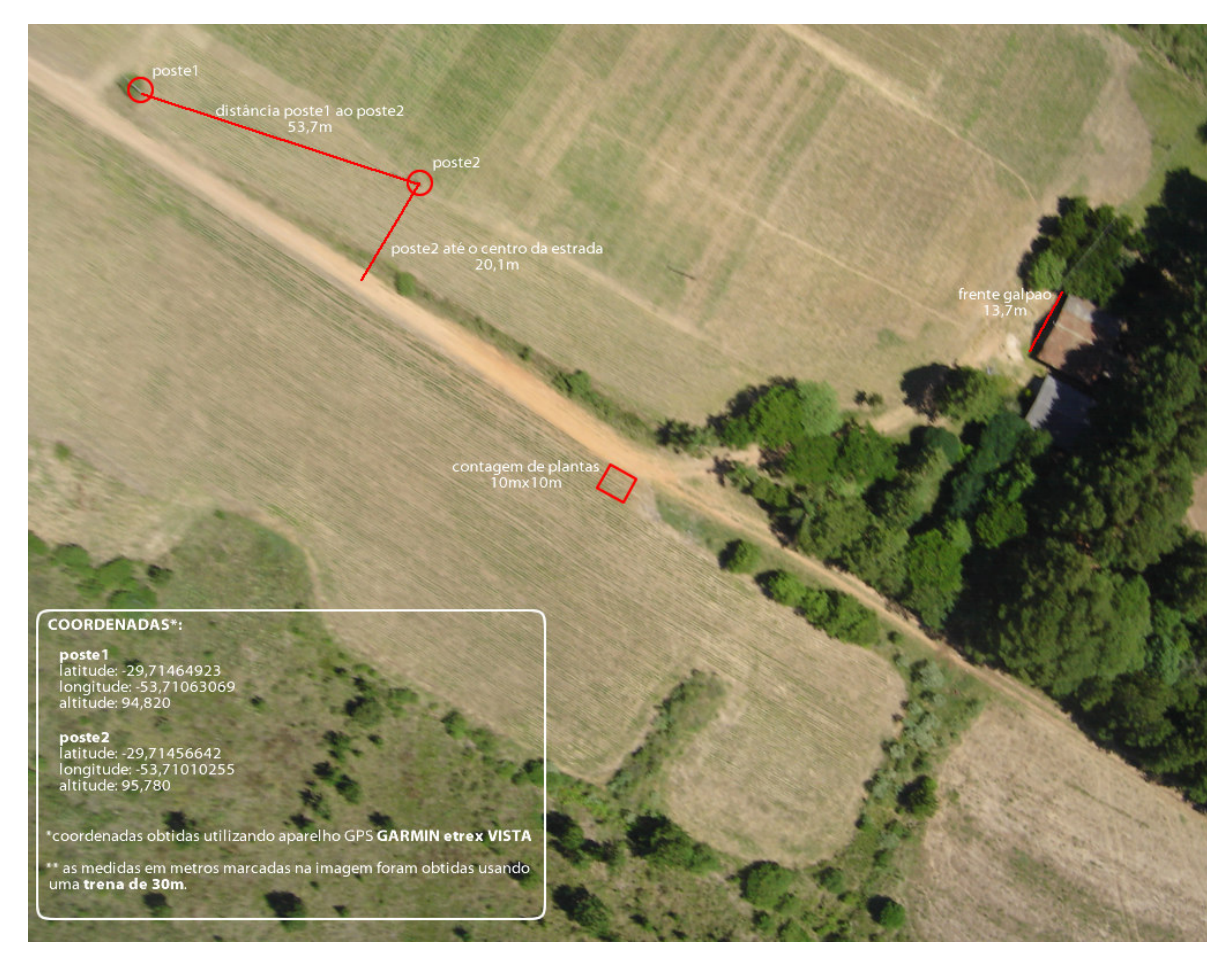

**Figura 48 –** Coordenadas e tratamento extraídos da imagem capturada

- 1. Geometria da foto: (dimensões em pontos: X=2.592, Y=1.728)
- 2. Ângulo de abertura da objetiva: alfa = 33°58'13''
- 3. Altura de vôo calculada: Hv = 276,432 m
- 4. Dimensão X no terreno: Xt = 253,401 m
- 5. Dimensão Y no terreno: Yt = 168,871 m
- 6. Área coberta em hectares: 4,2454 ha.
- 7. Resolução Espacial do pixel: 0,2133 m (aprox. 21 cm)

Estatísticas da Imagem codificada em 8 bits / canal Canal R: Valor mínimo: 6 Valor máximo: 245 Valor médio : 135

Canal G: Valor mínimo: 11 Valor máximo: 233 Valor médio : 129

Canal B: Valor mínimo: 0 Valor máximo: 209 Valor médio : 83

Possuindo um ponto de referência no solo e o tamanho do *Pixel*, pode-se medir a distância aproximada do local da mancha, realizando a contagem através da imagem.

A Figura 49 apresenta manchas na área de cultivo e esta imagem foi capturada após o vigésimo dia de semeadura da cultura de soja. No quadrante A, podem ser observadas manchas de invasoras, podendo ser localizadas a partir dos pontos georeferenciados na Figura 48. O quadrante B foi identificado com falha de germinação. Para localização, é feito o mesmo processo anterior.

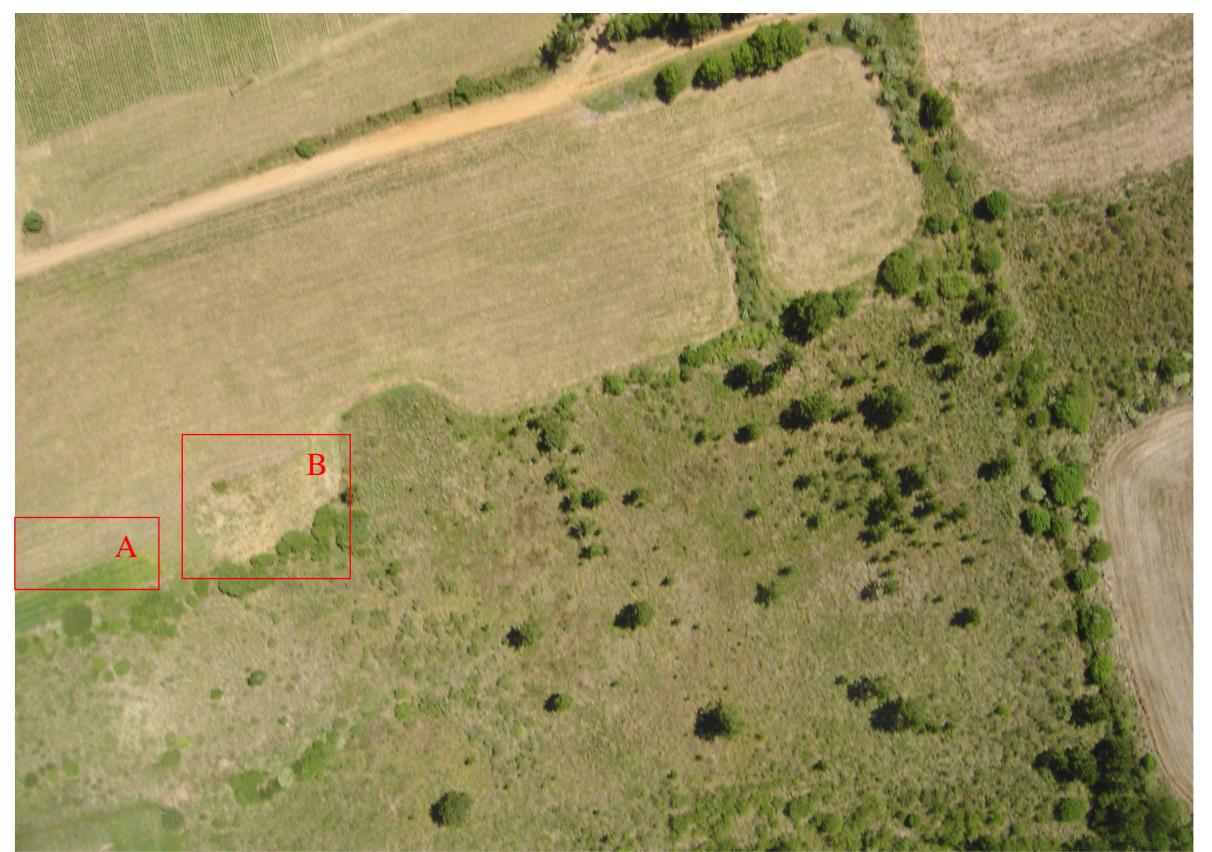

 **Figura 49 –** Dados extraídos da imagem capturada

#### 5.3.3 Videografia

A técnica videográfica para o monitoramento de áreas e o levantamento de manchas nas áreas cultivadas, com a utilização dos instrumentos de transmissão no monitoramento aéreo utilizados no protótipo, apresentaram resultados satisfatórios, devido à quantidades de informações obtidas, advindas da cultura. Os testes de vôo foram realizados em diversas situações meteorológicas e com diferentes alturas de vôo.

 O sistema de posicionamento do VANT, transmitido através do Ovelay acoplado no GPS e ao Data Link, possibilitou determinar o posicionamento das culturas através das coordenadas(latitude e longitude e altimétrica), e o controle de velocidades e altitude de vôo.

A precisão dos dados adquiridos em vôo está relacionada com o número dos sinais transmitidos pelos satélites e captados no GPS, estando diretamente relacionado com as condições meteorológicas. Outro fator que interfere na precisão das imagens é o eixo de coordenadas da câmera que, nesse caso, está transversalmente à linha longitudinal do VANT. O emprego dessa técnica para a agricultura de precisão apresenta boa eficiência pela disponibilidade de informações coletadas em tempo real, a diminuição do tempo de operação no controle de pragas e outras adversidades na cultura. Este trabalho cita a agricultura de precisão devido a sua técnica para o mapeamento da lavoura. Ao possuir a informação do agricultor, podese controlar a lavoura através da videografia aérea, presumindo que a propriedade tenha equipamento de posicionamento geográfico.

#### 5.3.4 Dificuldades encontradas

O uso da metodologia de projeto visa a contornar dificuldades nos procedimentos convencionais em projetos de construção. No entanto, outras dificuldades foram surgindo no decorrer desse processo, entre elas, dificuldades na aplicação de algumas ferramentas, devido ao número de pessoas envolvidas durante determinadas etapas, escassez de informações relacionadas em desenvolvimento de veículos aéreos não tripulados e o tempo disponível para o detalhamento das informações em cada etapa da metodologia.

 Apesar disso, acredita-se que os resultados encontrados com a aplicação, tornaram as informações obtidas mais claras e concisas.

No decorrer do desenvolvimento do protótipo, outras dificuldades foram surgindo, muitas delas relacionadas com a escolha do material que, talvez, tenha sido o ponto mais fraco do projeto, onde o protótipo não apresentou uma rigidez estrutural adequada para o vôo em carga máxima, apresentando uma deflexão na asa e nos tubos de carbono que sustentam a empenagem, esse problema tornou crítico os vôos em dias de vento forte.

Para a distribuição, fixação e o posicionamento da câmera de vídeo e fotográfica houve um acréscimo no tempo, pois os equipamentos usados não apresentavam qualquer tipo de suporte, tornando mais difícil o ajuste vertical necessário para uma melhor resolução das imagens. Junto a isso, a distribuição do mesmo deveria estar de acordo com o equilíbrio longitudinal.

Capítulo 6

# **CONCLUSÕES E RECOMENDAÇÕES**

Este capítulo reserva as avaliações conclusivas do assunto abordado neste trabalho, analisando o desenvolvimento do protótipo e seu uso nas atividades agrícolas. A escolha de utilizar uma metodologia de projeto foi uma conseqüência natural, devido à multidisciplinaridade apresentada no desenvolvimento do veículo aéreo não tripulado. O uso da metodologia facilitou a identificar as principais necessidades dos clientes e converter em requisitos de projeto ao longo do processo.

Com embasamento nos resultados obtidos nesta dissertação, serão apresentadas as principais conclusões e sugestões para trabalhos futuros.

O protótipo apresentou resultados satisfatórios para as situações requeridas no projeto, para a decolagem e pouso e possui plena condição de voar em terrenos adversos. No vôo, o protótipo demonstrou excelente desempenho, realizando curvas sem inclinação de asa e apresentando também a eficiência da empenagem. No entanto, o protótipo necessita ser reestruturado para obter melhor rigidez estrutural. A baixa velocidade de vôo ofereceu condições apropriadas para a captura de imagens, o que auxiliou na qualidade das fotografias.

As fotografias aéreas verticais, obtidas com a câmera digital Sony modelo CyberShot P-93 adaptada a fuselagem do protótipo, apresentou bons resultados quanto ao número de informações observadas, podendo ser ampliada para um melhor aproveitamento, porém esta câmera não é apropriada para este tipo de trabalho.

O produto gerado tem qualidade suficiente para oferecer informações preliminares de uma determinada área, proporcionando suporte nas atividades agrícolas e o auxílio no planejamento e a tomada de decisões para a localização das manchas nas lavouras. Estas fotografias manipuladas com SIG possibilitam melhor análise do local, sobrepondo informações e realizando imagens em diferentes escalas, proporcionando uma ampla análise espacial.

Concluiu-se que a ferramenta videográfica, neste trabalho, é de extrema necessidade, pois auxilia no sistema de navegação, na visualização e na identificação prévia de quaisquer anormalidades advinda das áreas pesquisadas.

Por fim, os objetivos propostos nessa dissertação foram atingidos, demonstrando de forma prática as maneiras de conduzir um projeto e sua otimização, também aumentando as alternativas de ferramentas para o melhoramento da produção agrícola.

# **6.1 Recomendações para trabalhos futuros**

As recomendações apresentadas nesta dissertação dizem respeito à construção e à adaptação dos equipamentos no VANT, devido à falta de parâmetros para uma concepção de aeronave. A seguir são detalhadas possíveis sugestões para trabalhos futuros.

- Otimização do projeto do VANT, melhoramento na estrutura da plataforma, fuselagem, asas, em função dos resultados apresentados anteriormente.
- Alteração do perfil utilizado no profundor, para proporcionar maior curso de superfície móvel.
- Adaptação de um giroscópio à câmera fotográfica, a fim de manter a mesma sempre em um ângulo de 90º com o solo.
- A utilização de uma câmera de vídeo que possua *zoom,* acionado através do sistema de rádio controle ou automático.
- A seleção de materiais mais leves para a construção da plataforma é outro fator importante.
- O desenvolvimento e implantação de um sistema de controle automático para a plataforma e sensores de telemetria, com estudo de viabilidade econômica.
- Utilização de uma câmera fotográfica com características próprias para as atividades aerofotogramétricas.
- Desenvolvimento de um Software.
- Tratar aspectos relacionados à segurança, segundo Alonço (2004).

# **REFERÊNCIAS BIBLIOGRÁFICAS**

AEROSONDE**.** Global robotic observation system. Melbourne**:** Austrália, 1995. Disponível em <http://www.aerosonde.com/drawarticle/5>. Acesso em: 05 fev. 2005.

ALONÇO, A dos S. **Ensaio, experimentação e pesquisa:** Alguns conceitos fundamentais. Caderno didático, Santa Maria:UFSM/CCR/DER, 2002.

ALONÇO, A dos S. **Metodologia de projeto para a concepção de máquinas agrícolas seguras.** 2004. 221f. Tese (Doutorado em Engenharia Mecânica) Universidade Federal de Santa Catarina, Florianópolis, 2004.

ANDERSON, P. S. **Fundamentos para fotointerpretação.** Rio de Janeiro. Sociedade Brasileira de Cartografia, 1982.

ANTUNIASSI, U. R.; SALVADOR, A. Análise de imagens aéreas para mapeamento de plantas daninhas em sistemas de agricultura de precisão**.** In: SIMPÓSIO INTERNACIONAL DE AGRICULTURA DE PRECISÃO, 2., 2002, Viçosa. **Anais**... Viçosa, 2002.

ARVUS, **Tecnologia para Agricultura de Precisão**: Brasil, 1995. Disponível em <http://www.arvus.com.br/>. Acesso em: 10 dez. 2005.

ASSAD, E.D.; SANO, E.E.; **Sistemas de Informações Geográficas. Aplicações na Agricultura.** 2.ed. rev. ampl. Brasília: EMBRAPA-SPI/EMBRAPA-CPAC, 1998.

ASSOCIAÇÃO BRASILEIRA DE AEROMODELISMO. **Estatuto da Confederação Brasileira de Aeromodelismo**. São Paulo, 2005. Disponível em: <www.aba-br.org.br> Acesso em: 13 set.2005.

ATLAS EÓLICO DO RIO GRANDE DO SUL, 2006 Disponível em: <http://www.semc.rs.gov.br/atlas/INDEX\_rgs.htm> Acesso em: 20 dez. 2006.

BACK, N. **Metodologia de projeto de produtos industriais.** Rio de Janeiro: Guanabara Dois, 1983.

BAIO, F.H.R.; BALASTREIRE, L.A.. Avaliação de um sistema para aplicação localizada de defensivos baseados na variabilidade espacial das plantas daninhas**.** In: SIMPÓSIO INTERNACIONAL DE AGRICULTURA DE PRECISÃO, 2., 2002, Viçosa. **Anais**... Viçosa, 2002.

CAMARA, G.; MEDEIROS, J.S. Operações de análise geográfica. In: ASSAD D. E; SANO E.

E. **Sistema de informações geográficas**. Aplicação na agricultura**.** 2.ed., Brasília: EMBRAPA-SPI/EMBRAPA-CPAC, 1998.

CSILLAG, J. M., 1985, Análise do valor: metodologia do valor. S. Paulo: Atlas, 284 p.

ESTEIO, **Esquema de Vôo Fotogramétrico.** Brasil, 2006. Disponível em <http://www.esteio.com.br/servicos/so\_cobertura.htm>. Acessado em set. 2006.

FARRET, J.C. **Aplicabilidade do georefenciamento de aerofotos de pequeno formato na formação de bancos de dados espaciais.** 1996. 112 f. Dissertação (Mestrado em Engenharia Agrícola) – Universidade Federal de Santa Maria, Santa Maria, 1996.

FONSECA, A. J. H. **Sistematização do processo de obtenção das especificações de projeto de produtos industriais e sua implementação computacional.** 2000. 180 f. Tese (Doutorado em Engenharia Mecânica) Universidade Federal de Santa Catarina, Florianópolis, 2000.

HARDGRAVE, **The pioneers**. Estados Unidos, 2005. Disponível em <http://www.ctie.monash.edu.au/hardgrave/denny.html>. Acesso em: 10 dez. 2005.

HELDWEIN, A. B; et al. Freqüência de ocorrência de ventos fortes em Santa Maria, RS. Revista **Brasileira de Agrometeorologia**, Santa Maria, V.11, n.2 p.285-291. 2003.

KOMATSU, **Sistema de Propulsão.** Alemanha, 2005. Disponível em <http://www.zenoah.net/de/products/hobby/g620pu.html>. Acesso em dez. 2005.

LENNON, A. **Basics of R/C Model Aircraft Design**, Ridgefield, Air Age Inc 1996.

MENEGATTI, F. A. **Desenvolvimento de um sistema de dosagem de fertilizantes para agricultura de precisão.** 2004. 296 f. Dissertação (Dissertação em Engenharia Mecânica) Universidade Federal de Santa Catarina, Florianópolis, 2004.

MH Aerotools. Disponível em: <http://www.mh-aerotools.de/airfoils/javaprop.htm> Acesso em 20 mar. 2005.

MIRANDA, E. E. Uso de satélites na agricultura. **Brasil Rural: C&T no Campo,** 10 out. 2003. Disponível em: <http://www.comciencia.br/reportagem/agronegocio/06.shtml>. Acesso em:10 ago. 2005.

MOLIN, J. P. **Agricultura de precisão –** o gerenciamento da variabilidade. Piracicaba – ESALQ, 2001. 83 p.

MOLIN, J. P. Geração e interpretação de mapas de produtividade para a agricultura de precisão. In: BORÉM, A. *et al.* (Org.) **Agricultura de precisão***.* Viçosa: Ed. da UFV, 2000. p. 237-257.

MOLIN, J. P. Tendência de Agricultura de Precisão no Brasil. In*:* CONGRESSO BRASILEIRO DE AGRICULTURA DE PRECISÃO-(COMBAP)1., 2004, Piracicaba., **Anais**... São Paulo: ESALQ, 2004. p. 1-10.

MOREIRA, M. A. **Fundamentos do sensoriamento remoto e metodologia de aplicação.** 2. ed. Viçosa: Ed. da Universidade Federal de Viçosa, 2003. 307p.

MOTA, F. S. **Meteorologia agrícola.** 7. ed. São Paulo: Ed. Nobre, 1986. 376 p.

NERIS, L. O. **Um piloto automático para as aeronaves do projeto ARARA.** 2001. 102 f. Dissertação (Mestrado em Ciência Matemática e Computação). Instituto de Ciências Matemática e de Computação, Universidade de São Paulo. São Carlos, 2001.

PAHL G.; BEITZ W. **Engineering Design:** a systematic approach. Berlin: Springer Verlag, 1996.

PUSCOV, J. **Fligh system implementation in UAV.** Examensarbete utfört vid fysikinstitutionen, KTH, SCFAB. Somaren-Hösten, 2002. 51f.

QUEIROZ, D. M.; DIAS, G. P.; MANTOVANI, E. C.. Agricultura de precisão na produção de grãos. In: BORÉN, A. *et al.* (Org) **Agricultura de precisão***.* Viçosa: Ed. da UFV. 2000. pg 1-42.

RAYMER, D.P. **Aircraft Design** – Educational Series, a conceptual approach. Reston: AIAA, 1999. 923p.

REIS, A. V. **Desenvolvimento de concepções para a dosagem e deposição de precisão para sementes miúdas**. 2003. 156 f. Tese (Doutorado em Engenharia Mecânica) Universidade Federal de Santa Catarina, Florianópolis, 2003.

REIS, A. V.; et al. **Sistematização da tarefa de valorização dos requisitos dos clientes para o uso do QFD**. In: II Congresso nacional de engenharia mecânica - (CONEN) João Pessoa. Paraíba, 2002.

ROMANO, L. N. **Modelo de referência para o processo de desenvolvimento de máquinas agrícolas.** 2003. 285f. Tese (Doutorado em Engenharia Mecânica) Universidade Federal de Santa Catarina, Florianópolis, 2003.

SALVADOR, A.; ANTUNIASSI, U. R.. Método de mapeamento da distribuição espacial da infestação de plantas daninhas em sistemas de agricultura de precisão. In: SIMPÓSIO INTERNACIONAL DE AGRICULTURA DE PRECISÃO, 2., 2002, Viçosa. **Anais**... Ed. Viçosa, 2002.

SANTOS, R. B**. Metodologias para geração e atualização de mosaicos de fotos aéreas no Projeto "ARARA".** 2004. 119 f. Mestrado em Ciências Matemáticas e de Computação, Universidade de São Paulo, São Carlos, 2000.

SILVEIRA, V. **Brasil já desenvolve o veículo não tripulado**. São José dos Campos (SP), 03 jan. 2005. Disponível em <http://www.defesanet.com.br/tecno/vant/>. Acesso em: 03 mar 2006.

STRAUCH, V.C.M. **Estudo da viabilidade técnico – econômica para implantação da agricultura de precisão no cultivo de soja sob rotação de culturas em plantio direto na região de Campos Gerais Paraná,** 2002. Disponível em: <http://www.cnps.embrapa.br/search/pesqs/proj07/home.html>. Acesso em: 05 fev. 2005.

TREVIZANI, K. M. **Sistema Embarcado para Transmissão de Dados Digitais e Vídeo Digital no Projeto ARARA.** 2000. Mini-Dissertação (Qualificação), Universidade de São Paulo, São Carlos, 2000.

VENTURIERI, A.; SANTOS.J.R. Técnicas de classificação de imagens para análise de cobertura vegetal. In: ASSAD, E. D.; SANO, E. E. **Sistema de informações geográficas:** aplicações na agricultura. 2. Ed. Brasília: Embrapa, 1998.

VETTORAZZI, C.A.; ANGULO FILHO, R.; COUTO, H.T.Z. Sistema de Posicionamento Global - GPS. **Engenharia Rural**, Piracicaba, v.5, n.2, p.61-70, 1994.

YAMAHA RMAX**.** 2001. **Unmanned Air Vehicle Flight Demonstrations.** Disponível em: <http://www.strikenet.js.mil/uavairshow/rmax.htm>Acesso em: 05 fev. 2005.

# **Livros Grátis**

( <http://www.livrosgratis.com.br> )

Milhares de Livros para Download:

[Baixar](http://www.livrosgratis.com.br/cat_1/administracao/1) [livros](http://www.livrosgratis.com.br/cat_1/administracao/1) [de](http://www.livrosgratis.com.br/cat_1/administracao/1) [Administração](http://www.livrosgratis.com.br/cat_1/administracao/1) [Baixar](http://www.livrosgratis.com.br/cat_2/agronomia/1) [livros](http://www.livrosgratis.com.br/cat_2/agronomia/1) [de](http://www.livrosgratis.com.br/cat_2/agronomia/1) [Agronomia](http://www.livrosgratis.com.br/cat_2/agronomia/1) [Baixar](http://www.livrosgratis.com.br/cat_3/arquitetura/1) [livros](http://www.livrosgratis.com.br/cat_3/arquitetura/1) [de](http://www.livrosgratis.com.br/cat_3/arquitetura/1) [Arquitetura](http://www.livrosgratis.com.br/cat_3/arquitetura/1) [Baixar](http://www.livrosgratis.com.br/cat_4/artes/1) [livros](http://www.livrosgratis.com.br/cat_4/artes/1) [de](http://www.livrosgratis.com.br/cat_4/artes/1) [Artes](http://www.livrosgratis.com.br/cat_4/artes/1) [Baixar](http://www.livrosgratis.com.br/cat_5/astronomia/1) [livros](http://www.livrosgratis.com.br/cat_5/astronomia/1) [de](http://www.livrosgratis.com.br/cat_5/astronomia/1) [Astronomia](http://www.livrosgratis.com.br/cat_5/astronomia/1) [Baixar](http://www.livrosgratis.com.br/cat_6/biologia_geral/1) [livros](http://www.livrosgratis.com.br/cat_6/biologia_geral/1) [de](http://www.livrosgratis.com.br/cat_6/biologia_geral/1) [Biologia](http://www.livrosgratis.com.br/cat_6/biologia_geral/1) [Geral](http://www.livrosgratis.com.br/cat_6/biologia_geral/1) [Baixar](http://www.livrosgratis.com.br/cat_8/ciencia_da_computacao/1) [livros](http://www.livrosgratis.com.br/cat_8/ciencia_da_computacao/1) [de](http://www.livrosgratis.com.br/cat_8/ciencia_da_computacao/1) [Ciência](http://www.livrosgratis.com.br/cat_8/ciencia_da_computacao/1) [da](http://www.livrosgratis.com.br/cat_8/ciencia_da_computacao/1) [Computação](http://www.livrosgratis.com.br/cat_8/ciencia_da_computacao/1) [Baixar](http://www.livrosgratis.com.br/cat_9/ciencia_da_informacao/1) [livros](http://www.livrosgratis.com.br/cat_9/ciencia_da_informacao/1) [de](http://www.livrosgratis.com.br/cat_9/ciencia_da_informacao/1) [Ciência](http://www.livrosgratis.com.br/cat_9/ciencia_da_informacao/1) [da](http://www.livrosgratis.com.br/cat_9/ciencia_da_informacao/1) [Informação](http://www.livrosgratis.com.br/cat_9/ciencia_da_informacao/1) [Baixar](http://www.livrosgratis.com.br/cat_7/ciencia_politica/1) [livros](http://www.livrosgratis.com.br/cat_7/ciencia_politica/1) [de](http://www.livrosgratis.com.br/cat_7/ciencia_politica/1) [Ciência](http://www.livrosgratis.com.br/cat_7/ciencia_politica/1) [Política](http://www.livrosgratis.com.br/cat_7/ciencia_politica/1) [Baixar](http://www.livrosgratis.com.br/cat_10/ciencias_da_saude/1) [livros](http://www.livrosgratis.com.br/cat_10/ciencias_da_saude/1) [de](http://www.livrosgratis.com.br/cat_10/ciencias_da_saude/1) [Ciências](http://www.livrosgratis.com.br/cat_10/ciencias_da_saude/1) [da](http://www.livrosgratis.com.br/cat_10/ciencias_da_saude/1) [Saúde](http://www.livrosgratis.com.br/cat_10/ciencias_da_saude/1) [Baixar](http://www.livrosgratis.com.br/cat_11/comunicacao/1) [livros](http://www.livrosgratis.com.br/cat_11/comunicacao/1) [de](http://www.livrosgratis.com.br/cat_11/comunicacao/1) [Comunicação](http://www.livrosgratis.com.br/cat_11/comunicacao/1) [Baixar](http://www.livrosgratis.com.br/cat_12/conselho_nacional_de_educacao_-_cne/1) [livros](http://www.livrosgratis.com.br/cat_12/conselho_nacional_de_educacao_-_cne/1) [do](http://www.livrosgratis.com.br/cat_12/conselho_nacional_de_educacao_-_cne/1) [Conselho](http://www.livrosgratis.com.br/cat_12/conselho_nacional_de_educacao_-_cne/1) [Nacional](http://www.livrosgratis.com.br/cat_12/conselho_nacional_de_educacao_-_cne/1) [de](http://www.livrosgratis.com.br/cat_12/conselho_nacional_de_educacao_-_cne/1) [Educação - CNE](http://www.livrosgratis.com.br/cat_12/conselho_nacional_de_educacao_-_cne/1) [Baixar](http://www.livrosgratis.com.br/cat_13/defesa_civil/1) [livros](http://www.livrosgratis.com.br/cat_13/defesa_civil/1) [de](http://www.livrosgratis.com.br/cat_13/defesa_civil/1) [Defesa](http://www.livrosgratis.com.br/cat_13/defesa_civil/1) [civil](http://www.livrosgratis.com.br/cat_13/defesa_civil/1) [Baixar](http://www.livrosgratis.com.br/cat_14/direito/1) [livros](http://www.livrosgratis.com.br/cat_14/direito/1) [de](http://www.livrosgratis.com.br/cat_14/direito/1) [Direito](http://www.livrosgratis.com.br/cat_14/direito/1) [Baixar](http://www.livrosgratis.com.br/cat_15/direitos_humanos/1) [livros](http://www.livrosgratis.com.br/cat_15/direitos_humanos/1) [de](http://www.livrosgratis.com.br/cat_15/direitos_humanos/1) [Direitos](http://www.livrosgratis.com.br/cat_15/direitos_humanos/1) [humanos](http://www.livrosgratis.com.br/cat_15/direitos_humanos/1) [Baixar](http://www.livrosgratis.com.br/cat_16/economia/1) [livros](http://www.livrosgratis.com.br/cat_16/economia/1) [de](http://www.livrosgratis.com.br/cat_16/economia/1) [Economia](http://www.livrosgratis.com.br/cat_16/economia/1) [Baixar](http://www.livrosgratis.com.br/cat_17/economia_domestica/1) [livros](http://www.livrosgratis.com.br/cat_17/economia_domestica/1) [de](http://www.livrosgratis.com.br/cat_17/economia_domestica/1) [Economia](http://www.livrosgratis.com.br/cat_17/economia_domestica/1) [Doméstica](http://www.livrosgratis.com.br/cat_17/economia_domestica/1) [Baixar](http://www.livrosgratis.com.br/cat_18/educacao/1) [livros](http://www.livrosgratis.com.br/cat_18/educacao/1) [de](http://www.livrosgratis.com.br/cat_18/educacao/1) [Educação](http://www.livrosgratis.com.br/cat_18/educacao/1) [Baixar](http://www.livrosgratis.com.br/cat_19/educacao_-_transito/1) [livros](http://www.livrosgratis.com.br/cat_19/educacao_-_transito/1) [de](http://www.livrosgratis.com.br/cat_19/educacao_-_transito/1) [Educação - Trânsito](http://www.livrosgratis.com.br/cat_19/educacao_-_transito/1) [Baixar](http://www.livrosgratis.com.br/cat_20/educacao_fisica/1) [livros](http://www.livrosgratis.com.br/cat_20/educacao_fisica/1) [de](http://www.livrosgratis.com.br/cat_20/educacao_fisica/1) [Educação](http://www.livrosgratis.com.br/cat_20/educacao_fisica/1) [Física](http://www.livrosgratis.com.br/cat_20/educacao_fisica/1) [Baixar](http://www.livrosgratis.com.br/cat_21/engenharia_aeroespacial/1) [livros](http://www.livrosgratis.com.br/cat_21/engenharia_aeroespacial/1) [de](http://www.livrosgratis.com.br/cat_21/engenharia_aeroespacial/1) [Engenharia](http://www.livrosgratis.com.br/cat_21/engenharia_aeroespacial/1) [Aeroespacial](http://www.livrosgratis.com.br/cat_21/engenharia_aeroespacial/1) [Baixar](http://www.livrosgratis.com.br/cat_22/farmacia/1) [livros](http://www.livrosgratis.com.br/cat_22/farmacia/1) [de](http://www.livrosgratis.com.br/cat_22/farmacia/1) [Farmácia](http://www.livrosgratis.com.br/cat_22/farmacia/1) [Baixar](http://www.livrosgratis.com.br/cat_23/filosofia/1) [livros](http://www.livrosgratis.com.br/cat_23/filosofia/1) [de](http://www.livrosgratis.com.br/cat_23/filosofia/1) [Filosofia](http://www.livrosgratis.com.br/cat_23/filosofia/1) [Baixar](http://www.livrosgratis.com.br/cat_24/fisica/1) [livros](http://www.livrosgratis.com.br/cat_24/fisica/1) [de](http://www.livrosgratis.com.br/cat_24/fisica/1) [Física](http://www.livrosgratis.com.br/cat_24/fisica/1) [Baixar](http://www.livrosgratis.com.br/cat_25/geociencias/1) [livros](http://www.livrosgratis.com.br/cat_25/geociencias/1) [de](http://www.livrosgratis.com.br/cat_25/geociencias/1) [Geociências](http://www.livrosgratis.com.br/cat_25/geociencias/1) [Baixar](http://www.livrosgratis.com.br/cat_26/geografia/1) [livros](http://www.livrosgratis.com.br/cat_26/geografia/1) [de](http://www.livrosgratis.com.br/cat_26/geografia/1) [Geografia](http://www.livrosgratis.com.br/cat_26/geografia/1) [Baixar](http://www.livrosgratis.com.br/cat_27/historia/1) [livros](http://www.livrosgratis.com.br/cat_27/historia/1) [de](http://www.livrosgratis.com.br/cat_27/historia/1) [História](http://www.livrosgratis.com.br/cat_27/historia/1) [Baixar](http://www.livrosgratis.com.br/cat_31/linguas/1) [livros](http://www.livrosgratis.com.br/cat_31/linguas/1) [de](http://www.livrosgratis.com.br/cat_31/linguas/1) [Línguas](http://www.livrosgratis.com.br/cat_31/linguas/1)

[Baixar](http://www.livrosgratis.com.br/cat_28/literatura/1) [livros](http://www.livrosgratis.com.br/cat_28/literatura/1) [de](http://www.livrosgratis.com.br/cat_28/literatura/1) [Literatura](http://www.livrosgratis.com.br/cat_28/literatura/1) [Baixar](http://www.livrosgratis.com.br/cat_30/literatura_de_cordel/1) [livros](http://www.livrosgratis.com.br/cat_30/literatura_de_cordel/1) [de](http://www.livrosgratis.com.br/cat_30/literatura_de_cordel/1) [Literatura](http://www.livrosgratis.com.br/cat_30/literatura_de_cordel/1) [de](http://www.livrosgratis.com.br/cat_30/literatura_de_cordel/1) [Cordel](http://www.livrosgratis.com.br/cat_30/literatura_de_cordel/1) [Baixar](http://www.livrosgratis.com.br/cat_29/literatura_infantil/1) [livros](http://www.livrosgratis.com.br/cat_29/literatura_infantil/1) [de](http://www.livrosgratis.com.br/cat_29/literatura_infantil/1) [Literatura](http://www.livrosgratis.com.br/cat_29/literatura_infantil/1) [Infantil](http://www.livrosgratis.com.br/cat_29/literatura_infantil/1) [Baixar](http://www.livrosgratis.com.br/cat_32/matematica/1) [livros](http://www.livrosgratis.com.br/cat_32/matematica/1) [de](http://www.livrosgratis.com.br/cat_32/matematica/1) [Matemática](http://www.livrosgratis.com.br/cat_32/matematica/1) [Baixar](http://www.livrosgratis.com.br/cat_33/medicina/1) [livros](http://www.livrosgratis.com.br/cat_33/medicina/1) [de](http://www.livrosgratis.com.br/cat_33/medicina/1) [Medicina](http://www.livrosgratis.com.br/cat_33/medicina/1) [Baixar](http://www.livrosgratis.com.br/cat_34/medicina_veterinaria/1) [livros](http://www.livrosgratis.com.br/cat_34/medicina_veterinaria/1) [de](http://www.livrosgratis.com.br/cat_34/medicina_veterinaria/1) [Medicina](http://www.livrosgratis.com.br/cat_34/medicina_veterinaria/1) [Veterinária](http://www.livrosgratis.com.br/cat_34/medicina_veterinaria/1) [Baixar](http://www.livrosgratis.com.br/cat_35/meio_ambiente/1) [livros](http://www.livrosgratis.com.br/cat_35/meio_ambiente/1) [de](http://www.livrosgratis.com.br/cat_35/meio_ambiente/1) [Meio](http://www.livrosgratis.com.br/cat_35/meio_ambiente/1) [Ambiente](http://www.livrosgratis.com.br/cat_35/meio_ambiente/1) [Baixar](http://www.livrosgratis.com.br/cat_36/meteorologia/1) [livros](http://www.livrosgratis.com.br/cat_36/meteorologia/1) [de](http://www.livrosgratis.com.br/cat_36/meteorologia/1) [Meteorologia](http://www.livrosgratis.com.br/cat_36/meteorologia/1) [Baixar](http://www.livrosgratis.com.br/cat_45/monografias_e_tcc/1) [Monografias](http://www.livrosgratis.com.br/cat_45/monografias_e_tcc/1) [e](http://www.livrosgratis.com.br/cat_45/monografias_e_tcc/1) [TCC](http://www.livrosgratis.com.br/cat_45/monografias_e_tcc/1) [Baixar](http://www.livrosgratis.com.br/cat_37/multidisciplinar/1) [livros](http://www.livrosgratis.com.br/cat_37/multidisciplinar/1) [Multidisciplinar](http://www.livrosgratis.com.br/cat_37/multidisciplinar/1) [Baixar](http://www.livrosgratis.com.br/cat_38/musica/1) [livros](http://www.livrosgratis.com.br/cat_38/musica/1) [de](http://www.livrosgratis.com.br/cat_38/musica/1) [Música](http://www.livrosgratis.com.br/cat_38/musica/1) [Baixar](http://www.livrosgratis.com.br/cat_39/psicologia/1) [livros](http://www.livrosgratis.com.br/cat_39/psicologia/1) [de](http://www.livrosgratis.com.br/cat_39/psicologia/1) [Psicologia](http://www.livrosgratis.com.br/cat_39/psicologia/1) [Baixar](http://www.livrosgratis.com.br/cat_40/quimica/1) [livros](http://www.livrosgratis.com.br/cat_40/quimica/1) [de](http://www.livrosgratis.com.br/cat_40/quimica/1) [Química](http://www.livrosgratis.com.br/cat_40/quimica/1) [Baixar](http://www.livrosgratis.com.br/cat_41/saude_coletiva/1) [livros](http://www.livrosgratis.com.br/cat_41/saude_coletiva/1) [de](http://www.livrosgratis.com.br/cat_41/saude_coletiva/1) [Saúde](http://www.livrosgratis.com.br/cat_41/saude_coletiva/1) [Coletiva](http://www.livrosgratis.com.br/cat_41/saude_coletiva/1) [Baixar](http://www.livrosgratis.com.br/cat_42/servico_social/1) [livros](http://www.livrosgratis.com.br/cat_42/servico_social/1) [de](http://www.livrosgratis.com.br/cat_42/servico_social/1) [Serviço](http://www.livrosgratis.com.br/cat_42/servico_social/1) [Social](http://www.livrosgratis.com.br/cat_42/servico_social/1) [Baixar](http://www.livrosgratis.com.br/cat_43/sociologia/1) [livros](http://www.livrosgratis.com.br/cat_43/sociologia/1) [de](http://www.livrosgratis.com.br/cat_43/sociologia/1) [Sociologia](http://www.livrosgratis.com.br/cat_43/sociologia/1) [Baixar](http://www.livrosgratis.com.br/cat_44/teologia/1) [livros](http://www.livrosgratis.com.br/cat_44/teologia/1) [de](http://www.livrosgratis.com.br/cat_44/teologia/1) [Teologia](http://www.livrosgratis.com.br/cat_44/teologia/1) [Baixar](http://www.livrosgratis.com.br/cat_46/trabalho/1) [livros](http://www.livrosgratis.com.br/cat_46/trabalho/1) [de](http://www.livrosgratis.com.br/cat_46/trabalho/1) [Trabalho](http://www.livrosgratis.com.br/cat_46/trabalho/1) [Baixar](http://www.livrosgratis.com.br/cat_47/turismo/1) [livros](http://www.livrosgratis.com.br/cat_47/turismo/1) [de](http://www.livrosgratis.com.br/cat_47/turismo/1) [Turismo](http://www.livrosgratis.com.br/cat_47/turismo/1)